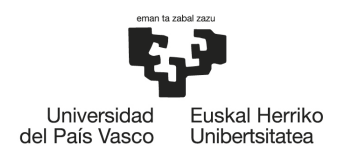

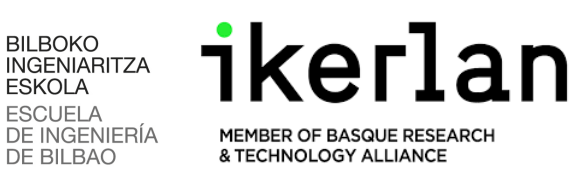

# **MÁSTER UNIVERSITARIO EN SISTEMAS ELECTRÓNICOS AVANZADOS**

# **TRABAJO FIN DE MÁSTER**

**BILBOKO** 

**ESKOLA ESCUELA** 

DE BILBAO

*IMPLEMENTACIÓN, ANÁLISIS Y EVALUACIÓN DE UN SISTEMA DE COMUNICACIONES INALÁMBRICO WIFI 6E PARA APLICACIONES INDUSTRIALES*

> **Estudiante:** Canto, Llorente , Martín **Director/a:** Zuloaga, Izaguirre, Aitzol **Instructor de la empresa:** Val, Beitia, Iñaki **Curso académico:** 2021/2022

> > Bilbao, 14 de Septiembre de 2022

# <span id="page-1-0"></span>**Resumen** Laburpena Abstract

En el contexto de la industria 4.0. existe el reto de sustituir los sistemas de comunicaciones cableados por inalámbricos para conseguir aumentar la flexibilidad, escalabilidad y libre movimiento de los nodos inalámbricos en los entornos de trabajo, además de reducir significativamente los costes de operación. No obstante, debido a la naturaleza de la propagación inalámbrica, es todavía un desafío cumplir los requisitos de alta fiabilidad, baja latencia y determinismo de la industria mediante soluciones inalámbricas. Este Trabajo Fin de Máster consiste en la implementación, análisis y evaluación de una red que utiliza la tecnología inalámbrica WiFi 6E. Esta tecnología comercial se pone a prueba, en términos de latencia y fiabilidad, para el cumplimiento los requisitos que establece la industria. Se realizan evaluaciones para cuantificar la mejora, en estos términos, que conlleva el uso de la recién habilitada banda de 6 GHz, así como el resto de funcionalidades de la versión del estándar IEEE 802.11ax.

#### **Palabras Clave:** Comunicaciones Inalámbricas, IEEE 802.11, Industria 4.0.

4.0 Industriaren testuinguruan, komunikazio-sistema kableatuak haririk gabeko komunikazio sistemekin ordezkatzeko nahia dago, hari gabeko nodoen malgutasuna eta mugimendu askea areagotzeko. Hala ere, haririk gabeko hedapenaren izaera dela eta, oraindik zaila da fidagarritasun handiko eta latentzia txikiko industriaren baldintzak haririk gabeko soluzioen bidez betetzea. Master bukaerako lan hau, WiFi 6E teknologia erabiltzen duen sare bat inplementatzean, aztertzean eta ebaluatzean datza. Industriak ezartzen dituen baldintzak bete ahal izateko, teknologia komertzial honen latentzia eta fidagarritasuna aztertzen da. 6GHz-ko banda berriak dituen hobekuntzak eta IEEE 802.11ax estandarraren bertsioaren gainerako funtzionalitateak aztertzeko ebaluazio bat egin da.

#### **Gako-hitzak:** Haririk gabeko komunikazioak, IEEE 802.11, Industria 4.0.

In the scope of Industry 4.0, exist the challenge of replacing wired communications systems with wireless ones in the factory workcell.Wireless networks provide a significant cost reduction, flexibility and free movement of the wireless nodes. However, due to the nature of wireless propagation, it's still a challenge to cope with the high reliability, low latency and determinism requirements of industry through wireless solutions. This Master Thesis present the implementation, analysis and evaluation of a WiFi 6E network. This wireless technology is evaluated for fulfil the industry requirements of latency and reliability. Evaluations are carried out to quantify the improvement, in these terms, brought about by the use of the recently enabled 6 GHz band, as well as the rest of the features of the IEEE 802.11ax standard version.

**Keywords:** Wireless communications, IEEE 802.11, Industry 4.0.

# **Índice**

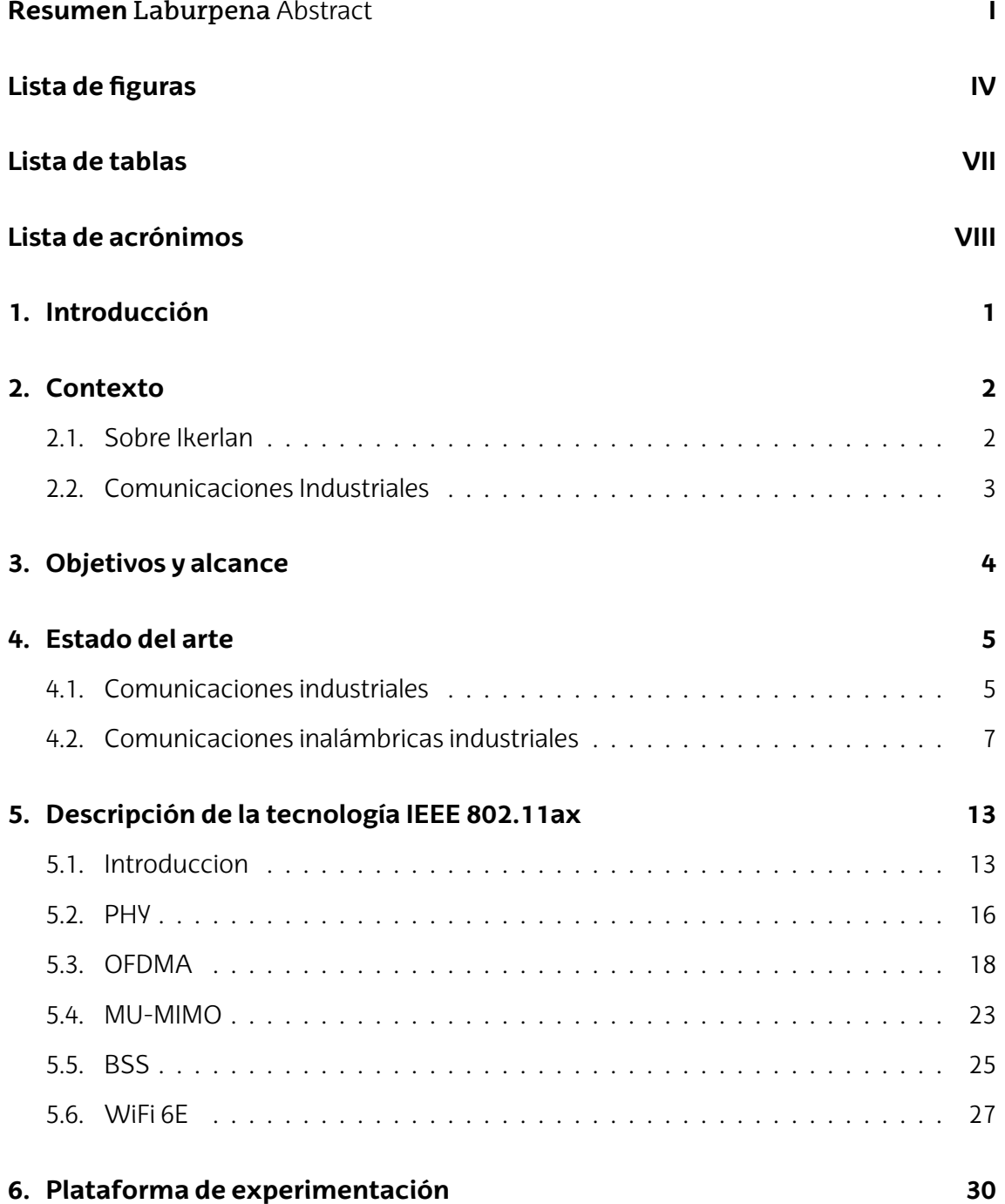

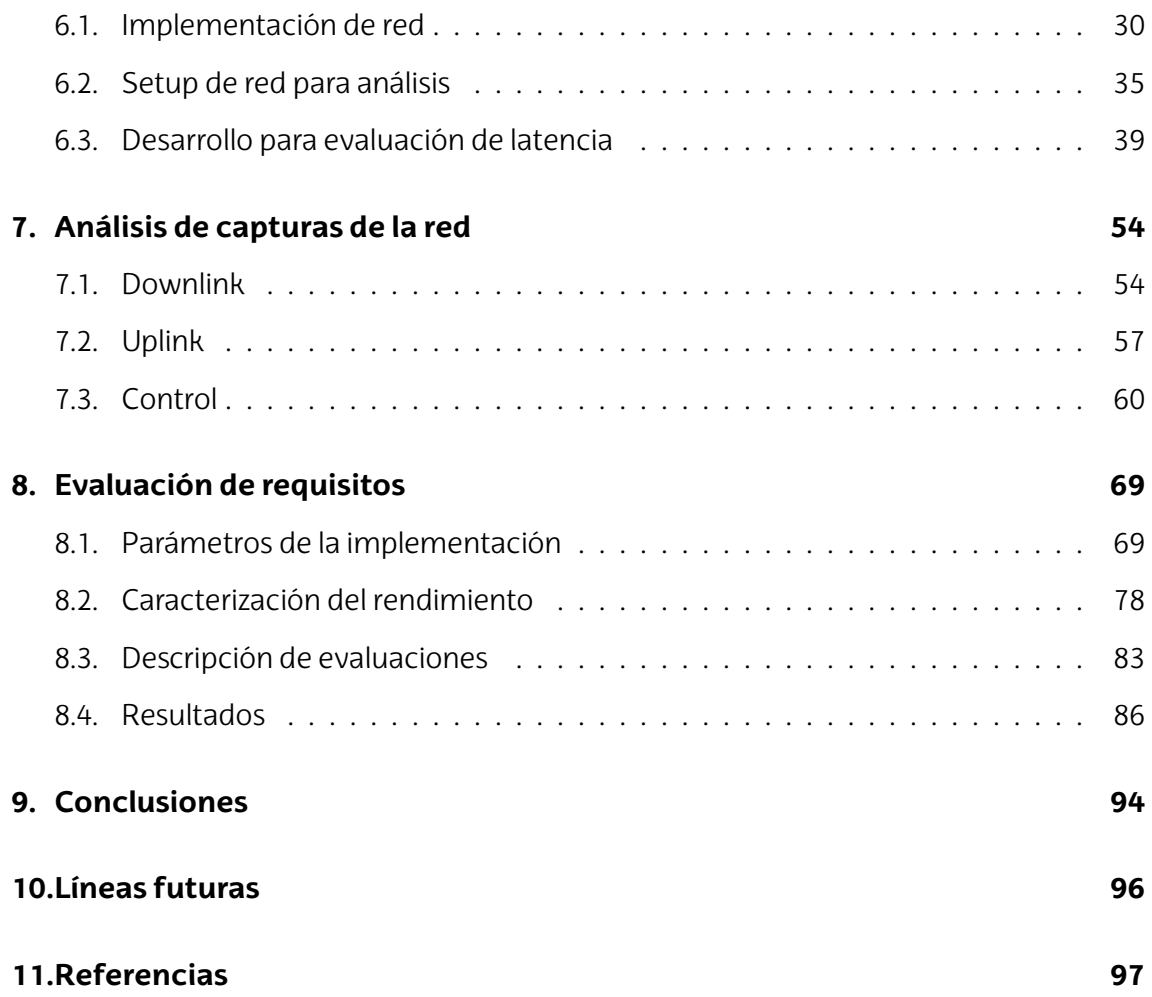

# <span id="page-4-0"></span>**Lista de figuras**

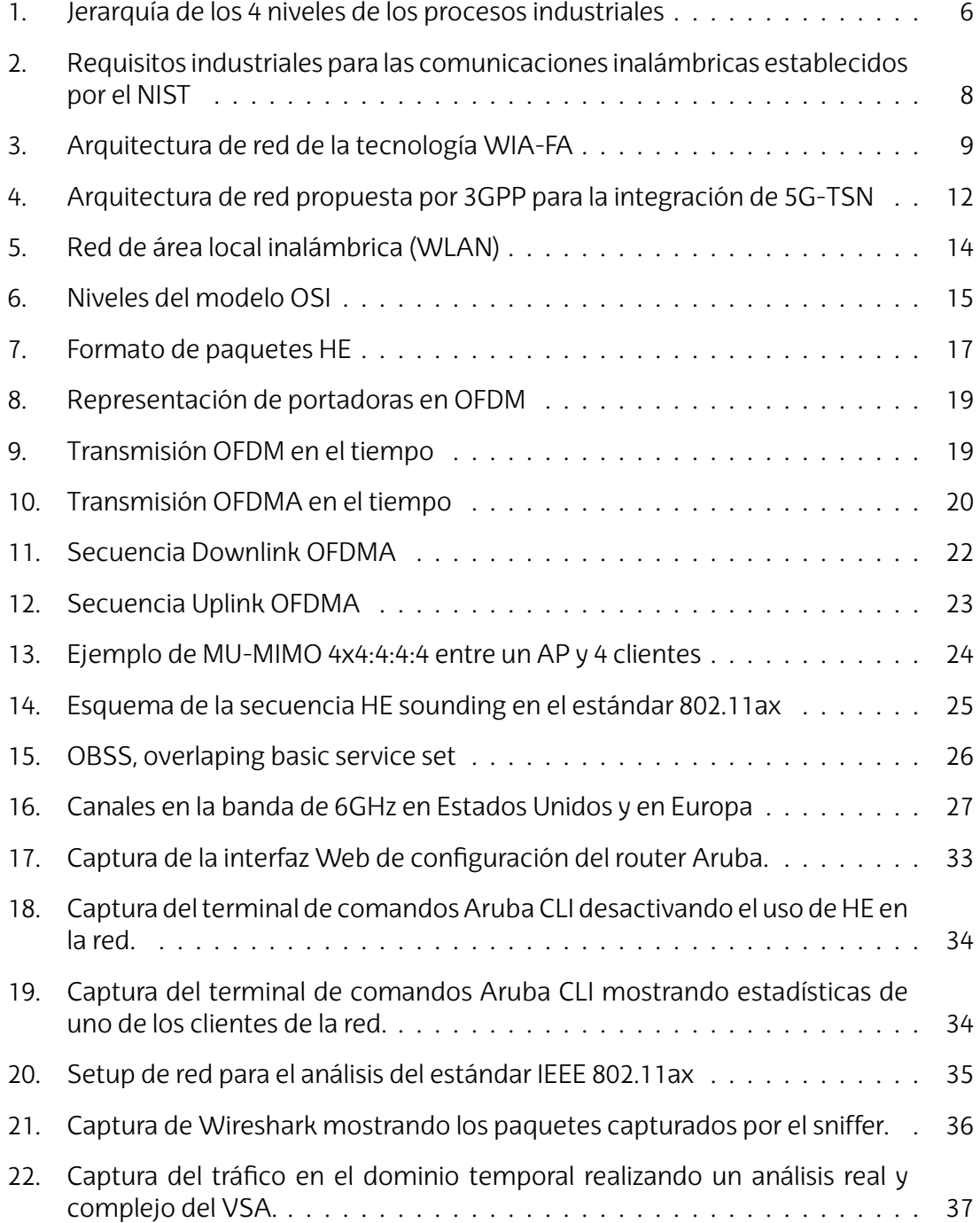

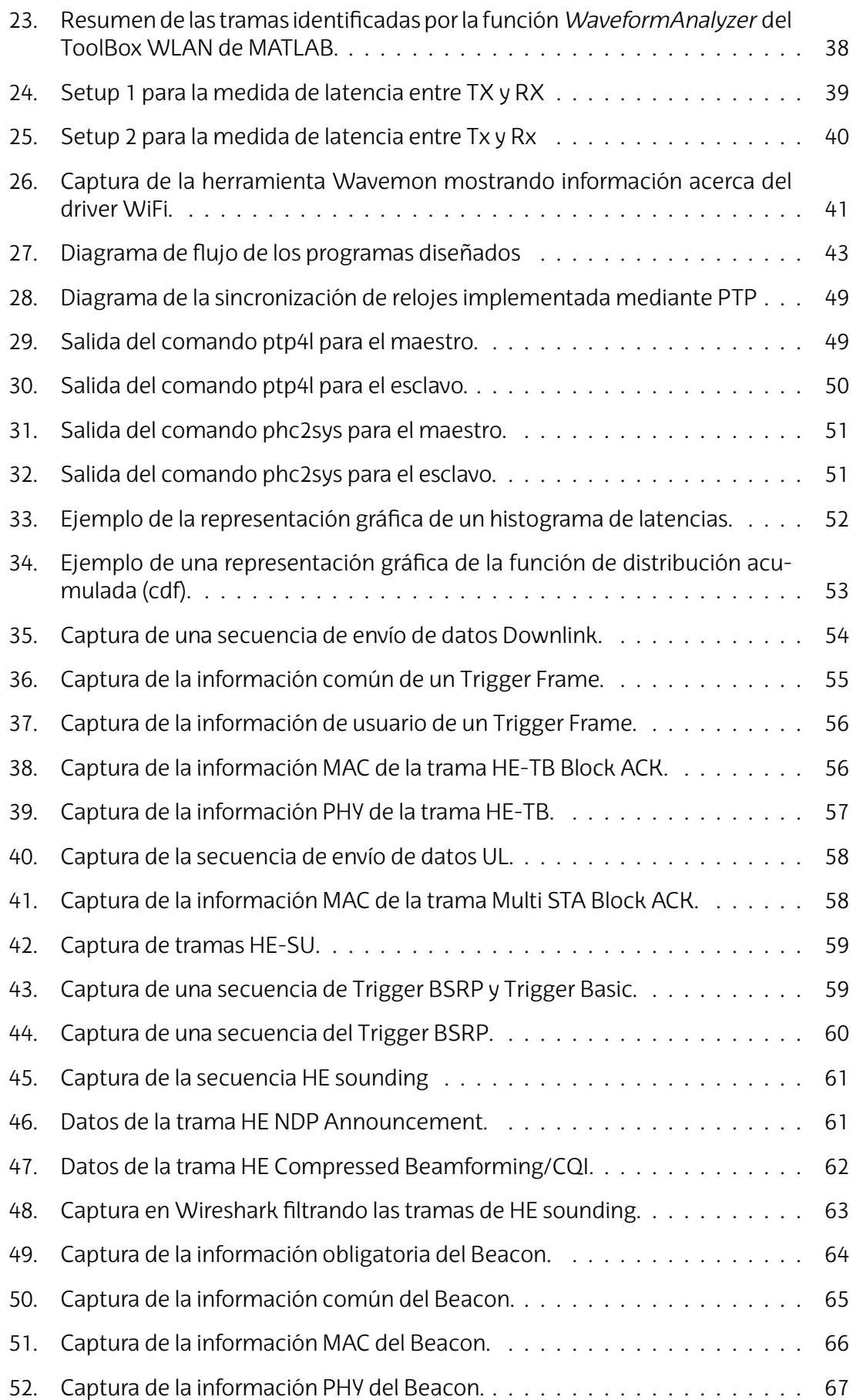

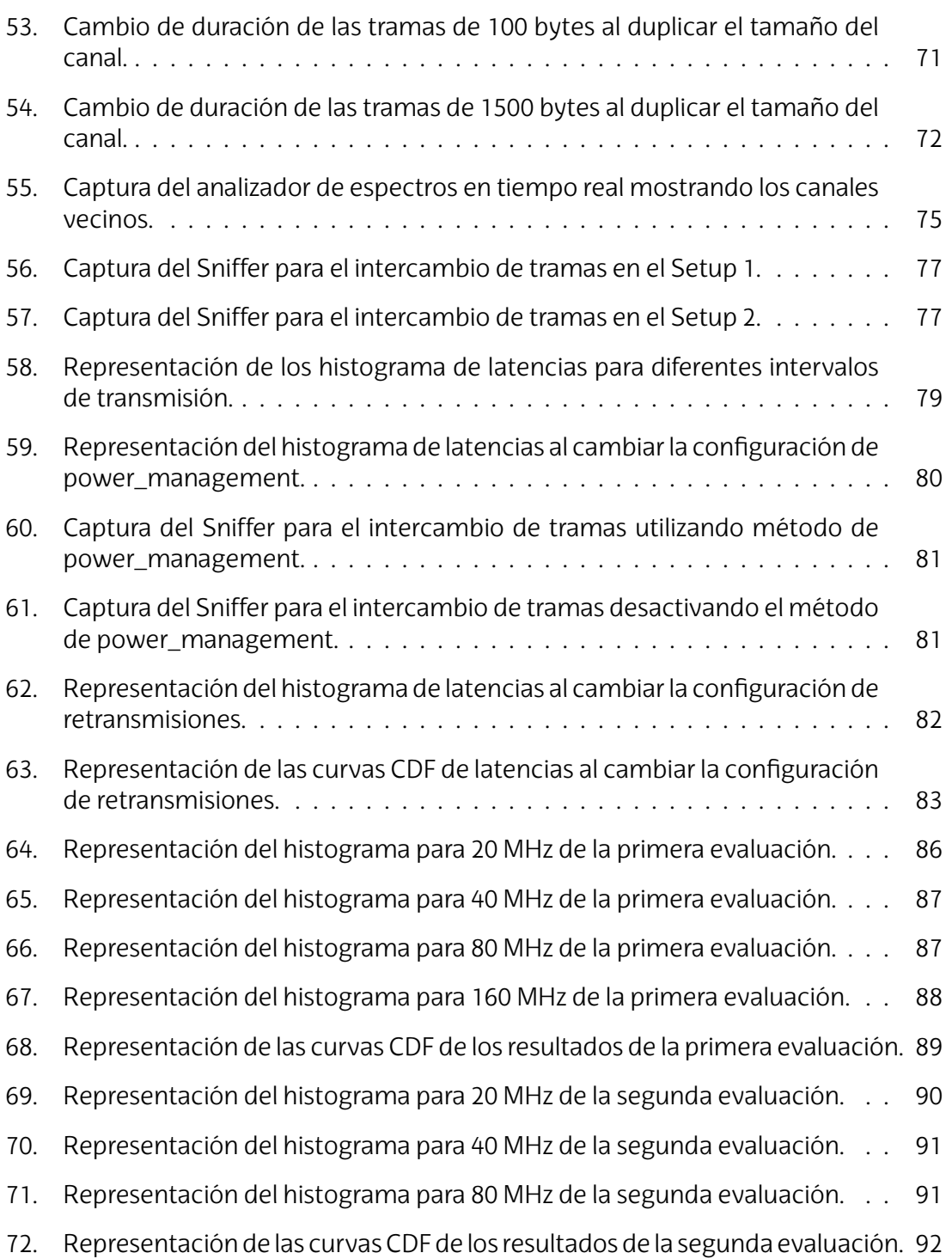

# <span id="page-7-0"></span>**Lista de tablas**

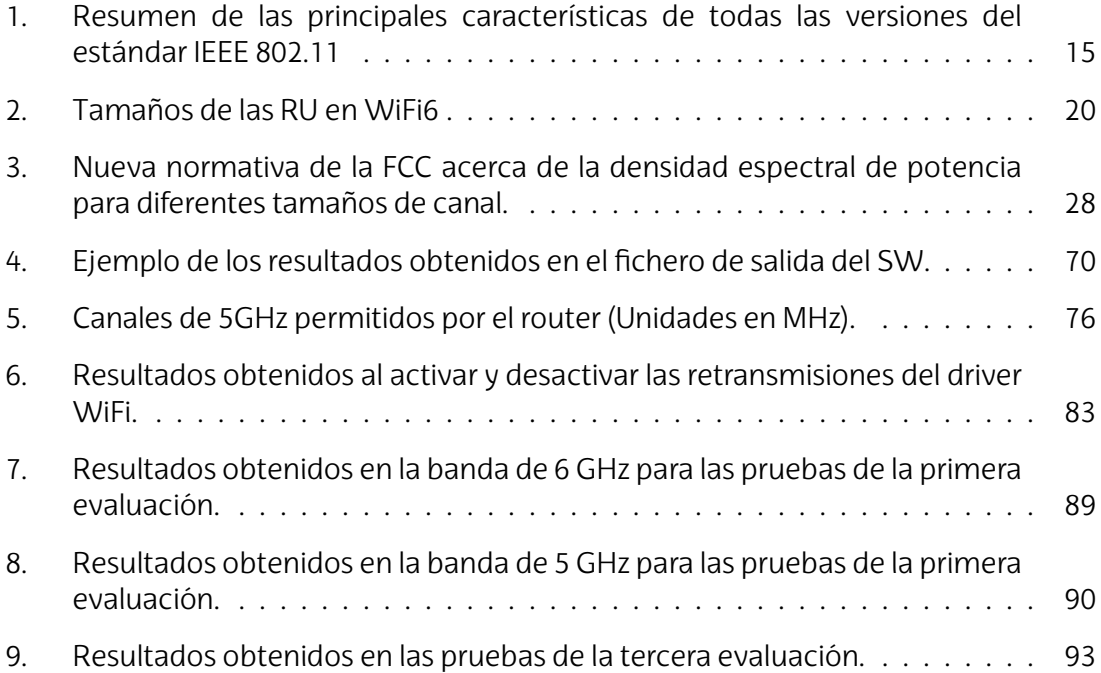

# <span id="page-8-0"></span>**Lista de acrónimos**

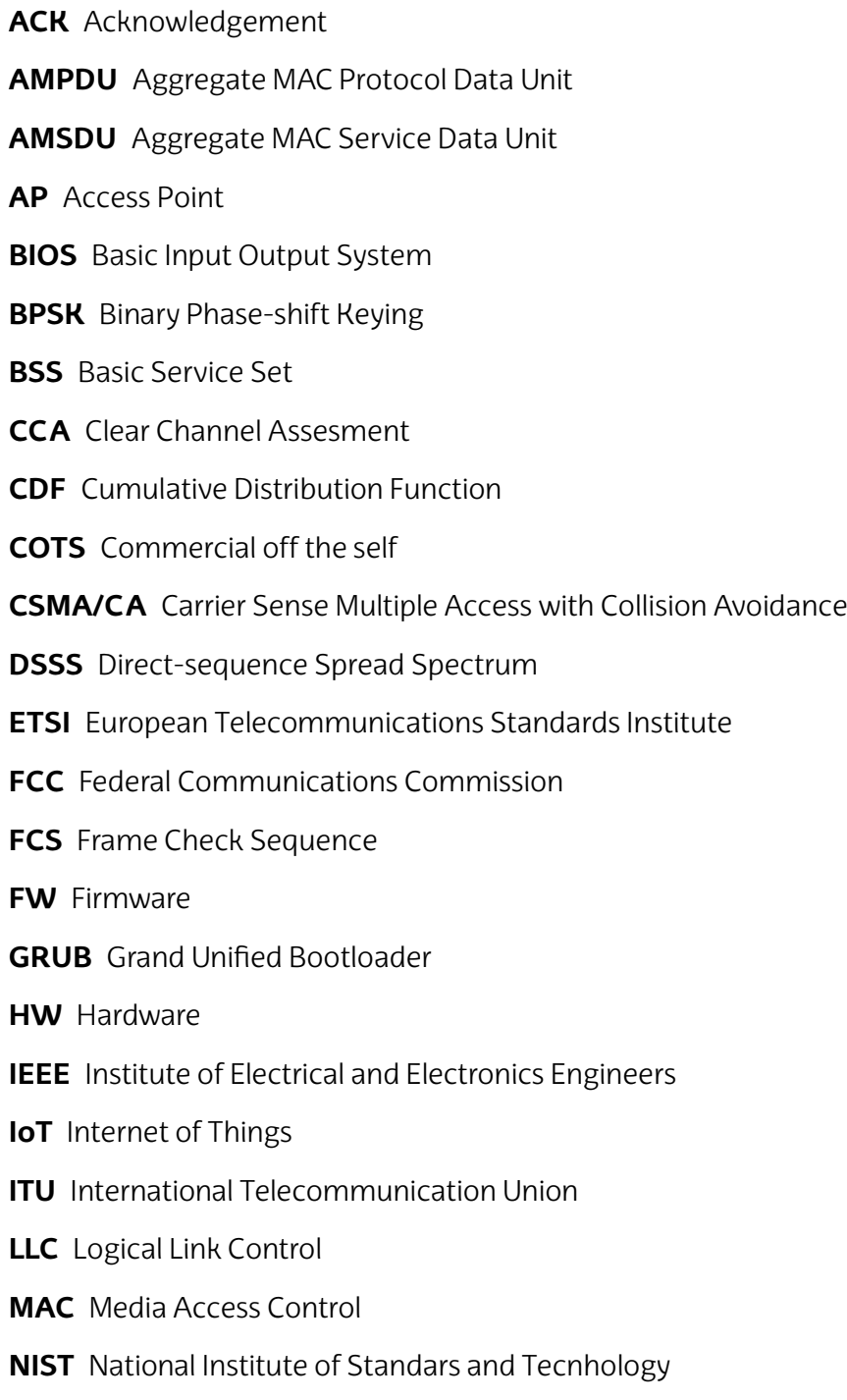

**OFDM** Orthogonal Frequency Division Multiplexing

**OFDMA** Orthogonal Frequency-Division Multiple Access

- **PER** Packet Error Rate
- **PPDU** Physical Layer Protocol Data Unir
- **RSSI** Received Signal Strength Indicator
- **RX** Receptor
- **SDR** Software-defined Radio
- **SHARP** Synchronous and Hybrid Architecture for Real-time Performance
- **SPI** Serial Peripherical Interface
- **SRO** Spatial Reuse Operation
- **SSID** Service Set Identifier
- **STA** Station
- **SW** Software
- **TCP** Transmission Control Protocol<sub>i</sub>
- **TF** Trigger Frame
- **TX** Transmisor
- **UDP** User Datagram Protocol
- **USB** Universal Serial Bus
- **UWB** Ultra Wide-Band
- **WIA-FA** Wireless networks for Industrial Automation-Factory Automation
- **WLAN** Wireless Local Area Network
- **WPA** Wi-Fi Protected Access
- **WPAN** Wireless Personal Area Network

# <span id="page-10-0"></span>**1. Introducción**

La creciente digitalización de procesos en el contexto de la industria 4.0 ha supuesto el uso de más dispositivos digitales en los entornos de trabajo. Estos dispositivos requieren el intercambio constante de información para su control y configuración y en muchos casos de manera rápida y fiable. Hasta ahora, la interconexión entre ellos se ha implementado mediante soluciones cableadas. No obstante, las comunicaciones inalámbricas ofrecen una nueva posibilidad de comunicación en este tipo de escenarios, ofreciendo mayor flexibilidad y escalabilidad con un coste operacional notablemente menor.

Para ello, estos nuevos sistemas de comunicaciones inalámbricos deben ser capaces de cumplir los requisitos de baja latencia, alta fiabilidad y determinismo que tienen las comunicaciones en la industria. Estos requisitos, hasta ahora, no se cumplen mediante las tecnologías inalámbricas tradicionales y es necesario el diseño de tecnologías y soluciones específicas para alcanzarlos.

No obstante las últimas versiones de los estándares tecnológicos pueden suponer un acercamiento hacia el cumplimiento de estos requisitos. Concretamente, en este proyecto se pretende realizar una evaluación sobre la última versión del estándar IEEE 802.11, IEEE 802.11ax (WiFi 6). Recientemente se ha habilitado el uso de la banda de 6 GHz para esta tecnología inalámbrica, conociéndose esta versión como WiFi 6E.

En este proyecto se va a realizar una evaluación de fiabilidad y latencia de esta tecnología, particularmente se va a evaluar el término conocido como bounded latency (latencia limitada). Este término se refiere a que todos los envíos de un sistema no superen una latencia máxima. En función de la aplicación industrial se establece una latencia y tasa de error concretas, de forma que los paquetes que superen este límite de latencia son considerados como erróneos.

# <span id="page-11-0"></span>**2. Contexto**

Este Trabajo Fin de Máster (TFM) se lleva a cabo durante una cooperación educativa con la empresa Ikerlan, S. Coop. Es por ello que, en este apartado, se da información sobre Ikerlan y el equipo de investigación que ha identificado la necesidad de este proyecto.

### <span id="page-11-1"></span>**2.1. Sobre Ikerlan**

Ikerlan es un centro tecnológico fundado en 1974, cuya sede principal está situada en Mondragón, Guipúzcoa. Pertenece a una de las cooperativas miembro de la Corporación Mondragón, que es el segundo grupo empresarial de economía social en España. También, Ikerlan es miembro del Basque Research and Technology Alliance (BRTA). Es líder en la transferencia de conocimiento y en la aportación de valor competitivo a las empresas.

Ikerlan sigue un modelo único de colaboración con distintas universidades como la UPV/EHU que combina actividades de transferencia tecnológica, investigación propia y formación de personal especializado. Se divide principalmente en tres unidades de especialización tecnológicas, para las cuales las líneas de investigación son las siguientes:

- Tecnologías de Electrónica, Información y Comunicación: desarrollo de productos electrónicos confiables, ciberseguridad industrial y digitalización industrial.
- Energía y Electrónica de Potencia: tecnologías de almacenamiento, gestión energética y electrónica de potencia para aplicaciones de e-movilidad (vehículos, transporte ferroviario, aeronáutica, ascensores...) y estacionarias (energías renovables, redes eléctricas…), orientadas a obtener soluciones energéticamente más eficientes, más fiables, más compactas y de menor coste.
- Mecatrónica y automatización: integración de tecnologías de mecánica aplicada y de control inteligente y monitorización para mejorar la fiabilidad durante todo el ciclo de vida de los productos.

Este proyecto está desarrollado en la unidad de especialización de Tecnologías de Electrónica, Informática y Comunicación. Dentro de la línea de investigación acerca de la digitalización industrial, existe la tarea de investigar acerca de la integración de comunicaciones inalámbricas en la industria. Esta, se lleva a cabo en el equipo de Sistemas de Comunicaciones, liderado por Aitor Arriola.

### <span id="page-12-0"></span>**2.2. Comunicaciones Industriales**

En el equipo de Sistemas de Comunicaciones de Ikerlan llevan años investigando acerca de la integración de comunicaciones inalámbricas en la industria. Debido a la naturaleza de la propagación inalámbrica, alcanzar la fiabilidad requerida en los entornos de trabajo es todavía un reto.

Dentro de este equipo, se ha llevado a cabo una investigación muy amplia en esta línea. Por ejemplo, recientemente, se ha investigado acerca de la integración de la tecnología 5G para la industria 4.0 [\[1\]](#page-106-1), también acerca de las viabilidad de sistemas inalámbricos redundados para aplicaciones safety [\[2\]](#page-106-2) e incluso se han implementado soluciones que cumplen los requisitos de alta fiabilidad y latencia de las aplicaciones industriales, en el caso del trabajo realizado en [\[3\]](#page-106-3) mediante la tecnología SHARP (Synchronous and Hybrid Architecture for Real-time Performance).

Este proyecto en concreto se enmarca en el contexto de la evaluación de las últimas tecnologías commercial off the self (COTS) de cara a poder ser utilizadas en aplicaciones industriales. Específicamente en WiFi 6E, para la cual en el equipo no se había llevado a cabo ningún desarrollo o implementación hasta la fecha.

# <span id="page-13-0"></span>**3. Objetivos y alcance**

Antes del comienzo del proyecto, el objetivo de este era desarrollar un sistema de comunicaciones inalámbrico para evaluar el rendimiento de los últimos estándares de las tecnologías de WiFi y UWB de manera redundada e individual de cara a utilizarlos en aplicaciones industriales.

No obstante, debido a las últimas tendencias de estas tecnologías y la reestructuración de proyectos dentro del grupo de investigación, se decidió darle al proyecto un enfoque más centrado en la tecnología de WiFi, dejando la tecnología de UWB para que sea analizada en otro proyecto aparte.

Por tanto, el objetivo principal de este proyecto es **implementar, analizar y evaluar un sistema de comunicaciones WiFi 6E para el cumplimiento de requisitos industriales.**Al analizar y comprobar el alcance de esta tecnología, este proyecto servirá para considerar la alternativa de WiFi en futuros desarrollos inalámbricos dentro del grupo de investigación de Ikerlan.

Los objetivos secundarios de este proyecto son:

- **Analizar el estado del arte:** Estudiar las características de las comunicaciones en la industria, los requisitos para las soluciones inalámbricas y tecnologías que cumplen estos requisitos.
- **Estudiar las mejoras introducidas en la última versión de estándar IEEE 802.11ax.**
- **Implementar una red WiFi 6E.** Se pretende lograr el funcionamiento de un sistema de comunicaciones inalámbrico en la banda de 6 GHz mediante los módulos WiFi y plataformas proporcionadas por Ikerlan.
- **Analizar mediante capturas el uso del estándar IEEE 802.11ax en la red implementada.** Para comprobar que la red implementada esté utilizando y aprovechándose de lasmejoras introducidas en el último estándarWiFi, se pretenden capturar y analizar los intercambios de tramas entre dispositivos de la red.
- **Evaluación de parámetros críticos asociados a redes industriales.** Como último objetivo del proyecto se pretende evaluar la latencia y fiabilidad entre los dispositivos del sistema de comunicaciones. Para ello, primero se deberán analizar las configuraciones de estos de cara a maximizar el rendimiento y, después de la evaluación, comprobar si se logran alcanzar los requisitos industriales. Dentro de este objetivo se pretende también cuantificar las mejoras que introduce el uso de la nueva banda de 6 GHz respecto a la de 5GHz, además de comparar el rendimiento del estándar IEEE 802.11ax respecto al anterior IEEE 802.11ac.

# <span id="page-14-0"></span>**4. Estado del arte**

Este proyecto se enmarca en la línea de investigación de las comunicaciones inalámbricas para aplicaciones industriales. Por ello, primero se van a mencionar las características de las comunicaciones en la industria, así como las soluciones cableadas actuales. Después, se mencionan los requisitos que tienen las comunicaciones inalámbricas para sustituir a las soluciones cableadas. Más tarde, se realiza un estado del arte de soluciones inalámbricas que cumplen estos requisitos.

Por último, debido a que en este proyecto se realiza una evaluación de una tecnología inalámbrica COTS, se describe el estado del arte de las dos opciones más prometedoras para los entornos industriales: WiFi y 5G.

# <span id="page-14-1"></span>**4.1. Comunicaciones industriales**

En los últimos años, debido a la digitalización de la industria, cada vez hay más dispositivos electrónicos en los entornos de trabajo. Desde que se comenzaron a automatizar los procesos industriales en la década de los 1950, se han utilizado circuitos electrónicos para el control de estos procesos. Con el paso del tiempo, la tecnología de estos sistemas de control ha ido evolucionando al mismo tiempo que el sector electrónico en general. Cada vez, estos sistemas realizan tareas más complejas y, debido a lo catastrófico que puede ser un error en el sistema de control de procesos industriales, requieren mayor fiabilidad.

En los entornos de trabajo, no sólo se requieren sistemas de comunicaciones para el intercambio de tramas en los procesos de control. Sino para todas las partes de un proceso industrial, en donde no todas tienen los mismos requerimientos.

<span id="page-15-0"></span>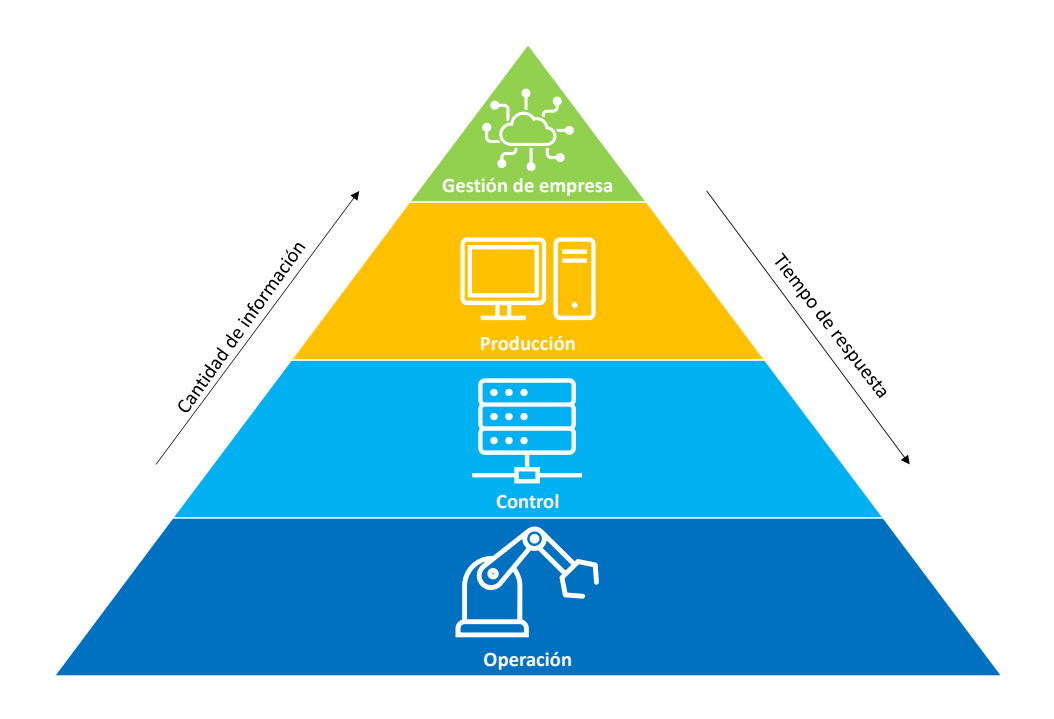

**Figura 1:** Jerarquía de los 4 niveles de los procesos industriales. **Fuente:** Elaboración propia.

En la Figura [1](#page-15-0) se muestra la pirámide que distingue en 4 niveles las partes de un proceso industrial.

Los niveles altos de esta pirámide, gestión de empresa y producción, se encargan de la gestión de los procesos industriales como aplicaciones en red o procesos de supervisión del producto. Estos dispositivos requieren comunicaciones de grandes cantidades de datos, pero no de baja latencia.

Los niveles bajos de esta jerarquía no envían tanta información y suelen transmitir paquetes más pequeños. Estos en cambio, tienen el estricto requisito de respuesta rápida, alrededor del milisegundo. Las comunicaciones entre estos niveles suelen ser entre controladores (PLCs - Programmable Logic Controllers) y sensores más actuadores. Los sensores informan al controlador sobre variables que se desean analizar como temperatura, posición o material de una pieza (por ejemplo, para distinguir piezas de metal y de plástico). Los actuadores, en cambio, ejecutan las órdenes del controlador.

El tiempo de respuesta es el tiempo en el que el sensor detecta una anomalía y el controlador indica al actuador la detención del proceso. Exceder dicho tiempo puede tener consecuencias catastróficas. Por ejemplo, en el caso de las líneas demontaje puede ser crucial que las ordenes de la maquinaria se ejecuten en tiempo y forma, evitando así ocasionar daños logísticos e incluso humanos para la empresa. Las comunicaciones de estos dos niveles son las que necesitan cumplir los requisitos industriales mencionados en este proyecto. Estos son principalmente baja latencia, alta fiabilidad y determinismo.

### **4.1.1. Soluciones actuales**

Para cumplir estos requisitos, a lo largo de los años se han utilizado diferentes protocolos y tecnologías cableadas.

Estos primeros protocolos estaban basados en buses de campo como Profibus o Modbus. Los buses de campo, hoy en día, requieren de una arquitectura compleja y un precio elevado, debido a la incompatibilidad que existe entre los diferentes estándares. Aun así, con los buses de campo se pueden conseguir comunicaciones muy seguras y con altas tasas de datos.

Más adelante, gracias a la versión del estándar IEEE 802.3 utilizada en industria, llamada Industrial Ethernet [\[4\]](#page-106-4), se dio un salto importante en los sistema cableados. Con Industrial Ethernet se consiguen redes de comunicaciones industriales de menor complejidad y menor coste, a la vez que se incrementa la velocidad de transmisión de datos. A parte de mejorar frente a los buses de campo en este aspecto, tienen la ventaja de poder transmitir información en tiempo real. Por ello, en la industria se han ido reemplazando los buses de campo por tecnologías basadas en Industrial Ethernet.

Las alternativas más utilizadas de Industrial Ethernet son: EtherCAT [\[5\]](#page-106-5), SERCOS III [\[6\]](#page-106-6) y Profinet IO [\[7\]](#page-106-7) que, en función de necesidades de la aplicación, tienen sus ventajas y desventajas.

Por otro lado, hay redes de comunicaciones que requieren de requisitos temporales todavía más precisos. En esta línea, una de las tareas principales del grupo de trabajo IEEE 802.1, denominada Time Sensitive Networking (TSN) [\[8\]](#page-106-8), está centrada en lograr comunicaciones deterministas en tiempo real mediante Ethernet. Esta tecnología está centrada en la capa MAC del modelo OSI y no pretende sustituir los protocolos como Profinet, ya que estos operan en las capas de más arriba. Pretende, sin embargo, establecer mecanismos que puedan ser utilizados en estos protocolos para lograr determinismo en tiempo real.

# <span id="page-16-0"></span>**4.2. Comunicaciones inalámbricas industriales**

Debido a la industria 4.0, están creciendo de manera significativa los procesos de automatización en los entornos de trabajo. Esto está afectando a las instalaciones industriales, ya que se están saturando de dispositivos heterogéneos interconectados entre sí mediante cables. Por ello, para facilitar la instalación y mantenimiento de estos nuevos procesos en la industria, existe el reto de sustituir los sistemas cableados por inalámbricos [\[9\]](#page-106-9). Las redes inalámbricas reducirían los costos de operación e instalación de los sistemas de comunicaciones entre estos nuevos dispositivos. Además, aumentarían la escalabilidad y flexibilidad de estas redes, logrando el libre movimiento de los nodos.

No obstante, las comunicaciones inalámbricas sonmás vulnerables que las cableadas, debido principalmente a la naturaleza de la propagación inalámbrica. Las señales inalámbricas se atenúan a lo largo del trayecto y hay objetos que interfieren en la propagación de la señal radio, provocando efectos como multicamino o fading. Además, el medio por el que se transmite la información es compartido y puede producir interferencias que afectan a la fiabilidad. Por ello, es más difícil desarrollar sistemas que cumplan los requisitos de fiabilidad y latencia mediante soluciones inalámbricas.

### **4.2.1. Requisitos**

En estas aplicaciones industriales se utilizan los siguientes parámetros para establecer los requisitos de las soluciones inalámbricas:

- **Latencia:** es el tiempo que tarda un paquete en llegar al receptor desde que se transmite del origen. Es un factor crítico, debido al tiempo máximo de respuesta de estas aplicaciones. Un paquete que supera este parámetro es considerado como erróneo y se contabiliza mediante el parámetro de fiabilidad.
- **Fiabilidad:** aplicaciones industriales como transmisiones safety y procesos críticos son muy sensibles a la pérdida de paquetes. La fiabilidad se mide mediante la tasa de paquetes erróneos (PER), cuyo valor indica el número de errores entre el número de paquetes totales.
- **Escalabilidad:** son el número de dispositivos que se pueden integrar en el sistema de comunicaciones, cumpliendo todos ellos los demás requisitos exigidos.
- **Rango:** es la distancia máxima en la que una comunicación wireless puede funcionar cumpliendo los demás requisitos.
- **Tamaño del payload:** el payload es la información útil que se transmite, los bytes de información que la aplicación desea transmitir. En función de la aplicación industrial, se requiere de un tamaño de payload distinto. Por ejemplo, para aplicaciones safety se requiere un payload pequeño.
- **Tasa de actualización:** o intervalo de transmisión, es la frecuencia con la que un sistema de comunicaciones envía información.

En base a estos parámetros, un trabajo del NIST (National Institute of Standards and Technology) [\[10\]](#page-106-10) recoge en base a diferentes proyectos industriales reales una serie de requisitos, divididos en 5 clases de aplicaciones industriales diferentes:

<span id="page-17-0"></span>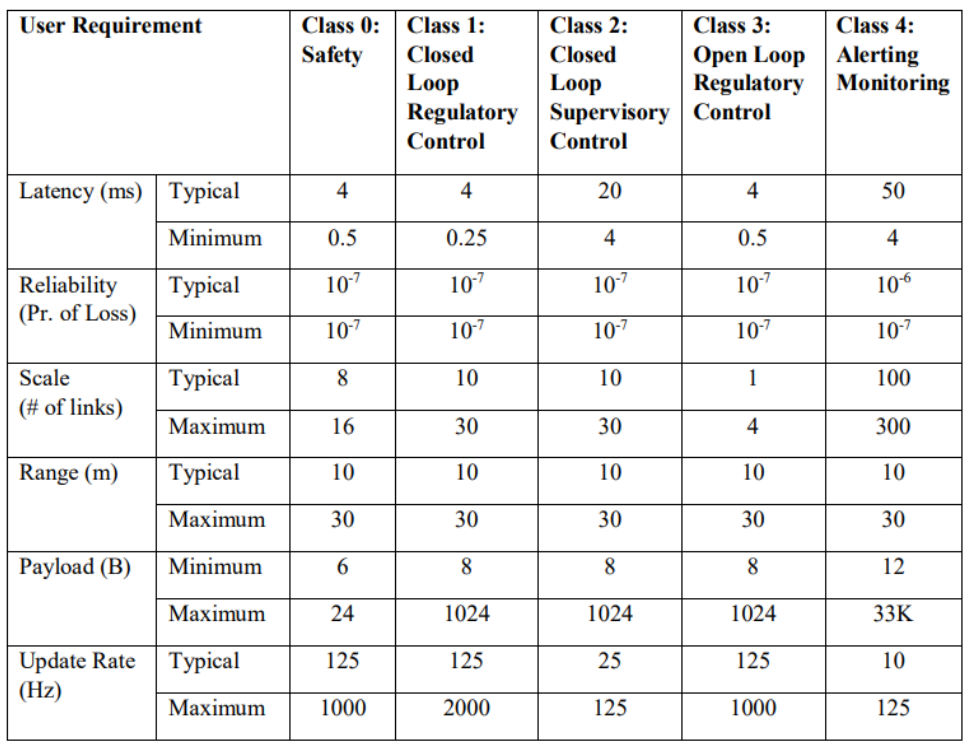

**Figura 2:** Requisitos industriales para las comunicaciones inalámbricas establecidos por el NIST. **Fuente:** [\[10\]](#page-106-10). Extraído de la definición del estándar.

Estos requisitos sirven como referencia para la evaluación de este proyecto, en el que se evalúa la combinación de latencia y fiabilidad, también conocida como bounded latency, además de los paquetes perdidos. Se requieren tasas de error de entre  $[10^{-6}]$ 10−<sup>7</sup> ] para latencias de 4, 20 y 50 ms.

### **4.2.2. Soluciones inalámbricas**

Un aspecto clave a tener en cuenta es que la mayoría de tecnologías inalámbricas hasta la fecha han sido desarrolladas para el mercado de consumo y, por tanto, se centran en lograr transmisiones de altas tasas de datos sin reparar en latencia y fiabilidad. Por ello, los sistemas inalámbricos actuales no cumplen estos requisitos y no están preparados para el despliegue en escenarios industriales.

No obstante, en determinados grupos de trabajo se han llevado a cabo soluciones inalámbricas capaces de cumplir estos requisitos. Todas ellas se basan en el diseño de HW específico sin ninguna estandarización. Utilizan tecnologías inalámbricas basadas en los estándares del IEEE, pero con modificaciones tanto a nivel MAC como PHY para optimizar su rendimiento aumentando su fiabilidad y reduciendo la latencia.

Una de estas tecnologías es Wireless networks for Industrial Automation-Factory Automation (WIA-FA). Esta tecnología, ya estandarizada [\[11\]](#page-106-11), define una arquitectura redundante compuesta por diferentes dispositivos donde cada uno realiza una determinada función. Se trata de una topología de red de estrella, basada en la jerarquía industrial de la Figura [1,](#page-15-0) donde el nivel más bajo está conectado a los dispositivos de campo: sensores y actuadores.

<span id="page-18-0"></span>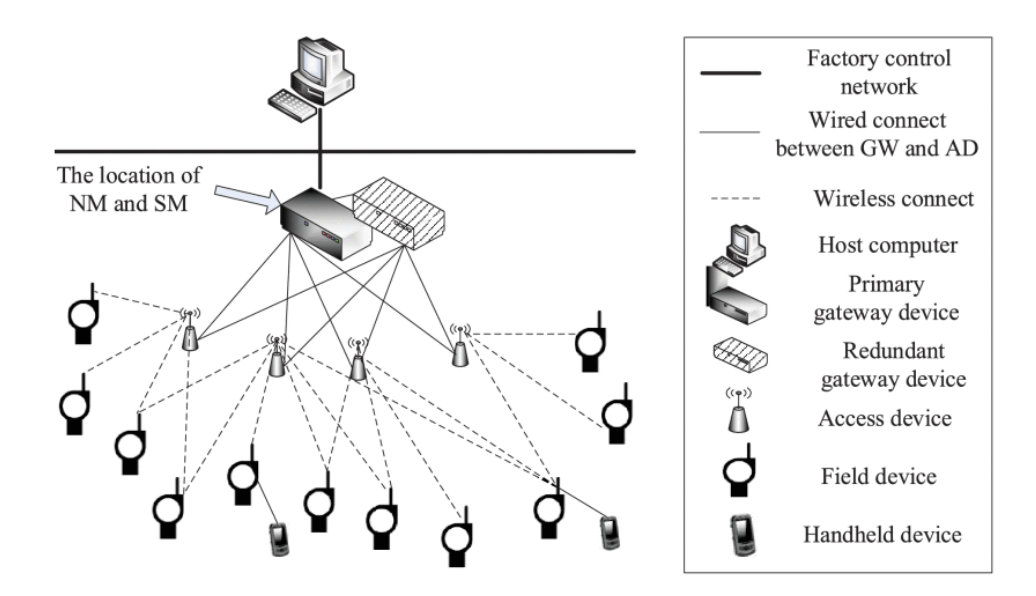

**Figura 3:** Arquitectura de red de la tecnología WIA-FA. **Fuente:** [\[12\]](#page-107-0). Extraído del paper original.

Esta arquitectura de red se puede ver en la Figura [3,](#page-18-0) donde se muestran todos los dispositivos que forman parte de la red. Además, se distinguen los enlaces inalámbricos y cableados.

El nivel PHY de esta tecnología está basado en el del estándar IEEE 802.11n. El

nivel MAC es definido específicamente, que ofrece funcionalidades propias para la comunicación entre los dispositivos de acceso (similares a los APs) y un sistema de retransmisiones más complejo que garantiza la robustez contra errores.

Según el trabajo de evaluación realizado en [\[12\]](#page-107-0), se demuestra que esta tecnología cumple los requisitos de 3 casos de uso industriales distintos. Estos requisitos se centran en fiabilidad (10<sup>−4</sup> y 10<sup>−6</sup> en el caso más restrictivo), latencia (<1 ms) para transmisiones de paquetes pequeños (<100 bytes) y tasa de datos baja (<100 kbps). Para cada aplicación, modifican parámetros como el número de retransmisiones y velocidad para alcanzar los requisitos específicos. Además, según el número de dispositivos que necesitan interconectar y el espacio en el que se encuentran, varían el tamaño de la red.

Otro trabajo en este campo es el de wireless high perfomance, Wireless HP [\[13\]](#page-107-1). Esta tecnología se basa en el diseño de una capa PHY de alto rendimiento para aplicaciones industriales específicas, centrándose en el uso de paquetes pequeños. Tiene el objetivo de reducir la latencia e intervalo de transmisión de tecnologías como WIA-FA, para poder alcanzar requisitos temporales más estrictos. Según lo evaluado en el trabajo de [\[14\]](#page-107-2), teóricamente, esta tecnología es capaz de transmitir en intervalos de menos de 100 us, obteniendo un resultado de baja latencia (<1 ms) y alta fiabilidad (10 $^{-7}$ ).

Otro desarrollo de una tecnología para aplicaciones con requisitos críticos temporales es el de [\[15\]](#page-107-3). En este trabajo, se presenta una solución llamada w-SHARP. Es una tecnología basada en los fundamentos de TSN, que ofrece sincronización temporal con planificación consciente del tiempo a la vez que alta fiabilidad y latencia controlada (bounded latency). Esta tecnología utiliza unas capas MAC y PHY propias, basadas en el estándar 802.11, pero optimizadas para tráfico industrial. En el trabajo [\[15\]](#page-107-3) se realiza una implementación sobre FPGA basada en una plataforma SDR de esta tecnología. Mediante esta solución se demuestra que se logran cumplir los requisitos de fiabilidad (10<sup>-7</sup>) y latencia (<100 us) de la Figura [2,](#page-17-0) además de un jitter menor que 1 us, requerido para la integración en TSN.

No obstante, todas estas soluciones suponen un diseño HW específico para su despliegue. En el caso de w-SHARP y Wireless HP, requieren una implementación mediante FPGAs de alto rendimiento. Esto supone un coste alto en comparación a las soluciones cableadas como Profinet. En estas se ofrecen módulos maestros y esclavos ya diseñados para un uso general, que se pueden integrar en el HW de los propios nodos de manera sencilla. Para llevar a cabo el mismo proceso en las soluciones inalámbricas, las últimas versiones de los estándares WiFi y 5G buscan ofrecer servicios que cumplan los requisitos temporales y de fiabilidad mencionados [\[16\]](#page-107-4).

### **4.2.3. Tecnologías COTS**

La tecnologías inalámbricas COTS (Commercial off the self), tradicionalmente, han estado orientadas para mejorar la velocidad de dispositivos como smartphones o PCs en entornos domésticos.

No obstante, debido a la tendencia de reemplazar las comunicaciones cableadas por inalámbricas en la industria, las últimas versiones de WiFi (IEEE 802.11ax y IEEE 802.11be) y 5G están diseñados para, aparte demejorar velocidad, soportar comunicaciones de baja latencia y alta fiabilidad.

#### **4.2.3.1. WiFi**

La tecnología deWiFi permite la interconexión de dispositivos electrónicos demanera inalámbrica dentro de una red de área local (WLAN). Opera en las bandas sin licencia de 2.4, 5 y ahora 6 GHz.

La última versión de WiFi en el mercado es WiFi 6 [\[17\]](#page-107-5), descrita con mayor detalle en la sección [5,](#page-22-0) introduce por primera vez en el estándar la tecnología OFDMA (Orthogonal Frequency Division Multiple Access). Esta permite la transmisión simultánea de varios usuarios mediante el reparto del espectro. Gracias a esta tecnología y otras funcionalidades, en teoría, se logra reducir la latencia respecto a la versión anterior WiFi 5. Además, permite el uso de canales de 160 MHz de ancho de banda que, utilizando la modulación para mayor velocidad (1024 QAM), logra una velocidad máxima de 2.4 Gbps.

La próxima versión del estándar es el IEEE 802.11be [\[18\]](#page-107-6), más conocido como WiFi 7. Esta introduce el uso de canales de 320 MHz junto a la modulación 4096 QAM, con lo que se pueden alcanzar velocidades de más de 5 Gbps.

Además de mejorar en este aspecto, también se introduce la funcionalidad clave de Multi Link Operation (MLO). El término, Multi Link, se refiere al uso simultáneo de varias bandas de transmisión. Este método permite a los clientes conectarse al AP en más de una banda frecuencial, es decir, permite establecer una misma conexión a través de dos de las bandas de 2.4, 5 o 6 GHz. Al utilizar más de una banda, se mejoran las velocidades de transmisión pero, además, al poder enviar la misma información por las dos bandas de manera redundante, se logran sistemas de comunicaciones más fiables y con latencia bajas y controladas.

Mediante esta nueva funcionalidad de operación Multi-Link, OFDMA y otras características extra del 802.11be se pretende lograr latencias bajas y deterministas junto con una gran fiabilidad para poder integrar esta tecnología en redes TSN. En [\[19\]](#page-107-7) se realiza una simulación de la funcionalidad MLO sumada al estándar 802.11ax. En esta se simula el rendimiento de esta tecnología en escenarios industriales para una latencia máxima de 1 ms con un 99.9 % de fiabilidad. Al comparar la tecnología de 802.11ax con y sin la funcionalidad de MLO, se logra alcanzar estos mismos resultados de fiabilidad y latencia en canales con una diferencia de 3 dB de SNR. Es decir, la técnica Multi Link mejora la operación de la tecnología en canales con más ruido, con una SNR 3dB menor. Esto comprueba que la técnica de Multi Link mejora el rendimiento del estándar en términos de latencia y fiabilidad, ya que funciona en escenarios con peores condiciones.

#### **4.2.3.2. 5G**

La tecnología 5G es la quinta generación de tecnologías de telefonía móvil. Interconectan dispositivos en redes de área amplia (WAN, Wide Area Network) a través de distancias largas, para exteriores e interiores. Son redes de celdas, cuya área de servicio está dividida en pequeñas regiones geográficas denominadas celdas.

Estas redes están diseñadas para mejorar la velocidad respecto a su anterior versión, 4G, superando velocidades de 10 Gbps. Además, se presentan nuevos mecanismos para reducir la latencia entre usuarios y así poder interconectar más usuarios. Al igual que en 4G, estas tecnologías utilizan OFDMA, como las últimas versiones de WiFi.

5G opera en tres tipos de banda frecuenciales diferentes:

- $\blacksquare$  Banda baja: 600 MHz, 800 MHz, 900 MHz
- $\blacksquare$  Banda media: 2.5 GHz, 3.5 GHz, 3.7-4.2 GHz
- Banda alta (onda milimétrica): 24 GHz, 28 GHz, 37 GHz, 39 GHz, 47 GHz

Según aumenta la frecuencia, baja la cobertura de la red, pero se obtiene un mejor rendimiento. Las velocidades de 10 Gbps se alcanzan tan sólo en las bandas milimétricas [\[20\]](#page-107-8), que es también en las que menor latencia se consigue.

No obstante, para integrar 5G con TSN el grupo 3GPP (3rd Generation Partnership Project) define en [\[21\]](#page-107-9) la arquitectura y funcionalidades que se deben llevar a cabo. Esto se basa en los sistemas 5G, que están formados por un 5G Access Network (5G-AN) y un 5G Core Network (5GC). 3GPP define una arquitectura en la que este sistema 5G se integra como puente TSN en una red TSN.

<span id="page-21-0"></span>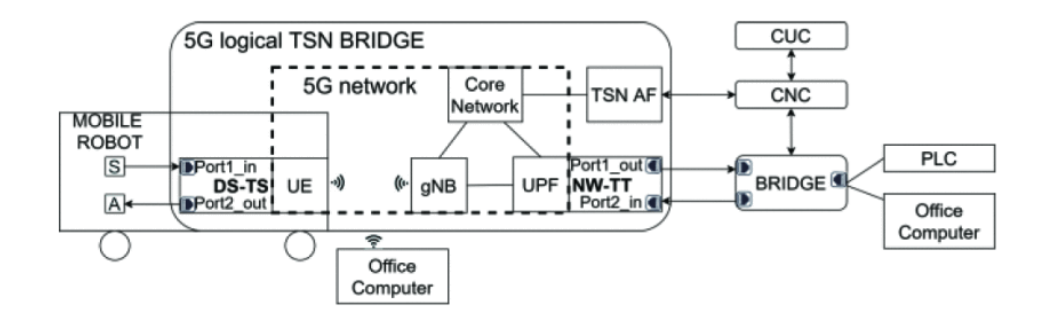

**Figura 4:** Arquitectura de red propuesta por 3GPP para la integración de 5G-TSN. **Fuente:** [\[1\]](#page-106-1). Extraído del paper original.

Esta arquitectura se representa en la Figura [4](#page-21-0) en donde se muestra un ejemplo de la conexión inalámbrica entre sensores y un PLC, a través de los componentes de este sistema. En [\[1\]](#page-106-1) se realiza una evaluación teórica del delay que introduce este sistema 5G a la red TSN, donde se obtiene un máximo delay de 22 us para una aplicación de latencia máxima de 1ms y 100 Mbps de velocidad. Estamedida sirve para evaluar el determinismo que se obtiene a la hora de integrar 5G en las redes TSN. Se trata de un resultado aceptable que acerca la integración de esta tecnología inalámbrica en aplicaciones con requisitos temporales críticos.

# <span id="page-22-0"></span>**5. Descripción dela tecnología IEEE 802.11ax**

En este apartado se va a hacer una descripción de la tecnología utilizada, concretamente el estándar IEEE 802.11ax. Se van a explicar las características generales del estándar así como las funcionalidades extra que ofrece respecto a versiones anteriores.

### <span id="page-22-1"></span>**5.1. Introduccion**

WiFi es lamanera establecida para la conexión a internet. Con alrededor de 18 billones de dispositivos en uso hoy en día [\[22\]](#page-107-10), es la tecnología inalámbrica más utilizada, que permite la interconexión de dispositivos electrónicos de manera inalámbrica dentro de una red de área local.

### **5.1.1. WLAN**

Una red de área local inalámbrica (WLAN - Wireless Local Area Network), es un tipo de red utilizada como alternativa de una red de área local LAN. Una LAN es básicamente un conjunto de equipos (nodos y software) conectados entre sí que envían y reciben impulsos eléctricos y ondas electromagnéticas para el transporte de datos en una determinada área (por ejemplo, en una casa, una oficina o un edificio). La única diferencia entre WLAN y LAN es el medio de transmisión, mientras que en LAN se utilizan cables de par trenzado o fibra óptica, en WLAN se usa el aire como medio de transmisión para comunicar los clientes.

La manera habitual de utilizar una WLAN es utilizar un medio cableado para la comunicación troncal del sistema y conectar la misma al punto de acceso. El AP (Access Point) es el dispositivo encargado de comunicarse con los clientes y transmitir esta información a la comunicación principal cableada. Por ello, tiene dos interfaces, una para comunicarse con la red troncal cableada y otra inalámbrica para conectar los clientes. Las estaciones de cliente (STA-Station) pueden ser cualquier tipo de dispositivo como, por ejemplo, ordenadores, portátiles o teléfonos móviles. Todas las tramas que se envían entre clientes dentro de una red pasan primero por el AP.

<span id="page-23-0"></span>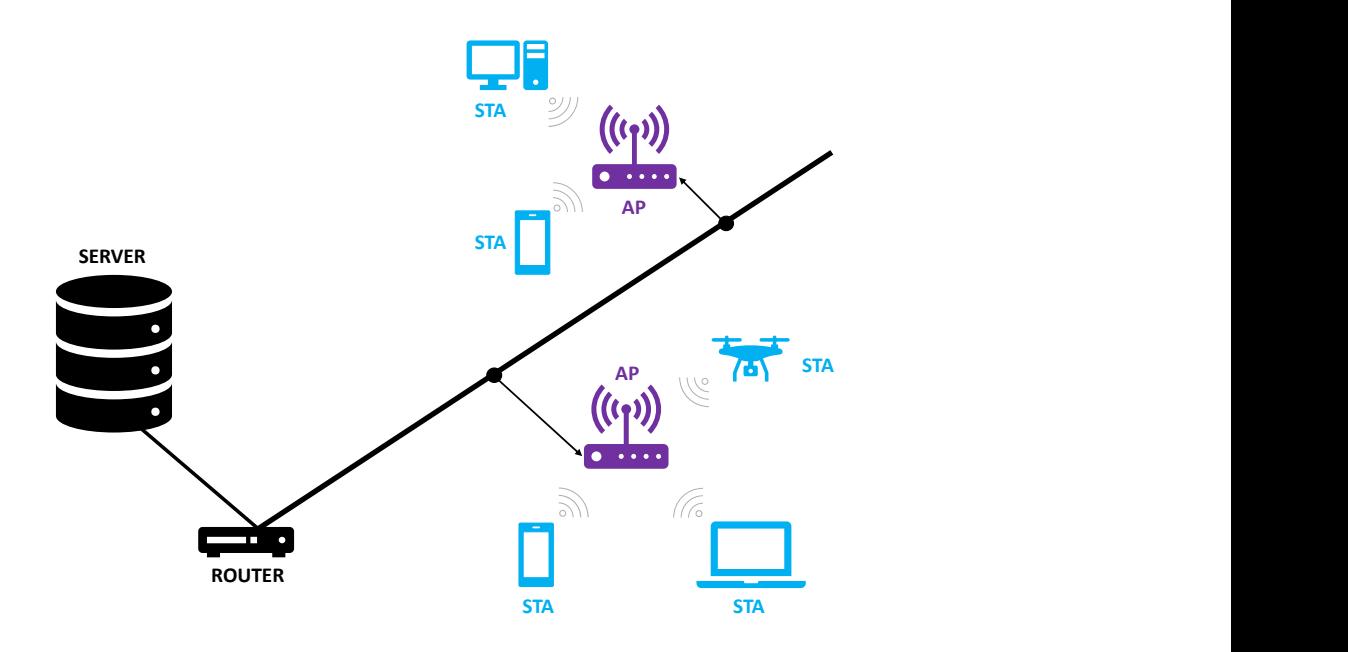

**Figura 5:** Red de área local inalámbrica (WLAN). **Fuente:** Elaboración propia.

#### **5.1.2. IEEE 802.11**

Un estándar define un conjunto de reglas de acceso y de transmisiones dentro de la topología de red. Es un elemento indispensable para garantizar la difusión de una tecnología, ya que permite la realización del mismo producto a diferentes fabricantes, obteniendo de esta manera competitividad para su comercialización.

El estándar WiFi (IEEE 802.11) está definido por el comité de la IEEE (Institute for Electrical and Electronics Engineers), y define la modalidad de interconexión entre estaciones en espacios limitados utilizando el aire como medio de transmisión. Es uno de los estándares de mayor interés para la evolución de las tecnologías de interconexión en áreas locales.

Hoy en día, las redes de área local inalámbricas han incrementado su popularidad, a la vez que han aumentando su tasa de datos y fiabilidad. La IEEE 802.11 WLAN se ha convertido en una tecnología complementaria a la tecnología de alta velocidad IEEE 802.3, más conocida como Ethernet, para dispositivos portátiles. Debido a la facilidad en cuanto al movimiento de los dispositivos que introduce esta tecnología inalámbrica, se ha popularizado tanto en entornos de trabajo como en los hogares. Hoy en día, es difícil encontrar un lugar en donde no se perciba ninguna señal WiFi.

Otro de los motivos del éxito ha sido la constante mejora de la tecnología. Con el paso de los años, los nuevos estándares WiFi han conseguido mejorar la tasa de datos y fiabilidad de la comunicación, esto, sin incrementar el precio, ha hecho que cada vez se pueda utilizarWiFi enmás aplicaciones diferentes como por ejemplo streaming de vídeos de alta resolución.

En la Tabla [1](#page-24-1) se puede apreciar el crecimiento en cuanto a tasa de datos de los estándares a lo largo de los años. Ha sido la motivación principal de esta línea de investigación en las dos últimas décadas.

<span id="page-24-1"></span>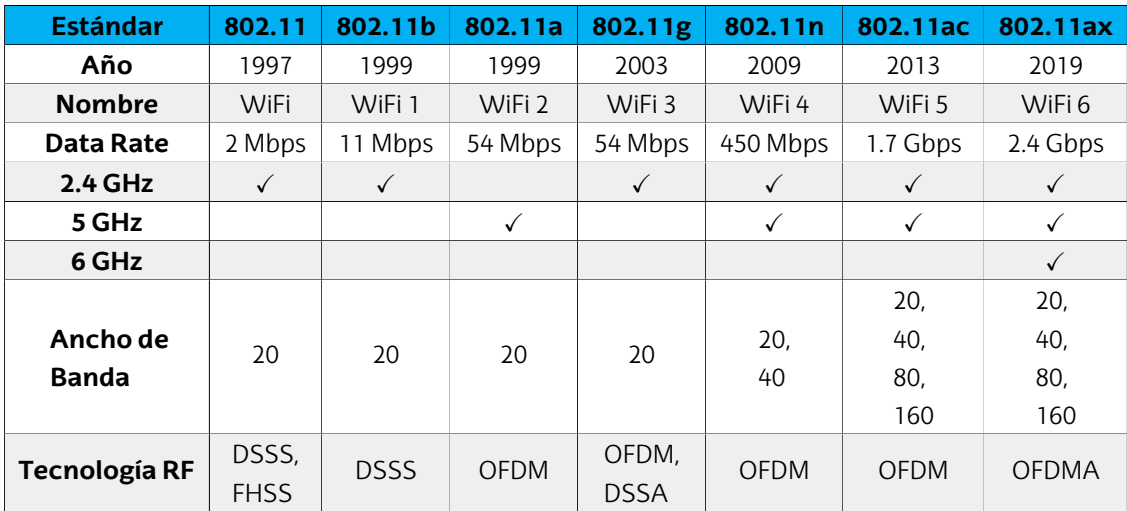

**Tabla 1:** Resumen de las principales características de todas las versiones del estándar IEEE 802.11

<span id="page-24-0"></span>Los estándares de las redes LAN, si nos basamos en el modelo OSI definido por la Organización Internacional de Normalización en [\[23\]](#page-107-11), abarcan el nivel de enlace y el nivel físico.

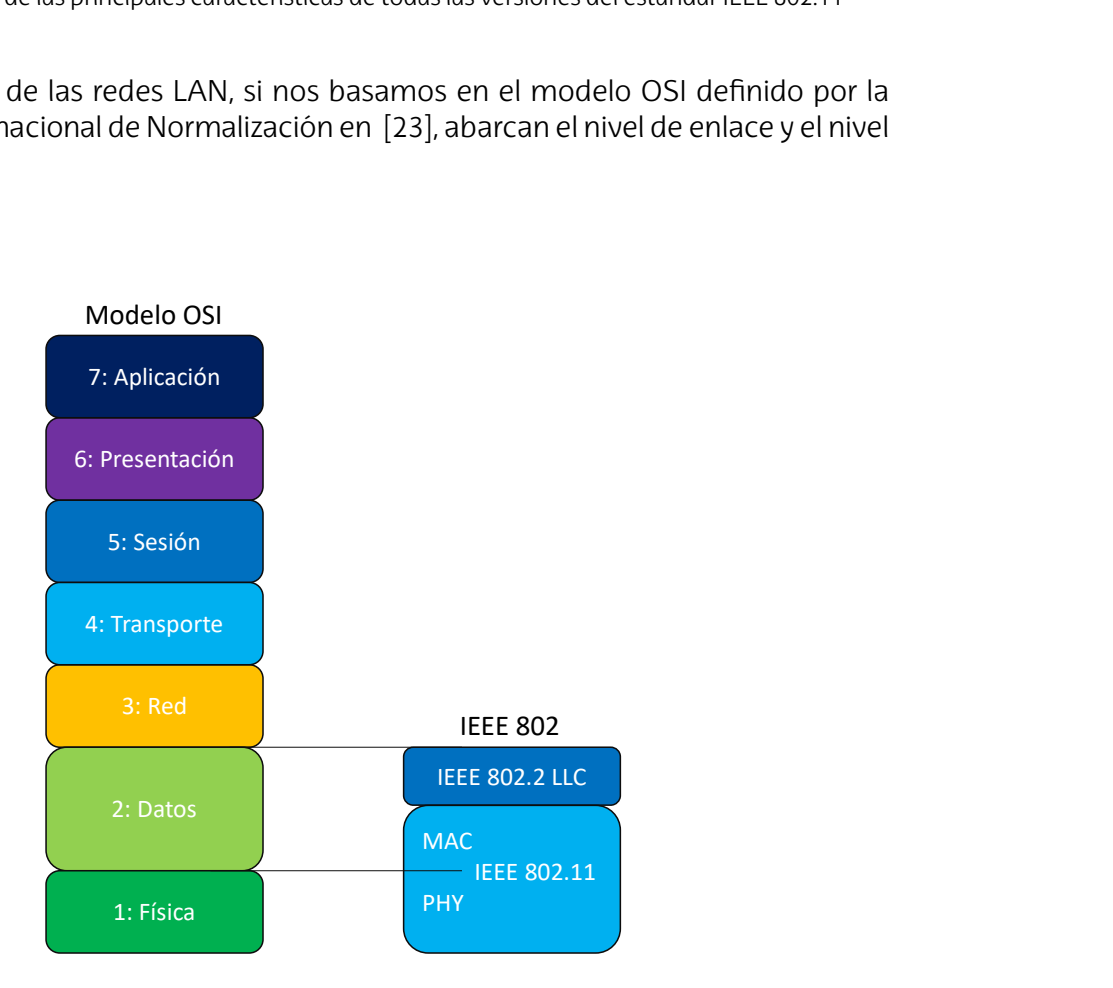

**Figura 6:** Niveles del modelo OSI. **Fuente:** Elaboración propia.

Como se puede ver en la Figura [6](#page-24-0) se definen para el IEEE 802 tres capas:

**Logical Link Control (LCC):** se encarga de gestionar los enlaces lógicos del nivel de enlace y las interfaces comunes con el nivel de red.

- **Medium Access Control (MAC):** controla el acceso al medio físico en el caso en que este esté compartido por más nodos, buscando principalmente evitar las colisiones
- **Físico (PHY):** es el encargado de proporcionar una interfaz entre las estaciones y el medio de propagación.

Dentro de estos tres niveles del IEEE 802, la arquitectura lógica del estándar 802.11 está definida por el nivel MAC y PHY del modelo OSI.

Estos sistemas diseñados a niveles están basados en que cada nivel (N) proporciona servicios a su respectivo nivel superior (N+1). Estos niveles N, menos el físico, usan para comunicarse un servicio del nivel N-1 y es el nivel físico el que se comunica mediante el medio de transmisión con el nivel físico de otro nodo, de manera que, en todos los niveles menos el PHY, no hay tráfico de información de manera directa entre estos niveles en diferentes nodos, sino a través de los niveles inferiores. El bloque de datos que se envía en estas operaciones constituye la trama, en la que se representa la unidad informativa del nivel MAC, en el cual vienen encapsulados los datos de usuario del nivel superior.

Debido al aumento del número de APs WiFi que ha habido en los últimos años, la congestión de red se ha convertido en un problema muy serio. Este tipo de escenarios pueden ser desde aeropuertos o estaciones de tren hasta universidades y colegios. Por ello, el IEEE ha tenido como objetivo mejorar el rendimiento de la tecnología en estos escenarios, en donde son notorias las limitaciones de versiones anteriores del estándar.

Otra de las aplicaciones principales de WiFi, a parte de los dispositivos comerciales que buscan tener acceso a Internet, es el IoT. IoT, Internet of Things, se refiere a la interconexión digital de objetos cotidianos mediante Internet. El mercado de sensores de IoT se está centrando últimamente en el uso de WiFi como tecnología inalámbrica de interconexión, debido a la facilidad de implementación por lo utilizada que ha sido a lo largo de los años. No obstante, los estándares anteriores no están diseñados para aplicaciones de este tipo y tienen limitaciones en cuanto al consumo de energía y alcance de la comunicación para aplicaciones de tasas de datos bajas para estos sensores. Por ello, el estándar IEEE 802.11ax tiene el objetivo de hacer un uso eficiente de los recursos frecuenciales para poder integrar en una misma red múltiples dispositivos aumentando la vida de su batería.

El estándar IEEE 802.11ax introduce mejoras tanto en la capa MAC como en la PHY respecto a versiones anteriores con el objeto de mejorar el rendimiento de la tecnología.

# <span id="page-25-0"></span>**5.2. PHY**

En el estándar IEEE 802.11ax se definen a nivel PHY nuevos tipos de paquetes, estos se conocen como physical layer protocol data unit (PPDU). En WiFi, debido a que es una tecnología inalámbrica, el comienzo de los paquetes está compuesto por un preámbulo y, por tanto, los PPDUs están formados por el preámbulo más los datos. El comienzo de este debe ser igual en todos los estándares, para la compatibilidad entre ellos. Esta parte común, conocida como Legacy Preamble, se envía modulada mediante Phase-Shift Keying (BPSK), que es soportada por todos los dispositivos WiFi. Este préambulo está formado por los campos Legacy-Short Training Fiel (L-STF), Legacy-Large Training Field (L-STF) y Legacy-Signal (L-SIG). Estas dos primeras están formadas por repeticiones de la misma secuencia de datos, conocidas por los receptores, que sirven para identificar el paquete y obtener información acerca de la frecuencia, tiempo y hacer una estimación del canal. El campo L-SIG se utiliza para diferenciar el formato del paquete dentro de todos los definidos en el estándar:

- **Non-HT:** Este formato es el primero que se definió en el estándar, se utiliza en versiones anteriores a la IEEE 802.11n y en tramas de control.
- **HT:** High Troughput, este formato se definió en la versión IEEE 802.11n, a la vez que se utilizó por primera vez OFDM en WiFi.
- **VHT:** Very High Troughput,este formato se definió en la versión IEEE 802.11ac.
- **HE:** High Efficiency, este formato se definió en la versión IEEE 802.11ax, con el objetivo de dar soporte a las características multi usaurio de OFDMA.

Cada formato, menos non-HT, añade préambulos extra al Legacy antes de la trama MAC. En el caso del formato HE, este preámbulo adicional es diferente para los distintos tipos de paquete que se definen en el estándar. Estos tipos de paquete son los siguientes:

- **RL-SIG:** este campo se denomina repeated signal field, repite el contenido del campo Legacy L-SIG, sólo se utiliza en el formato HE.
- **HE-SU:** este formato se utiliza para enviar datos a un único usuario, utilizando el canal entero. Se permite utilizar tanto para Downlink (desde el AP hacia una STA) o Uplink (desde una STA hacia el AP).
- **HE-MU:** sirve para enviar datos a varios usuarios, compartiendo el canal. Solo el AP puede enviar tramas de este formato, Downlink, hacia varios usuarios.
- **HE-TB:** este es el formato de las tramas de respuesta (Trigger Frames), mencionados en la sección 5.3.2. Estas las envían las STAs hacia el AP, compartiendo el canal.
- <span id="page-26-0"></span>**HE-ER SU:** Este formato está diseñado específicamente para comunicaciones con un mayor alcance, sobre todo para escenarios exteriores.

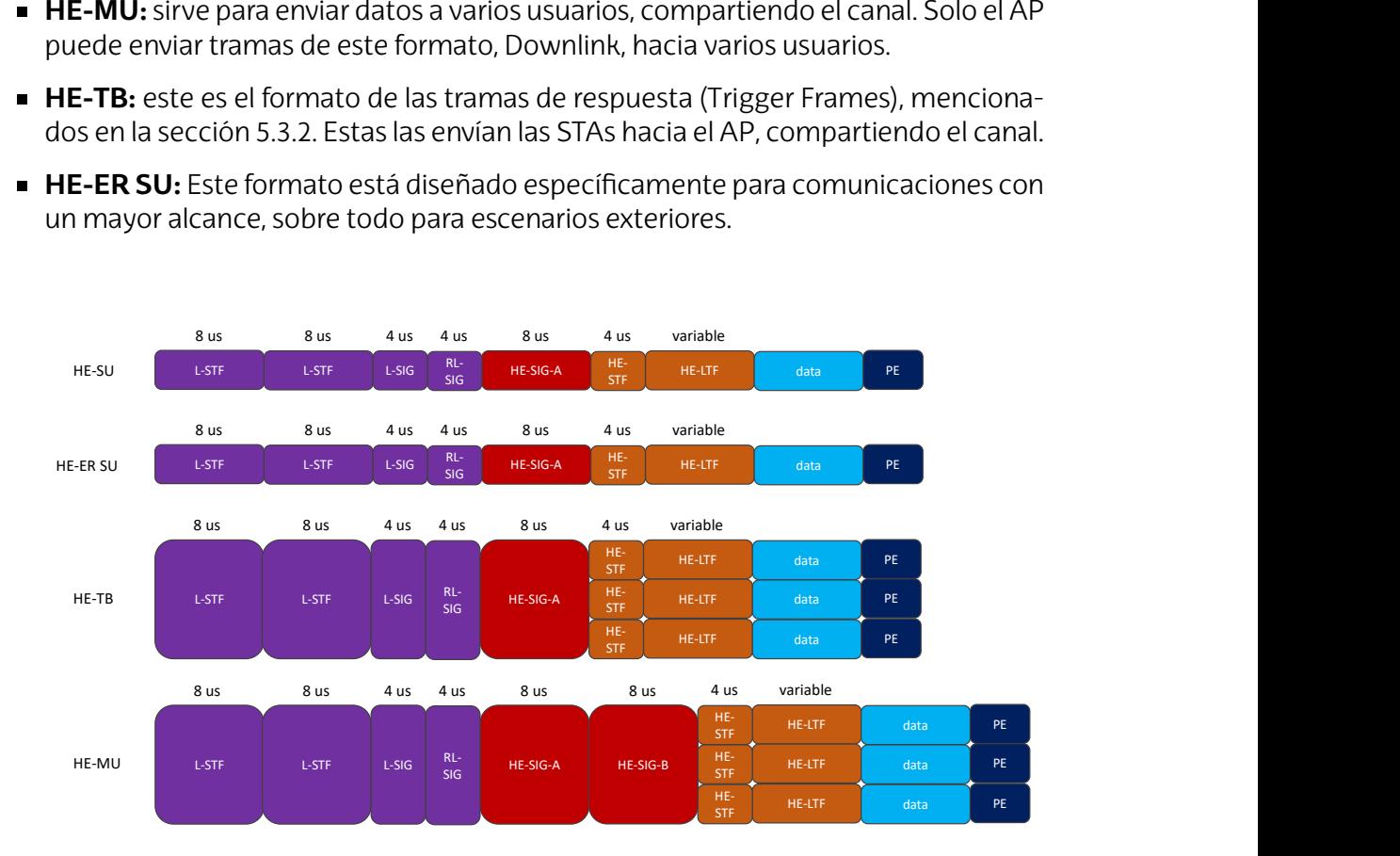

**Figura 7:** Formato de paquetes HE. **Fuente:** Elaboración propia.

El formato de estas tramas se puede ver en la Figura [7.](#page-26-0) Los diferentes campos de los preámbulos son los siguientes:

- **HE-SIG-A:** en este apartado se indica la información necesaria para decodificar el resto de la trama. Información como el intervalo de guarda (GI), identificador básico del servicio (BSS), ancho de banda o modulación (MCS) utilizada.
- **HE-SIG-B:** este campo solo se utiliza en las tramas del tipo HE-MU, en donde se indica la información acerca de la asignación de recursos de las STAs. Este proceso se explica en la sección [5.3](#page-27-0) y en este campo se indica la información necesaria que debe saber cada estación para identificar la trama cuyo destinatario es ella misma.
- **HE-STF y HE-LTF:** estos dos campos tienen el mismo objetivo que el preámbulo Legacy además de facilitar al receptor la detección de trama y estimación de canal para operaciones multi usuario. Este preámbulo es transmitido utilizando los recursos asignados para cada usuario.

# <span id="page-27-0"></span>**5.3. OFDMA**

El método llamado acceso múltiple por división de frecuencias ortogonales (OFDMA, Orthogonal Frequency Division Multiple Access), es sin lugar a dudas la funcionalidad más destacada de WiFi 6 [\[24\]](#page-107-12). Antes del 802.11ax, las redes WLAN sólo soportaban un único dispositivo transmitiendo en cada instante, utilizando para ello la multiplexación por división de frecuencias ortogonales, OFDM [\[25\]](#page-107-13).

### **5.3.1. OFDM y OFDMA**

Ambas son técnicas de acceso al medio multiportadora. Estas consisten en subdividir el ancho de banda del canal en un número de subcanales paralelos. Idealmente el ancho de cada subcanal está determinado para que no sean selectivos en frecuencia, es decir, que en dichos subcanales se suponga una atenuación plana para todas las frecuencias que los componen, esto supone una ventaja en el receptor ya que este puede compensar las atenuaciones de cada subcanal de manera individual.

OFDM es un caso especial de transmisión multiportadora, en OFDM los subcanales paralelos se superponen los unos a los otros sin interferirse gracias a su ortogonalidad. Esto permite ahorrarse el uso de bandas de guardia (GPs) para separar los subcanales entre sí lo cual hace a OFDM una técnica espectral muy eficiente.

<span id="page-28-0"></span>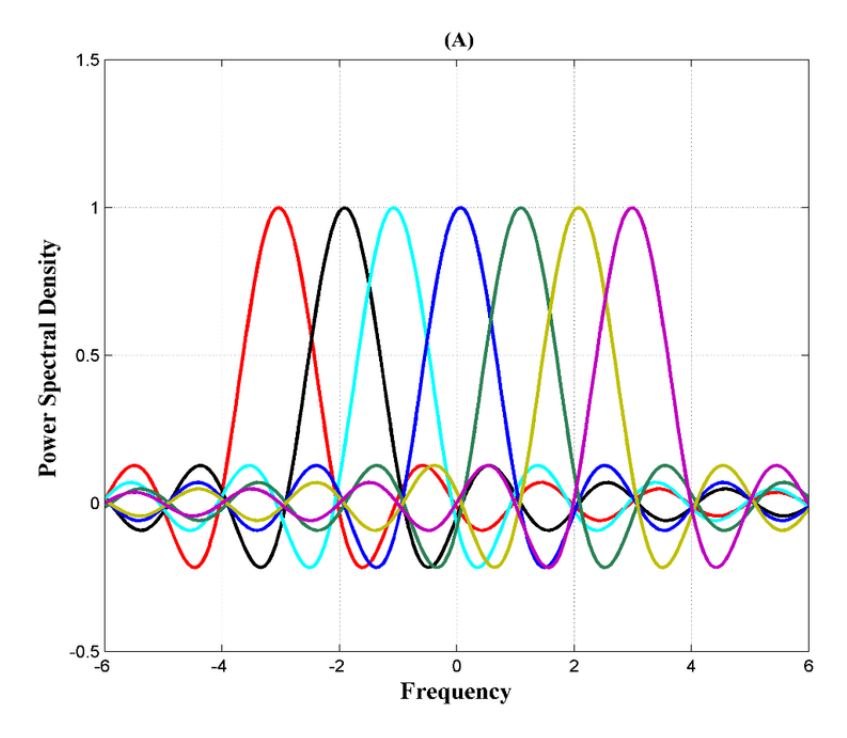

**Figura 8:** Representación de portadoras en OFDM. **Fuente:** [\[25\]](#page-107-13). Extraído del documento original.

La Figura [8](#page-28-0) representa un símbolo OFDM, que se compone por toda la información de las portadoras. Otro concepto a tener en cuenta para la comprensión de estas técnicas es la Resource Unit (RU). El ancho de banda del canal se divide en RUs, y estas, son conjuntos de portadoras.

La diferencia entre OFDM y OFDMA es que en OFDMA cada RU es asignada a un usario diferente, por tanto, el canal es es utilizado simultáneamente por diferentes usuarios. En las figuras [9](#page-28-1)y [10](#page-29-0) se puede apreciar de manera gráfica esta diferencia. Cada rectángulo se representa una RU, y se aprecia como se reserva el canal entero para cada STA en distintos espacios temporarales con OFDM. Con OFDMA en cambio, al separar el canal, se aprovecha de una mejor manera, ya que muchas veces los clientes no necesitan el canal entero para transmitir información.

<span id="page-28-1"></span>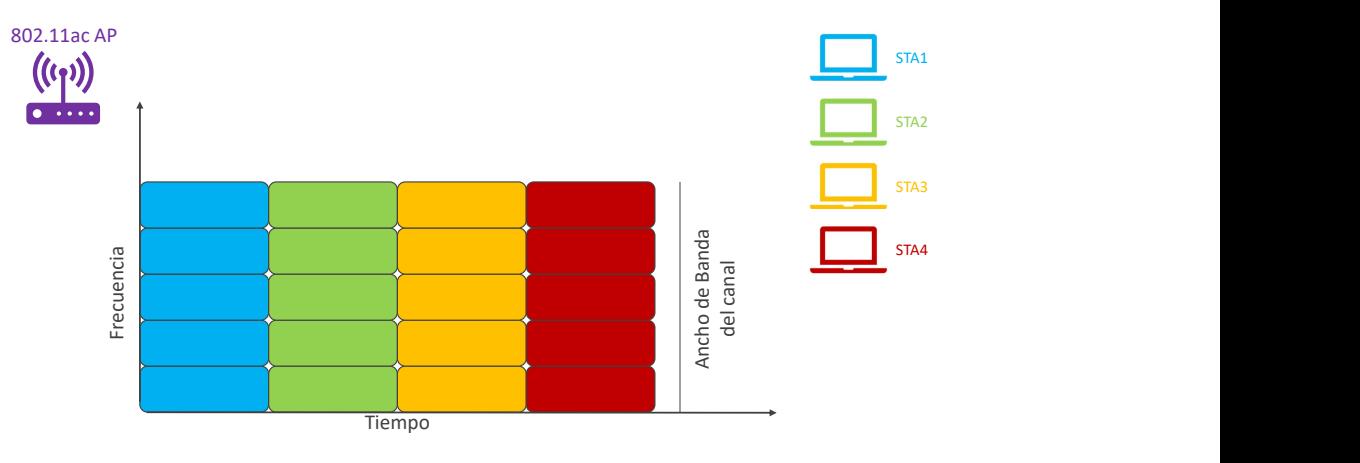

**Figura 9:** Transmisión OFDM en el tiempo. **Fuente:** Elaboración propia.

<span id="page-29-0"></span>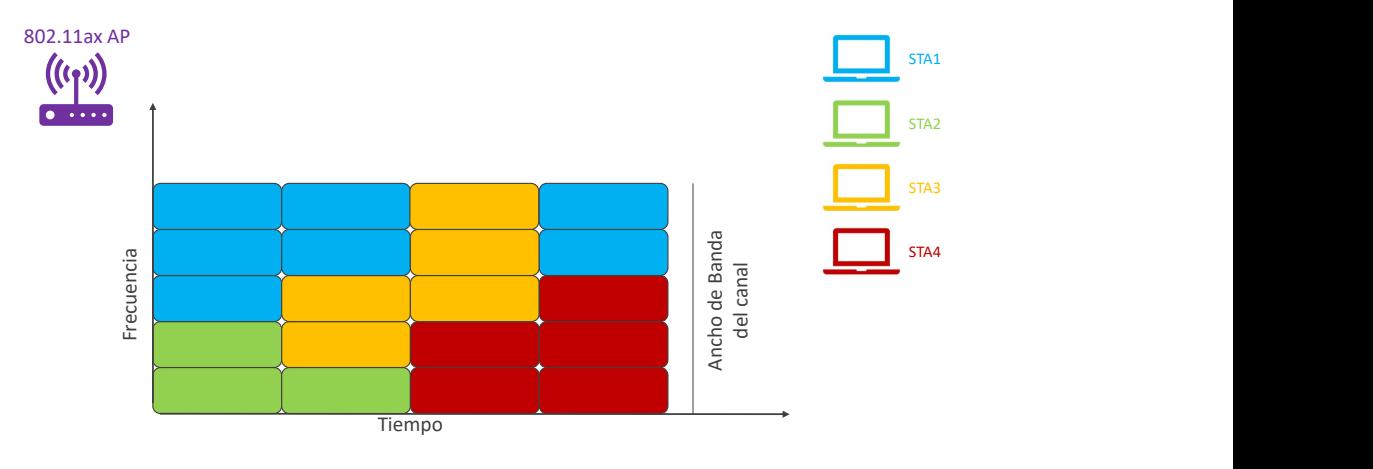

**Figura 10:** Transmisión OFDMA en el tiempo. **Fuente:** Elaboración propia.

De esta manera se permite que varios usuarios transmitan información en el mismo símbolo OFDM. Esto permite por ejemplo que, con 20 MHz de ancho de banda, se pueda dividir el canal para 9 usuarios diferentes. Por tanto, con WiFi 6, un AP podría estar enviando tramas pequeñas hacia 9 STAs a la vez. OFDMA esmás eficiente al utilizar tramas cortas, ya que la transmisión simultánea, también llamada multiusuario (MU), recorta parte de las cabeceras MAC y PHY habituales ya que son compartidas por los distintos usuarios. De esta manera, se optimiza el uso de los recursos de la red, que es el objetivo principal de OFDMA.

No obstante, utilizar OFDMA no significa que siempre se esté repartiendo el canal. El AP, es capaz de asignar a una estación todo el ancho del canal si la situación de tráfico lo permite. Enviando para ello tramas de tipo único usuario (SU).

Las RU pueden estar formadas por un número variable de portadoras, este puede ir desde 26 hasta 996 según lo definido en el estándar IEEE 802.11ax [\[26\]](#page-108-0). La elección del tamaño de las RUs para cada usuario la realiza el AP en base a diferentes criterios acerca del estado de la red. De esta forma, en OFDMA, el canal se divide de una manera más eficiente. El número máximo de RUs por canal lo determina el ancho de banda del mismo. Teniendo en cuenta la separación entre ellas, las opciones permitidas se muestran en la Tabla [2:](#page-29-1)

<span id="page-29-1"></span>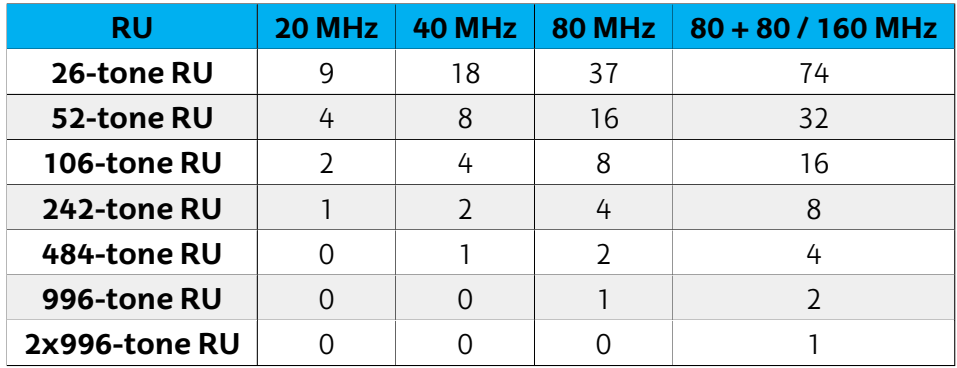

**Tabla 2:** Tamaños de las RU en WiFi6.

**Fuente:** [\[26\]](#page-108-0). Datos obtenidos de la definición del estándar IEEE 802.11ax.

Otro cambio representativo en el estándar es el número de subportadoras. Estas se agrupan de manera diferente respecto al estándar 802.11ac en el espectro. En 802.11ac, estaban separadas por 312.5 kHz, por lo que en 20 MHz cabían 64. En 802.11ax, en cambio, entran 4 veces más en 20 MHz, 256 en total, utilizando una separación frecuencial de 78.125 kHz. La duración de los símbolos también es 4 veces mayor en 802.11ax, pasa de ser de 3.2 a 12.8 us.

No obstante, es importante recordar que WiFi 6 sigue soportando OFDM. Se utiliza tanto para las tramas de control y organización como para comunicarse con dispositivos funcionando con estándares anteriores. OFDMA sólo se utiliza entre APs de WiFi 6 y STAs de WiFi 6.

### <span id="page-30-0"></span>**5.3.2. Trigger Frames**

Con el objetivo de detallar la información acerca de la asignación de recursos en comunicaciones multi usuario (MU), en el estándar se definen las tramas de tipo Trigger, Trigger Frames (TF). Diferentes tipos de tramas de control de 802.11 pueden funcionar como Trigger Frames en WiFi 6. Además de los Trigger básicos, se definen otros tipos de TF que, junto a la información acerca de la asignación de recursos, realizan funciones extra como petición de confirmación de paquetes (MU-BAR) o petición de reporte del estado del buffer (BSRP). Este tipo de tramas se envían mediante OFDM, por lo que no entran dentro de los nuevos tipos de PPDU detallados en el apartado [5.2.](#page-25-0)

En todas estas tramas se detalla la información acerca del uso de los recursos de canal en la capa MAC. Se informa acerca del reparto de las RUs, indicando tanto la información común para los usuarios acerca del número total de RUs que se van a asignar como la información de usuario acerca de que RU deberá utilizar cada uno. A parte de esta información, se indican las características en cuanto a modulación, codificación y hasta potencia que deberá utilizar cada usuario para la respuesta. Todos estos campos se muestran y estudian en el desarrollo del proyecto en la sección [7](#page-63-0) para diferentes tipos de TF.

### **5.3.3. Downlink OFDMA**

La secuencia de intercambio de tramas en OFDMA varía en función de si se trata de Downlink o Uplink, es decir, de si es el AP el que tiene que transmitir datos a los clientes o al revés. Para DL OFDMA, el AP transmite información hacia varios usuarios a la vez, utilizando para cada uno de ellos una RU diferente. El AP debe esperar a que el canal esté libre para comenzar la secuencia para el envío de datos DL. Esta se define en el estándar de la siguiente manera:

<span id="page-31-0"></span>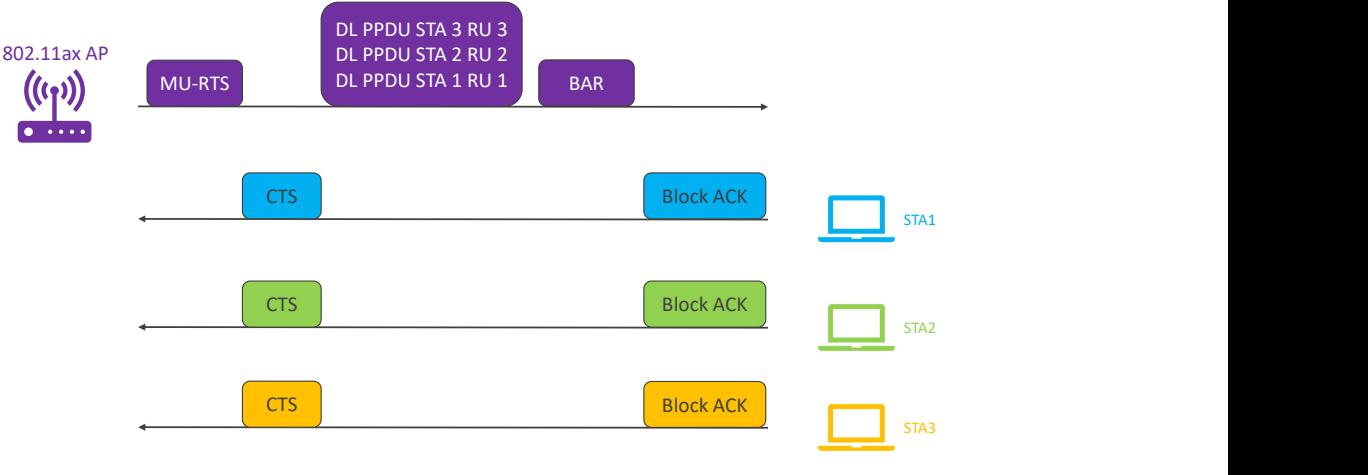

**Figura 11:** Secuencia Downlink OFDMA . **Fuente:** Elaboración propia.

La primera trama que envía el AP es del tipo MU-RTS, que se trata de un tipo de Trigger Frame. Esta trama es enviada hacia todos los clientes y tiene el objetivo de solicitar el envío de datos. Como es un TF, los clientes deberán responder enviando la trama habitual de 802.11 CTS (Clear to Send) utilizando los recursos asignados por el AP.

Después de recibir los CTS, el AP, enviará mediante una trama MU los datos hacia los clientes, que irán separados en las RUs asignadas a cada uno de ellos. El preámbulo, la parte PHY del paquete completo, es común para todos ellos, y en este se indica qué RU deberá utilizar cada uno. Después de la trama MU, el AP envía un TF de tipo MU-BAR. Se trata de un paquete que solicita la confirmación de las tramas enviadas (Multi User Block ACK Request) y es común para todos los clientes. En la parte de información de usuario de la trama MAC, se indican los paquetes para los que se solicita la confirmación, además de los recursos asignados para la respuesta.

Por último, los clientes confirman los paquetes solicitados por el AP, utilizando la RU y propiedades asignadas por el AP en el último Trigger Frame. Este paquete es un Block ACK diferente a los estándares anteriores ya que es un PPDU de tipo HE-TRIG.

### **5.3.4. Uplink OFDMA**

Para el envío de datos desde los clientes hacia el AP, el estándar define una secuencia más compleja, formada por tres Trigger Frames de tipos diferentes.

<span id="page-32-1"></span>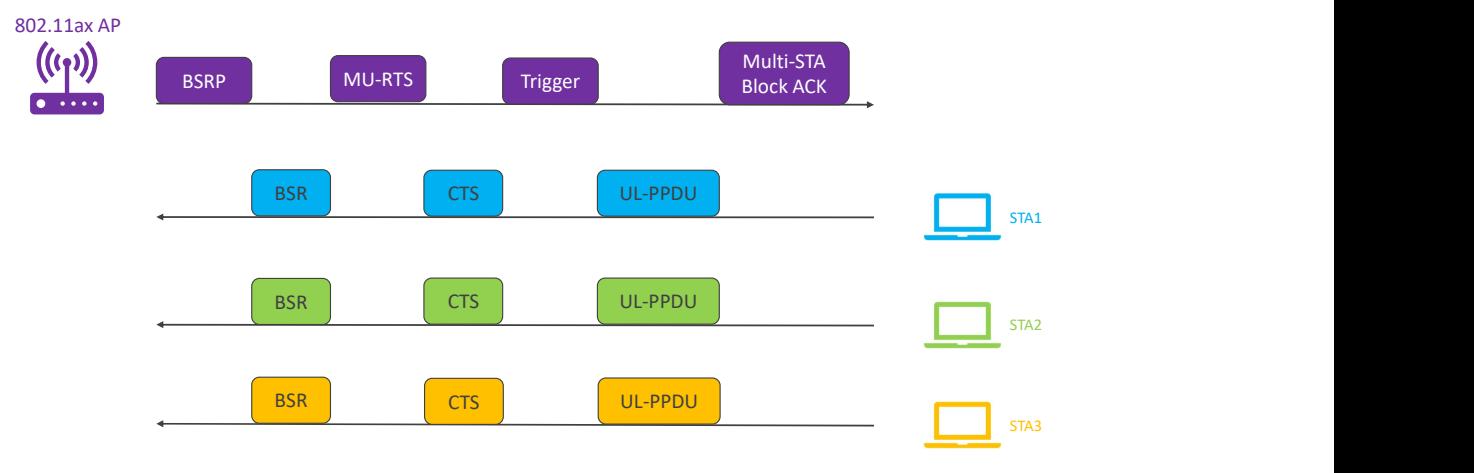

**Figura 12:** Secuencia Uplink OFDMA. **Fuente:** Elaboración propia.

Como se puede ver en la Figura [12](#page-32-1) la secuencia para UL comienza con un TF de tipo Buffer Status Report Pull (BSRP) enviado por el AP. Este sirve para solicitar a todos los clientes información acerca de las tramas que tienen pendientes de enviar. Los clientes mediante un paquete de tipo HE-TRIG responden al AP a través de la RU asignada enviando la información solicitada en la trama MAC, Buffer Status Report (BSR).

En base a esta información, el AP decide la mejor manera para asignar las RUs del canal. Después se repite la misma secuencia de MU-RTS y CTS que en DL con el objetivo de reservar el canal para utilizar OFDMA.

Por último, el AP envía un TF básico dando permiso a los clientes para enviar los paquetes de datos pendientes a través de la RU asignada en este último TF básico. Después, el AP envía el mismo paquete a todos los clientes, Multi-STA Block ACK, el cual tiene un campo de información de usuario que indica que paquetes ha recibido correctamente el AP de cada cliente. Este último paquete, al igual que los TF, se envía utilizando todo el ancho del canal, mediante OFDM, pero con dirección MAC destino broadcast.

Tanto las secuencias DL como UL se estudian en este proyecto para un caso de funcionamiento real de WiFi 6 en la secciones [7.1](#page-63-1)y [7.2.](#page-66-0)

### <span id="page-32-0"></span>**5.4. MU-MIMO**

Los dispositivos WiFi 6 soportan también la tecnología multi-user multiple-input multiple-output (MU-MIMO). Esta tecnología permite a un router WiFi comunicarse con múltiples dispositivos de forma simultánea.

La tecnología multiple-input multiple-output (MIMO) [\[27\]](#page-108-1) consiste un utilizar múltiples antenas para transmitir a través de varios flujos espaciales y de esta manera aprovecharse del fenómeno de propagación multipath. Este fenómeno es muy común en comunicaciones inalámbricas y consiste en que al receptor lleguen diferentes réplicas de la señal original rebotadas en obstáculos de alrededor del canal inalámbrico. MIMO permite a los dispositivos identificar los paths (caminos) que recorre la señal hacia el receptor y transmitir flujos de datos únicos a través de estos. Esta técnica se denomina SU MU-MIMO, en la que se utilizan varias antenas y flujos de datos para el mismo cliente.

Esta tecnología se contempló en la versión del estándar IEEE 802.11n, en donde se definía para un único usuario. En el IEEE 802.11ac se contempla, por primera vez, la posibilidad de que el AP transmita a través de un flujo de datos diferente para distintos clientes simultáneamente. Esto se denomina como DL MU-MIMO. Ya por último, en el estándar IEEE 802.11ax, a parte de mejorar las capacidades de esta última tecnología, se contempla el caso de UL MU-MIMO, en donde a cada cliente se le asigna un flujo espacial de datos por el que transmitir datos hacia el AP.

<span id="page-33-0"></span>A diferencia de OFDMA, mediante MU-MIMO no se comparte el ancho de banda, sino que se aprovecha de que estos nuevos dispositivos tienen varias radios y antenas. El AP transmite diferentes flujos de datos hacia los clientes a través de diferentes flujos espaciales para cada usuario con el objetivo de mejorar el throughput de la red.

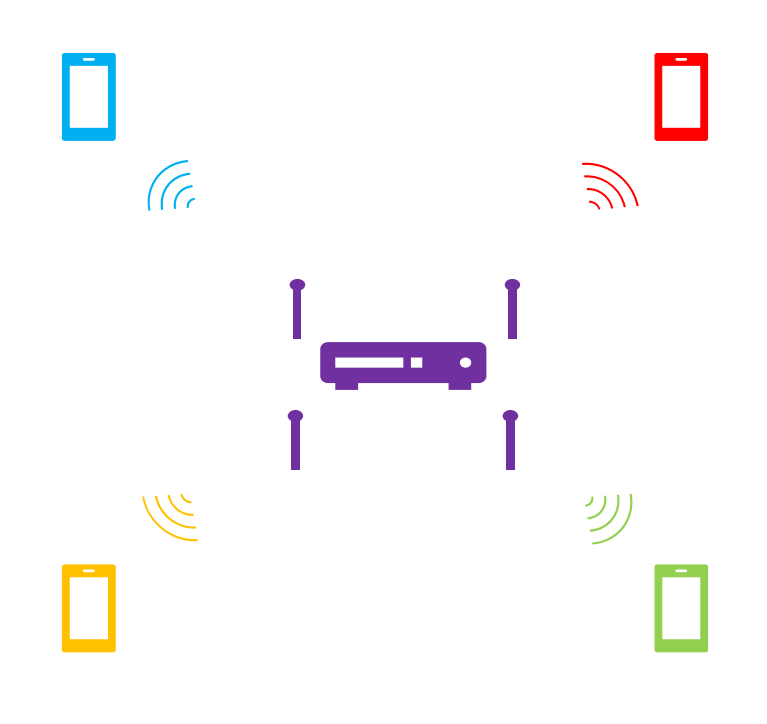

**Figura 13:** Ejemplo de MU-MIMO 4x4:4:4:4 entre un AP y 4 clientes. **Fuente:** Elaboración propia.

En la Figura [13](#page-33-0) semuestra un caso en donde el AP transmite información a 4 usuarios a través de 4 flujos espaciales. Para describir las capacidades MU-MIMO de los dispositivos, se utiliza una nomenclatura de 5 números, en este caso se trata de 4x4:4:4:4. Los dos primeros valores indican el número de transmisores y receptores del sistema, el tercero el número de flujos de único usuario (SU) permitidos y el cuarto el número de flujos multiusuario (MU). El último representa el número de clientes MU-MIMO al mismo tiempo. Un AP con capacidad de 4x4:4:4:2 es capaz de destinar dos flujos de datos hacia un usuario 2x2:2 y otros dos hacia otro cliente 2x2:2.

### **5.4.1. Sounding**

Los routers de WiFi 6 son capaces de modificar el funcionamiento MU-MIMO en función del estado del canal de radio. Para conocer esto se realiza el proceso de sounding.

Sounding, sondeo en inglés, es un proceso que realiza el AP para estimar el estado del canal que está utilizando junto con una estación. Este proceso está definido en el estándar 802.11ac, el cual se permite hacer de manera unicast o multicast. Es decir, el AP puede hacer la estimación de canal hacia más de una estación a la vez, obteniendo diferentes resultados para cada una de ellas. No obstante, el estándar 802.11ax introduce cambios en el formato y secuencia de estas tramas, lo que permite conocer en menos tiempo el estado del canal y así mejorar el rendimiento de MU-MIMO. Estos se detallan a continuación.

En el estándar se define la siguiente secuencia para el tipo de sondeo single user (SU), en donde es el AP quien comienza a hacer la estimación:

<span id="page-34-1"></span>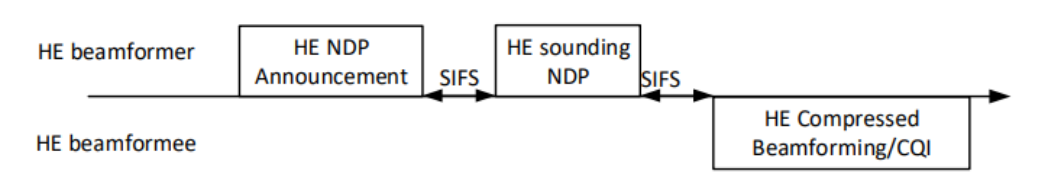

**Figura 14:** Esquema de la secuencia HE sounding en el estándar 802.11ax. **Fuente:** [\[26\]](#page-108-0). Extraído de la definición del estándar.

En la Figura [14](#page-34-1) HE beamformer representa al AP y HE beamformee a una de las estaciones. Las tramas que se muestran se han capturado en la red implementada y se describen en la sección [7.3.1.](#page-69-2) En el estándar se definen otros métodos de sondeo, mediante Trigger Frame y para varias estaciones a la vez. Sin embargo, debido a que estos no han sido capturados en la red implementada, no se analizan en esta sección.

# <span id="page-34-0"></span>**5.5. BSS**

WiFi, al ser una tecnología inalámbrica, utiliza como medio de transmisión el canal de radio, que es compartido por el resto de dispositivos del entorno. Esta tecnología utiliza el método carrier sense with multiple access collision avoidance (CSMA/CA) [\[28\]](#page-108-2) para evitar la transmisión simultánea de diferentes dispositivos en el mismo canal. Este método sirve para evitar colisiones y hace que las radios WiFi no transmitan si a nivel PHY detectan un preámbulo 802.11 en un determinado umbral de señal. Este umbral se conoce como signal detect (SD), normalmente ubicado 4 dB por encima del ruido del canal. El problema de esta tecnología es que reduce los tiempos en los que los dispositivos pueden transmitir, obteniendo de esta manera latencias altas en entornos compartidos por más dispositivos. Este fenómeno se conoce como contention overhead y, en el caso que haya muchos APs y STAs en el mismo canal, se conoce como overlapping basic service set (OBSS), tal y como se puede apreciar en la Figura [15.](#page-35-0)

<span id="page-35-0"></span>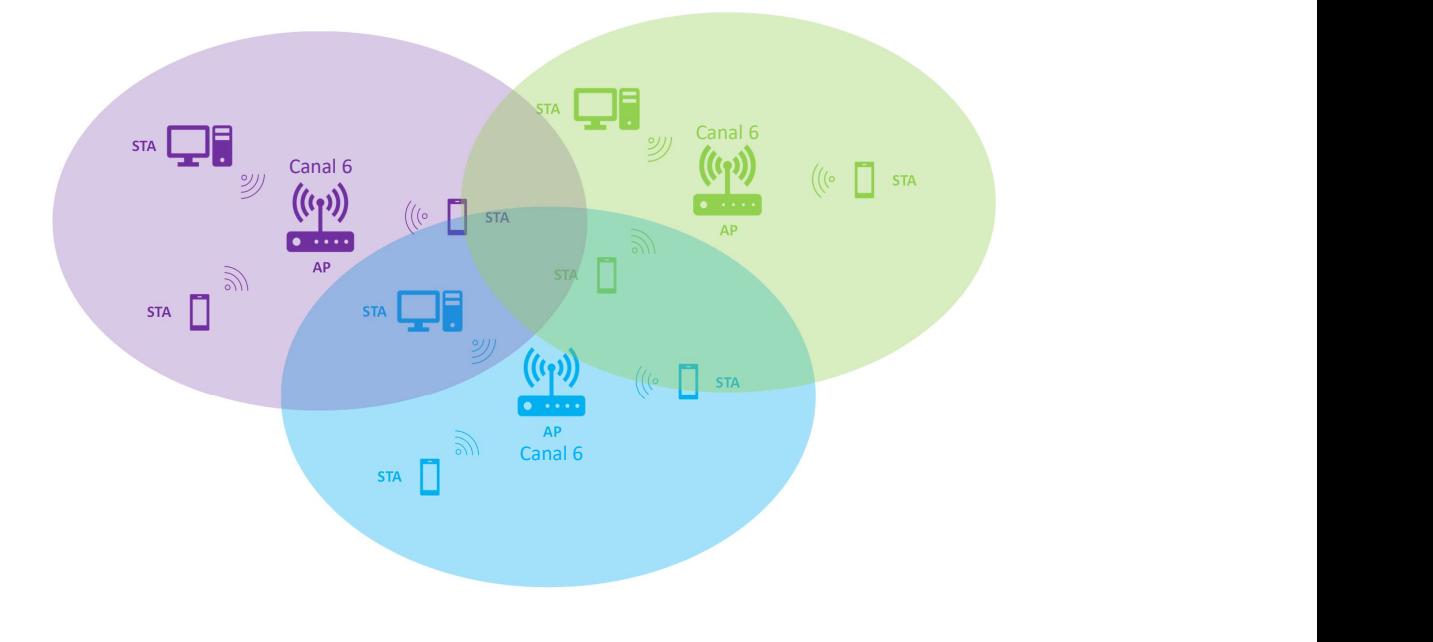

**Figura 15:** OBSS, overlaping basic service set. **Fuente:** Elaboración propia.

Debido a este problema, en el estándar IEEE 802.11ax se define el método de basic service set (BSS) o BSS Coloring. Esto consiste en que cada AP es identificado por un color, y todas las tramas que manda tienen tanto en la parte PHY como MAC un campo especificando este color. Realmente es una secuencia de 6 bits, que permite diferenciar hasta 64 colores diferentes.

De esta manera, cada cliente que se quiera conectar a los APs en WiFi 6 tendrá que indicar en todas sus tramas este identificador. Así, cada nodo puede identificar rápidamente (tan sólo con detectar el preámbulo) si la tramas que detectan tienen el mismo identificador BSS y, si es que no, descartarla. Los dispositivos WiFi con versiones anteriores del estándar no son capaces de detectar este campo.

Con esto lo que se consigue es detectar de una manera más rápida si el canal está ocupado por el alguien que no es de tu red, incluso si está utilizando el mismo canal.

Cuando un dispositivo quiere transmitir una trama y ha detectado un preámbulo, identifica primero el color BSS y, en caso que sea el mismo que el suyo (Intra-BSS), pospone la transmisión de la trama. En caso contrario (Inter-BSSS), la trama no está en la misma red, por lo que puede no posponer la transmisión dependiendo de la configuración de red.

### **5.5.1. Spatial Reuse**

Otra de las aplicaciones de BSS Coloring es conocida como spatial reuse operation (SRO). Esta consiste en modificar los umbrales de recepción del dispositivo si se identifica que hay una transmisión OBSS. Esto se realiza aplicando la técnica clear channel assesment (CCA). El objetivo es ignorar transmisiones de diferentes BSS y así no tener que esperar para transmitir.

CCA se utiliza enWiFi para examinar el canal radio. En función de la señal RF detectada un dispositivo puede posponer una transmisión. Para ello tiene dos umbrales: SD, para
detectar preámbulos 802.11 y energy detect (ED) para detectar cualquier señal. Ambos dan información acerca de si el canal está ocupado.

Basándose en los colores BSS de las tramas detectadas, los módulos WiFi 6 pueden utilizar CCA para adaptar el umbral SD, bajándolo para percibir sólo tramas Inter-BSS y manteniéndolo para señales Intra-BSS.

Mediante SRO y BSS se pretende conseguir reducir el problema de contención OBSS y latencia de la redes WiFi en un futuro donde la mayoría de los dispositivos soporten WiFi 6.

# **5.6. WiFi 6E**

Una de las últimas novedades para el estándar IEEE 802.11 fue la decisión de permitir el uso de 1200 MHz en la banda de 6 GHz para esta tecnología en Estados Unidos por parte de la Comisión Federal de Comunicaciones (FCC). Esto ocurrió en 2020 y, en Europa, se ha aprobado el uso de esta parte del espectro a comienzos de año.

En Estados Unidos estos 1200 MHz, que van desde 5925 hasta 7125 MHz, contienen más del doble de canales que los que ya habían sumando las bandas de 2,4 y 5 GHz. En Europa, en cambio, tan sólo se han aprobado 500 MHz (5925-6425 MHz). Son, en el caso de Europa, un total de 24 canales de 20 MHz nuevos, lo que supone un salto importante para la tecnología. El uso de la banda de 6 GHz mediante al último estándar se conoce como la tecnología de WiFi 6E.

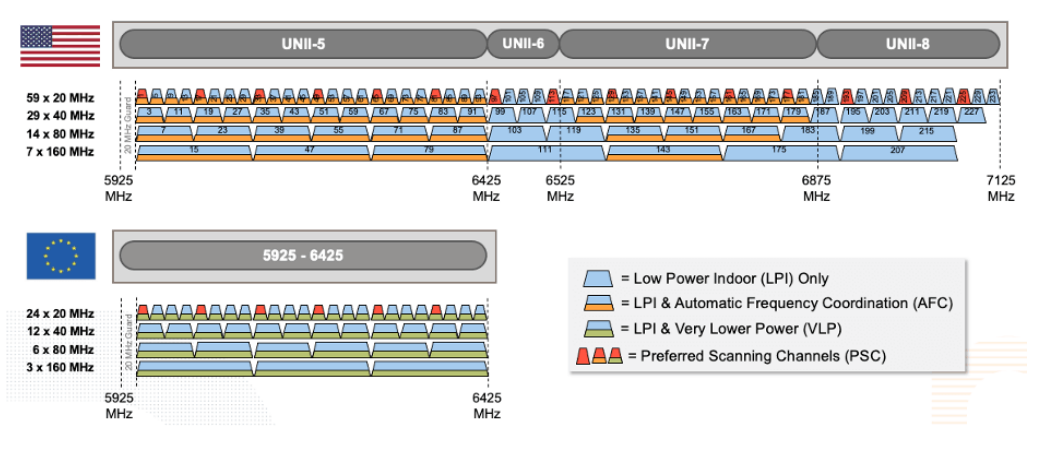

**Figura 16:** Canales en la banda de 6GHz en Estados Unidos y en Europa. **Fuente:** [\[29\]](#page-108-0). Extraído de la página original.

# **5.6.1. Aumento de Espectro**

Al tener más espectro disponible, se presentan nuevas oportunidades. Una de ellas es que se facilita el uso de canales grandes. El estándar introdujo canales de 80 y 160 MHz en la versión IEEE 802.11ac, la anterior a IEEE 802.11ax. No obstante, la mayoría de APs WiFi tan sólo utilizan canales de 20 o 40 MHz. Esto ocurre debido a que no hay espacio frecuencial para ello y es muy fácil encontrar situaciones de interferencia con otros canales en la banda de 5 GHz.

Por ello, se presentan situaciones en las que sí que se podría utilizar canales grandes con esta nueva banda. Por ejemplo, en Estados Unidos, ya que se disponen de 14 canales de 80 MHz nuevos, se prevé el uso por defecto de estos canales en escenarios indoor controlados como oficinas.

Mediante la combinación de todas las bandas disponibles (especialmente las de 5GHz y 6 GHz) se mejorará el rendimiento de la tecnología en escenarios con mucha densidad de tráfico como aeropuertos, estadios o eventos grandes. Esto ocurre debido a que los APs WiFi 6E que hay en el mercado tienen 3 radios diferentes, una para cada banda, y pueden funcionar utilizando las 3 simultáneamente. La tecnología de WiFi 6 y 6E ha supuesto una mejora de la velocidad enorme en escenarios de este tipo. La empresa Extreme Networks, por ejemplo, ha realizado ya despliegues de redes WiFi 6 mediante sus propios APs en los mayores estadios del mundo [\[30\]](#page-108-1), proporcionando así acceso a internet a los asistentes y otros servicios para los fans.

## **5.6.2. Ruido**

Uno de los problemas del uso de canales más grandes en este nuevo espectro es el ruido. Al duplicar el canal, pasando de 20 a 40 MHz, el ruido plano aumenta 3 dB. Por tanto, la relación señal a ruido (SNR) es 3 dB peor. En el caso de 80 MHz son 6 dB menos, lo que podría ser peligroso para la señal y suponer que las radiosWiFi deban bajar la modulación para poder transmitir con fiabilidad. Para las señales WiFi, la SNR por debajo de 25 dB empieza a ser considerada como mala y por debajo de 10 dB ya es difícil identificar la señal.

No obstante, para solucionar esto, la FCC ha redefinido las leyes de potencia transmitida. Para 6 GHz se limita la transmisión de las radios WiFi en términos de densidad espectral de potencia. Esto relaciona el ancho de banda (MHz) con potencia (dBm). Se permiten 5 dBm de Potencia Isotrópica Radiada Equivalente (PIRE) por cada 1 MHz en escenarios de baja potencia indoor (LPI), con un máximo de 30 dBm. El término PIRE es la potencia de transmisión de una radio más la ganancia de la antena menos las pérdidas del cable. Resumidamente, en la Tabla [3](#page-37-0) se muestra como afecta esta nueva regla, en donde se consiguen obtener las mismas relaciones señal a ruido para los distintos anchos de banda.

<span id="page-37-0"></span>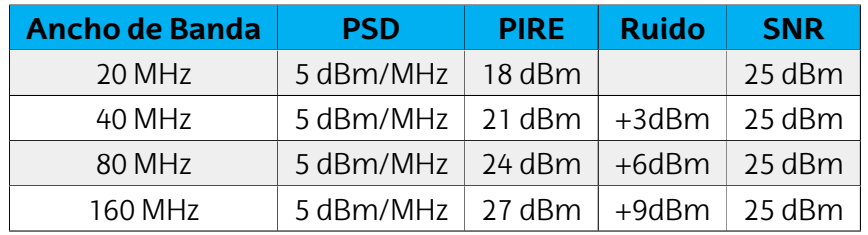

**Tabla 3:** Nueva normativa de la FCC acerca de la densidad espectral de potencia para diferentes tamaños de canal.

La fórmula para obtener las PIRE de la tabla anterior es la siguiente:

$$
EIRP = PSD(dBm/MHz) + 10log(BW(MHz))
$$

#### **5.6.3. Seguridad**

Con el objetivo de aumentar la seguridad, para esta nueva tecnología WiFi 6E el estándar definió un nuevo protocolo de seguridad: WPA3. Este es requerido para todas las redes WiFi en la banda de 6 GHz.

#### **5.6.3.1. WPA3**

Los protocolos de seguridad WPA, WiFi Protected Access, tienen el objetivo de que los datos dentro de una red WiFi sean privados y no interceptables por una tercera persona. WPA2, la anterior versión, ha estado activa durante 15 años y, para asegurar la invulnerabilidad de las redes WiFi, el estándar ha decidido renovarla.

La principal diferencia entre WPA3 y WPA2 es que se reemplaza la autenticación de tipo PSK (Preshared Key Autentication) por SAE (Simultaneous Authentication of Equals). Esta primera consiste en utilizar una clave secreta compartida con anterioridad entre las dos partes, en este caso el AP y el cliente, lo que es vulnerable a ataques de fuerza bruta utilizando diccionarios de contraseñas.

SAE, en cambio, tiene un proceso de autenticación en el que se produce un intercambio de mensajes entre el cliente y el AP en el que el cliente debe demostrar conocimiento acerca de la clave sin revelar la clave. A nivel de usuario, la contraseña de la red WiFi funciona de la misma manera que en WPA2, pero esta no es enviada desde el cliente hasta el AP durante el proceso de autenticación. El cifrado también aumenta, pasando de una clave de 128 a 192 bits.

#### **5.6.3.2. OWE**

Otra característica nueva en la banda de 6 GHz es el protocolo Opportunistic Wireless Encryption (OWE). Este está diseñado para proteger la integridad de los datos de los dispositivos que se conectan a una red abierta, sin contraseña. Se basa en utilizar un cifrado único para cada cliente conectado al AP y de esta manera proteger el intercambio de datos. Este protocolo no es parte de WPA3, solo funciona en redes abiertas y no proporciona autenticación. Es requerido en la banda de 6 GHz, pero no en las de 2,4 y 5 GHz.

Estas dos características suponen una mejora de seguridad para el estándar. No obstante, no son implementadas en las bandas de 2,4 y 5 GHz, y los clientes que no son WiFi 6 no las soportan. Esto supone el uso de diferentes SSID para poder contemplar los diferentes niveles de seguridad en diferentes bandas. Esto se deba a que, si un AP quiere utilizarWPA3 y además dar servicio en la banda de 2.4 o 5 GHz, no tiene más remedio que utilizar varias SSID diferentes.

# **6. Plataforma de experimentación**

El desarrollo de este proyecto tiene el objetivo de analizar y evaluar el estándar 802.11ax en la banda de 6 GHz. Para ello, primero es necesario implementar una red WiFi entre un AP y varios STAs.

# <span id="page-39-0"></span>**6.1. Implementación de red**

En esta sección se describen los pasos llevados a cabo para la implementación de la red WiFi 6E llevada a cabo en este proyecto. Mediante esta implementación se van a poder realizar el análisis del funcionamiento y la evaluación del rendimiento del estándar 802.11ax, objetivos principales del proyecto.

#### **6.1.1. Descripción del material proporcionado por la empresa**

Para llevar a cabo la implementación de una red WiFi 6E, la empresa en donde se ha llevado a cabo este proyecto ha seleccionado para este proyecto los siguientes dispositivos:

- **GIGABYTE BRi7H-8550 [\[31\]](#page-108-2):** se tratan de unos miniPCs con un procesador Intel i7 para los cuales se pretende cargar un Sistema Operativo Linux y sustituir el módulo WiFi por uno WiFi 6E. En total se disponen de 4 modelos idénticos los cuales serán utilizados como STAs en la red implementada. Mediante el sistema operativo Linux, se pretende controlar las configuraciones específicas del driver WiFi de Intel (iw) así como diseñar un SW propio para el intercambio de tramas con el resto de dispositivos de la red.
- **Módulo Intel AX210 [\[32\]](#page-108-3):** se trata de uno de los módulos de comunicaciones comerciales más punteros del mercado. Es de los primeros que soportan WiFi 6E, con disponibilidad de la bandas de 2.4, 5 y 6 GHz y canales hasta 160 MHz. Característica imprescindible para este proyecto. Soporta las tecnologías de OFDMA, MU-MIMO con una antena 2x2 y velocidad máxima de hasta 2.4 Gbps.
- **Router Aruba 650 [\[33\]](#page-108-4):** es un Router WiFi 6E que dispone tres radios independientes para las bandas de 2.4, 5 y 6 GHz. Tiene una antena 4x4 en la banda de 6 GHz que es capaz de transmitir a una velocidad máxima de 4.8 Gbps. Soporta todas las tecnologías específicas del estándar IEEE 802.11ax como OFDMA (con una disponibilidad máxima de 37 RUs), TWT y MU-MIMO.

## <span id="page-40-0"></span>**6.1.2. Implementación del módulo Intel WiFi 6E en miniPCs**

En este apartado se van a explicar los pasos seguidos para poder utilizar el módulo Intel AX210 de WiFi 6E en los miniPCs de GIGABYTE. En total se ha seguido este proceso completo 4 veces, de manera que se ha logrado poner en marcha 4 STAs para la red WiFi implementada en este proyecto.

El primer paso de este proceso ha sido sustituir el Hardware. Para ello ha sido necesario abrir el miniPC, desmontar el módulo de red anterior y colocar la nueva tarjeta que se utiliza en este proyecto.

#### **6.1.2.1. Sistema Operativo**

El siguiente paso ha sido la instalación del sistema operativo en estos PCs. Se utiliza Linux, la última versión de Ubuntu, 20.04. Esto se realiza primero descargando un disco de Ubuntu (fichero ISO) desde la página oficial. Después, configurando un USB como unidad flash de arranque (bootable flash drive), que en este caso se ha utilizado la aplicación de Ubuntu Startup Disk Creator, para después cargar el disco descargado. Por último, se ha de conectar el USB al PC, abrir el menú de arranque, en la BIOS, y seleccionar la opción de disco duro USB ('hard disk/USB-HDD0').

Después del sistema operativo , es necesario configurar el kernel. En este proyecto, debido a la aplicación final, se ha utilizado una versión de baja latencia. Se trata de un kernel que aprovecha al máximo los recursos con el objetivo de reducir la latencia y el jitter del sistema. Los cambios respecto a los kernels habituales son la subida de la tasa de actualización (tick rate) de 250 a 1000 Hz y la modificación del sistema de prioridades de tareas a uno mucho más estricto. De esta manera, se permite interrumpir tareas de menor prioridad en mayor frecuencia que utilizando el kernel general, reduciendo así la latencia. Esto es útil para un posible desarrollo de un sistema de comunicaciones que utilice estos módulos, ya que el requisito de baja latencia es muy necesario.

Para la modificación del kernel, se han utilizado estos comandos:

```
~ $ sudo apt - get install linux - headers - lowlatency
~ $ sudo apt - get install linux - lowlatency
~ $ sudo update - grub
```
Mediante estos comandos primero se descarga e instala la ultima versión del kernel de baja latencia disponible (en este caso el 5.17) y después se modifica de manera automática el GRUB, que es el sistema cargador de arranque, que permite elegir entre los sistemas operativos (y kernel) instalados. Después, es necesario resetear el PC.

Una vez instalado el sistema operativo y kernel, fue necesario actualizar los drivers de comunicaciones del PC, debido a que las últimas versiones del firmware de Intel no están incluidas en el sistema operativo, y son necesarias para el correcto funcionamiento del módulo. Para realizar este paso, tan solo es necesario comprobar cuál es el FW de Intel ya instalado, mediante el comando modinfo iwlwifi desde el terminal, descargar el FW de Intel oficial que falta y copiarlo en el directorio /lib/firmware. Por último, solo queda verificar que se detectan correctamente estas últimas versiones del FW en el sistema.

#### **6.1.2.2. Wpa\_Supplicant**

Para poder conectarse a una red que utiliza la banda de 6 GHz, es necesario utilizar la herramienta Wpa\_supplicant. Esto ocurre debido a que en esta banda, es de obligado cumplimiento utilizar WPA3, y esta herramienta permite conectarse a una red inalámbrica utilizando las configuraciones de seguridad de WPA3. Wpa\_Supplicant implementa las negociaciones entre el cliente y autenticador WPA y el proceso de asociación IEEE 802.11.

Para utilizar esta herramienta se han llevado a cabo los siguientes pasos:

Primero se ha instalado la última versión de wpa\_supplicant disponible desde el siguiente repositorio:

```
~$ git clone git://w1.fi/hostap.git
```
Crear una configuración por defecto y compilar:

```
~ $ cp defconfig . config
~\sim$ make
~\sim$ make install
```
Copiar el programa al directorio /usr/sbin/ y configurarlo como ejecutable:

```
~ $ cp -f hostap / wpa_supplicant / wpa_supplicant / usr / sbin /.
~ $ chmod 755 / usr / sbin / wpa_supplicant
```
■ Comprobar que se ha instalado una versión superior a la 2.11:

```
~ $ wpa_supplicant -v
```
Modificar el fichero de configuración de la herramienta para utilizar WPA3 e indicar la red y clave a la que se va a intentar conectar:

```
~ $ vim / etc / wpa_supplicant / wpa_supplicant . conf
    /* texto del fichero :*/
    pm f = 2sae_pwe =1
    network =\{scan ssid=1
        ssid= "SSID de la red deseada"
        key_mgmt = SAE
        proto = RSN
        ieee80211w=2
        sae_password= "Contraseña de la red"
       pairwise = CCMP
        group = CCMP}
```
Una vez encendido el AP, el router de Aruba, se podrá intentar arrancar el programa para intentar conectarse como cliente (STA) utilizando las configuraciones indicadas y la interfaz de WiFi del pc:

```
\sim$ iwconfig /*para obtener el nombre de la interfaz*/
~ $ wpa_supplicant -B -c / etc / wpa_supplicant / wpa_supplicant . conf
-i $ { i fname }
```
Comprobar que se ha conectado correctamente:

```
~5 route
~ $ iwconfig
~\sim$ ping 192.168.1.1
```
## **6.1.3. Router Aruba**

Como se ha mencionado al comienzo de esta sección, por parte de la empresa Ikerlan se dispone de uno de los routers comercialesWiFi 6Emás potentes delmercado para este proyecto, del fabricante Aruba.

Este router va a servir para crear una red WiFi en la banda de 6 GHz sobre la que se van a conectar los clientes implementados mediante los miniPCs GIGABYTE en la sección [6.1.2.](#page-40-0) Para el diseño de la red y la modificación de configuraciones acerca de esta, el fabricante proporciona dos opciones: la interfaz web habitual de un router o el terminal de comandos Aruba CLI. Ambas se acceden mediante el puerto Ethernet del router.

<span id="page-42-0"></span>

| aruba                | VIRTUAL   SetMeUp-C2:AE:3B        |                         |        |         |                                             |                             |                     |                            |                     |         |       |                            |                |                |            |                        | $Q \triangle Q$ $Q \triangle Y$ |
|----------------------|-----------------------------------|-------------------------|--------|---------|---------------------------------------------|-----------------------------|---------------------|----------------------------|---------------------|---------|-------|----------------------------|----------------|----------------|------------|------------------------|---------------------------------|
| <b>Idd</b> Dashboard | Access Points (1)                 |                         |        |         |                                             |                             |                     |                            |                     |         |       |                            |                |                |            |                        |                                 |
| Overview             | Name                              | IP Address              | Mode   | Clients | Type                                        | Channel                     | Power               | Radio $0 -$<br>Utilization | Noise               | Channel | Power | Radio $1 -$<br>Utilization | Noise          | Channel        | Power      | Radio 2<br>Utilization | Noise                           |
| Networks             | 94:64:24:c2:ae:3b + 169,254,99,51 |                         | access | $1 -$   | 635(indoor)                                 | 36E                         | 22 dBm              | 11%                        | $-92$ dBm           | $\sim$  |       | <b>Service</b>             | <b>Service</b> | <b>Service</b> | $\sim$     | <b>Service</b>         | $\sim$                          |
| <b>Access Points</b> | Overview                          | Client Match Cellular   |        |         |                                             |                             |                     |                            |                     |         |       |                            |                |                |            |                        |                                 |
| Clients              |                                   |                         |        |         |                                             |                             |                     |                            |                     |         |       |                            |                |                |            |                        |                                 |
|                      | Info                              |                         |        |         |                                             |                             |                     |                            | <b>RF</b> Dashboard |         |       |                            |                |                |            |                        |                                 |
| Mesh Devices         | Name                              | 94:64:24:c2:ae:3b       |        |         | Pv6 Address                                 | $\sim$                      |                     |                            | Clients             |         |       | Signal                     |                |                | Speed      |                        |                                 |
| Configuration        | P Address                         | 169,254,99,51           |        |         | Serial number                               | CNN4KYJ0F7                  |                     |                            | All Clients         |         |       | ad.                        |                |                | <b>COL</b> |                        |                                 |
|                      | Mode                              | access                  |        |         | CPU utilization                             | 4%                          |                     |                            |                     |         |       |                            |                |                |            |                        |                                 |
| Maintenance          | Spectrum<br>Type                  | Disabled<br>635(indoor) |        |         | Memory free<br>MAC                          | 981 MB<br>94:64:24:c2:ae:3b |                     |                            |                     |         |       |                            |                |                |            |                        |                                 |
| $\Sigma$ Support     |                                   |                         |        |         |                                             |                             |                     |                            |                     |         |       |                            |                |                |            |                        |                                 |
|                      | Overview                          | Radio 0 - Chan, 36E     |        |         |                                             |                             |                     |                            |                     |         |       |                            |                |                |            |                        |                                 |
|                      | Neighboring APs                   |                         |        |         |                                             |                             | CPU utilization (%) |                            |                     |         |       | Memory free (MB)           |                |                |            |                        |                                 |
|                      | 200                               |                         |        |         |                                             |                             |                     |                            |                     |         |       | 1500                       |                |                |            |                        |                                 |
|                      |                                   |                         |        |         |                                             |                             |                     |                            |                     |         |       | 1000                       |                |                |            |                        |                                 |
|                      | 100                               |                         |        |         |                                             |                             |                     |                            |                     |         |       |                            |                |                |            |                        |                                 |
|                      |                                   |                         |        |         |                                             |                             |                     |                            |                     |         |       | 500                        |                |                |            |                        |                                 |
|                      | $^{\circ}$<br>00:30               | 00:31                   | 00:32  | 00:33   | 00:34<br>00:35<br>$-$ Valid $-$ Interfering |                             | 00:30               | 00:32<br>00:31             | 00:33               | 00:34   | 00:35 | $\circ$                    | 00:30          | 00:31          | 00:32      | 00:33<br>00:34         | 00:35                           |
|                      | Neighboring Clients               |                         |        |         |                                             | <b>Clients</b>              |                     |                            |                     |         |       | Throughput (bps)           |                |                |            |                        |                                 |
|                      | $50 -$                            |                         |        |         |                                             |                             |                     |                            |                     |         |       | $1\,\mathrm{K}$            |                |                |            |                        |                                 |
|                      |                                   |                         |        |         |                                             |                             |                     |                            |                     |         |       | 100                        |                |                |            |                        |                                 |
|                      | 25                                |                         |        |         |                                             |                             |                     |                            |                     |         |       | 10<br>$\circ$              |                |                |            |                        |                                 |
|                      |                                   |                         |        |         |                                             |                             |                     |                            |                     |         |       | 10<br>100                  |                |                |            |                        |                                 |
|                      | $\theta$                          |                         |        |         |                                             | $\Omega$                    |                     |                            |                     |         |       | $1\,\mathrm{K}$            |                |                |            |                        |                                 |
|                      | 00:30                             | 00:31                   | 00:32  | 00:33   | 00:34<br>00:35<br>$-$ Valid $-$             |                             | 00:30               | 00:32<br>00:31             | 00:33               | 00:34   | 00:35 |                            | 00:30          | 00:31          | 00:32      | 00:33<br>00:34         | 00:35                           |

**Figura 17:** Captura de la interfaz Web de configuración del router Aruba.

La interfaz web sirve para diseñar la red WiFi y definir configuraciones básicas como SSID, contraseña, frecuencia, potencia, ... También, como se muestra en la Figura [17](#page-42-0) se proporcionan datos como el número de clientes, tasa de datos de cada uno, direcciones IP o ruido. Información clave para comprobar el estado de la red al mismo tiempo que se realizan las evaluaciones de este proyecto.

Mediante el terminal de comandos en línea en cambio, se permiten modificar configuraciones más complejas acerca del router y de la tecnología IEEE 802.11ax. Estas configuraciones son como el uso de canales de 160 MHz, OFDMA, MU-MIMO,modulación máxima (MCS). También se permite activar y desactivar el uso de las tecnologías del estándar IEEE 802.11ax (HE), que se utiliza en este proyecto para la evaluación de los estándares realizada en la sección [8.3.2.](#page-93-0)

<span id="page-43-0"></span>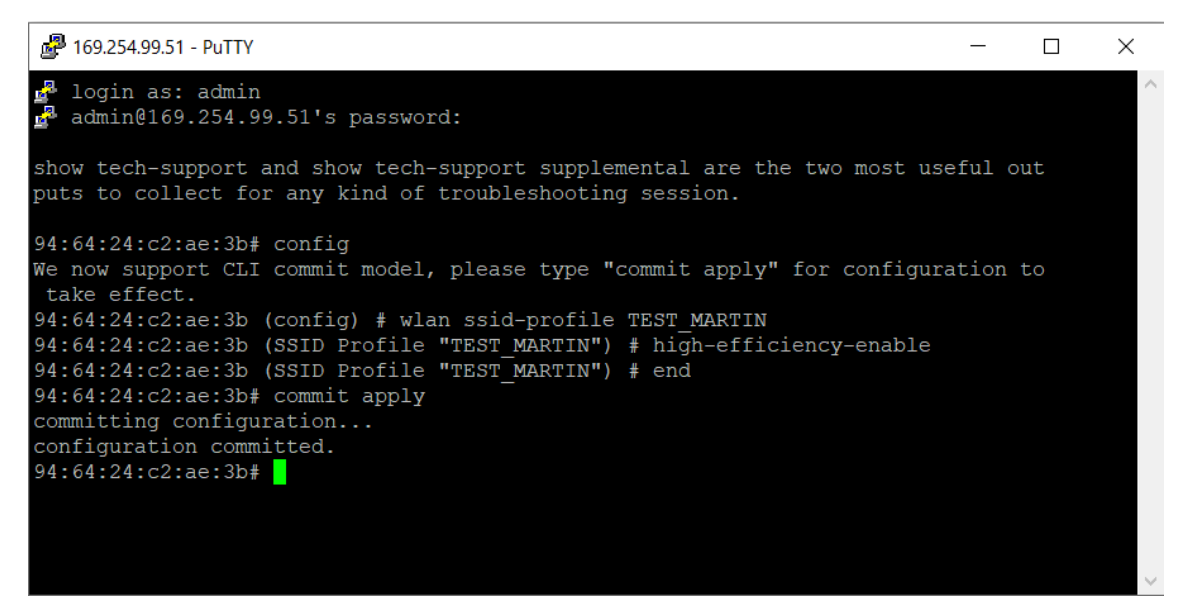

**Figura 18:** Captura del terminal de comandos Aruba CLI desactivando el uso de HE en la red.

En la Figura [18](#page-43-0) se muestra el proceso que se sigue para desactivar esta opción. Mediante este terminal se proporcionan estadísticas en tiempo real más complejas que en la interfaz web acerca los clientes y del propio router. Se proporcionan datos acerca de las tramas enviadas y recibidas, el número de retransmisiones que hay en la red, la modulación que se está utilizando, al utilizar OFDMA las RUs que se están asignando y otras informaciones útiles para comprobar el correcto funcionamiento de la red.

<span id="page-43-1"></span>

| 169.254.99.51 - PuTTY                                                                                                    |                                                                                                    |     |      |        |                                                                                                    |    | п | $\times$ |  |
|----------------------------------------------------------------------------------------------------|----------------------------------------------------------------------------------------------------|-----|------|--------|----------------------------------------------------------------------------------------------------|----|---|----------|--|
|                                                                                                    | $\hat{\phantom{a}}$<br>$94:64:24:cz:ae:3b# show status client 80:45:dd:05:4a:29$                                                                                   |     |      |        |                                                                                                    |    |   |          |  |
| Name::<br>Channel::149<br><b>ESSID:: TEST MARTIN</b><br>Type::a-HE<br>OS::NOFP<br>CM::Disabled<br>stats debug:: 0/0<br>stats cleared: : No<br>Swarm Client Stats | IP Address::169.254.99.3<br>MAC Address:: 80: 45: dd: 05: 4a: 29<br>AP IP Address::169.254.99.51<br>Access Point:: 94:64:24: c2: ae: 3b<br>Connection Time::3m:17s |     |      |        |                                                                                                    |    |   |          |  |
| eed (mbps)                                                                                                    |                                                                                                    |     |      |        | Timestamp Signal (dB) Frames [In] (fps) Frames [Out] (fps) Throughput [In] (bps) Throughput [Out] (bps) Frames [Retries In] (fps) |    |   |          |  |
| 02:04:02<br>3                                                                                                    | 43                                                                                                    | 624 | 1268 | 489738 | 489788                                                                                                    | 37 |   |          |  |
| 02:03:32<br>3                                                                                                    | 43                                                                                                    | 612 | 1243 | 480132 | 480054                                                                                                    | 38 |   |          |  |
| 02:03:01<br>-3                                                                                                    | 43                                                                                                    | 715 | 1450 | 559708 | 559682                                                                                                    | 40 |   |          |  |
| 02:02:31                                                                                                    | 43                                                                                                    | 748 | 1517 | 587540 | 587564                                                                                                    | 44 |   |          |  |
| 3<br>02:02:00                                                                                                    | 42                                                                                                    | 524 | 1065 | 410330 | 410437                                                                                                    | 39 |   |          |  |

**Figura 19:** Captura del terminal de comandos Aruba CLI mostrando estadísticas de uno de los clientes de la red.

En la Figura [19](#page-43-1) se muestra un ejemplo de unas de las opciones sobre las estadísticas que proporciona este terminal para cada cliente, seleccionado mediante la dirección MAC. En este caso se da información acerca de tramas recibidas y enviadas, retransmisiones y tasa de datos en un instante temporal (timestamp).

Toda esta información se ha utilizado a la hora de realizar las evaluaciones de este proyecto. Se han combinado ambos métodos de configuración del router para verificar el correcto funcionamiento de cada una de las evaluaciones.

# **6.2. Setup de red para análisis**

En este apartado se va a explicar el Setup utilizado para poder realizar el análisis del las características del estándar 802.11ax, descrito en el apartado [7.](#page-63-0)

La red implementada consta de 3 STAs y un AP. Los STA son los miniPCs de GIGABYTE y el AP es el router de Aruba mencionados en la sección [6.1.](#page-39-0)

El AP se configura en la banda de 6 GHz y los 3 STAs se conectan a él utilizando la herramienta wpa\_supplicant.

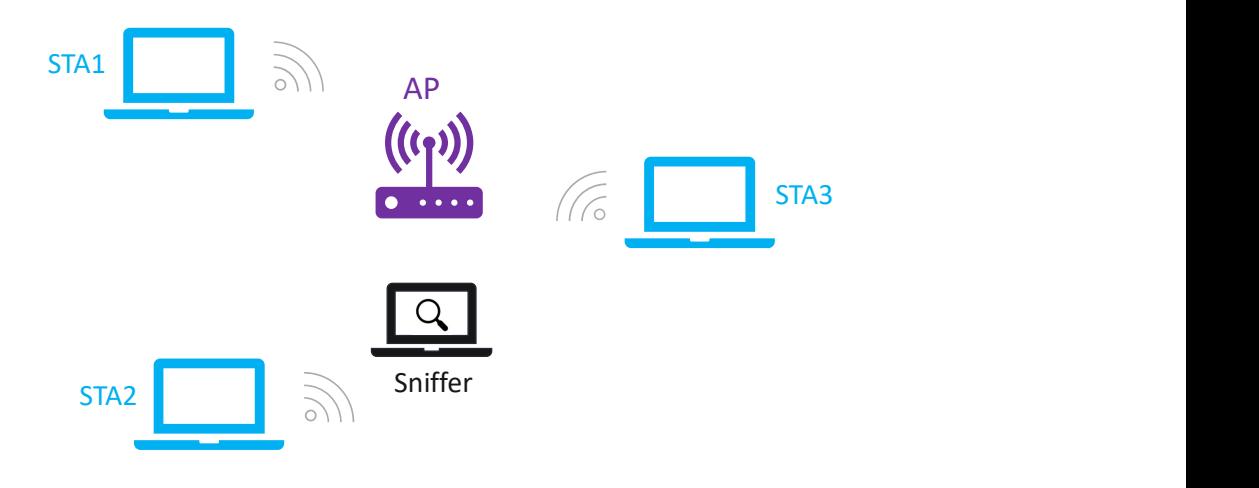

**Figura 20:** Setup de red para el análisis del estándar IEEE 802.11ax. **Fuente:** Elaboración propia.

# <span id="page-44-0"></span>**6.2.1. Sniffer**

Además de los 3 miniPCs utilizados como clientes, se ha utilizado un cuarto en modo sniffer para poder obtener la información de las tramas intercambiadas entre los STAs y el AP. Para ello, se ha utilizado la herramienta air-crack de Linux, configurándola en el canal utilizado por el AP. Para la interpretación de las tramas capturadas se ha utilizado Wireshark. Air-crack configura la interfaz de red inalámbrica del PC en modo monitor, lo que permite leer las tramas que captura el módulo deWiFi. De las tramas capturadas solo puede interpretar la parte PHY y MAC, debido a que los datos de las tramas MAC están encriptadas.

<span id="page-45-0"></span>

| No. | Source               | Destination                                       | PPDU  | Info                                 |
|-----|----------------------|---------------------------------------------------|-------|--------------------------------------|
|     | 93 ArubaaHe c2:ae:3b | IntelCor 00:22:e2                                 | HE MU | QoS Data, SN=1496, FN=0, Flags=.pF.C |
|     | 94 ArubaaHe c2:ae:3b | IntelCor 00:22:e2                                 | HE MU | QoS Data, SN=1497, FN=0, Flags=.pF.C |
|     | 95 ArubaaHe c2:ae:3b | IntelCor 00:22:e2                                 | HE MU | QoS Data, SN=1498, FN=0, Flags=.pF.C |
|     | 96 ArubaaHe c2:ae:3b | IntelCor 00:22:e2                                 | HE MU | QoS Data, SN=1499, FN=0, Flags=.pF.C |
|     | 97 ArubaaHe aa:e3:d0 | Broadcast (ff:ff:ff                               |       | Trigger MU-BAR, Flags=C              |
|     |                      | 98 IntelCor 00:22:e2  ArubaaHe aa:e3:d0 ( HE TRIG |       | 802.11 Block Ack, Flags=C            |
|     |                      | 99 IntelCor 04:b2:58  ArubaaHe aa:e3:d0 (         |       | Request-to-send, Flags=C             |
| 1   |                      | IntelCor 04:b2:58 (                               |       | Clear-to-send, Flags=C               |
|     | 1. IntelCor 04:b2:58 | ArubaaHe c2:ae:3b                                 | HE SU | QoS Data, SN=136, FN=0, Flags=.pTC   |
|     | 1. IntelCor 04:b2:58 | ArubaaHe c2:ae:3b                                 | HE SU | QoS Data, SN=138, FN=0, Flags=.pTC   |
|     | 1. IntelCor 04:b2:58 | ArubaaHe c2:ae:3b                                 | HE SU | QoS Data, SN=139, FN=0, Flags=.pTC   |
|     |                      | $1$ ArubaaHe aa:e3:d0  IntelCor 04:b2:58 (        |       | $802.11$ Block Ack, Flags=C          |

**Figura 21:** Captura de Wireshark mostrando los paquetes capturados por el sniffer.

Como se puede apreciar en la Figura [21,](#page-45-0) el sniffer sólo captura tramas del protocolo 802.11, debido a que los niveles superiores están encriptados. El router utilizado en el desarrollo aparece en las capturas como ArubaaHe, y las STAs como IntelCor, diferenciadas por la dirección MAC.

Otro aspecto para considerar del capturador de tramas, son las tramas multiuser que se utilizan en el estándar. Estas tramas, tienen un preámbulo y nivel físico común para todos los usuarios a los que está dirigida la trama, pero, tienen una parte MAC diferente. Esto ocurre debido a que el estándar, permite utilizar este tipo de tramas para enviar a cada destino una información diferente. Estas tramas no se pueden capturar completas utilizando el sniffer, debido a que todavía el software del analizador de paquetes no es capaz de mostrar varios payload en paralelo. Por ello, se consigue obtener la información MAC de las tramas de manera individual, seleccionando para cada AID por separado. Esto se realiza mediante un comando echo en el terminal de Linux:

```
\sim$ echo 0 00:00:00:00:00:00 >
/ sys / kernel / debug / iwlwifi /0000:03:00.0/ iwlmvm / he_sniffer_params
```
El primer parámetro es el número de asociación (AID) y el segundo será la dirección MAC del AP. De esta manera se está indicando al sniffer el número de asociación específico sobre el que tiene que capturar los paquetes, lo que este utiliza para extraer la información del preámbulo HE-SIG-B (que es común para todos los usuarios) que indica la RU asignada para esta asociación. Antes de este comando, es necesario dar permisos de ejecución y escritura en el directorio de las configuraciones del sniffer:

```
~ $ sudo chmod a + rx / sys / kernel / debug
~ $ sudo chmod a + rx / sys / kernel / debug / iwlwifi
\sim$ sudo chmod a+rx /sys/kernel/debug/iwlwifi/0000:03:00.0
~ $ sudo chmod a + rx / sys / kernel / debug / iwlwifi /0000:03:00.0/ iwlmvm
~5 sudo chmod a + rwx
/ sys / kernel / debug / iwlwifi /0000:03:00.0/ iwlmvm / he_sniffer_params
```
### **6.2.2. VSA-Matlab**

Otra herramienta clave para este análisis ha sido el VSA (Vector Signal Analyzer). Este aparato, del fabricante Keysight y ya incluido en el equipo de Ikerlan, sirve para medir las señales de RF. Es un instrumento muy potente que realiza las tareas de medida y caracterización que realiza un analizador de espectros habitual implementando funciones digitales de demodulación extra. Se puede utilizar para mostrar simultáneamente el análisis de frecuencia y tiempo. En este caso se ha utilizado de manera mayoritaria para obtener información sobre la modulación I/Q.

<span id="page-46-0"></span>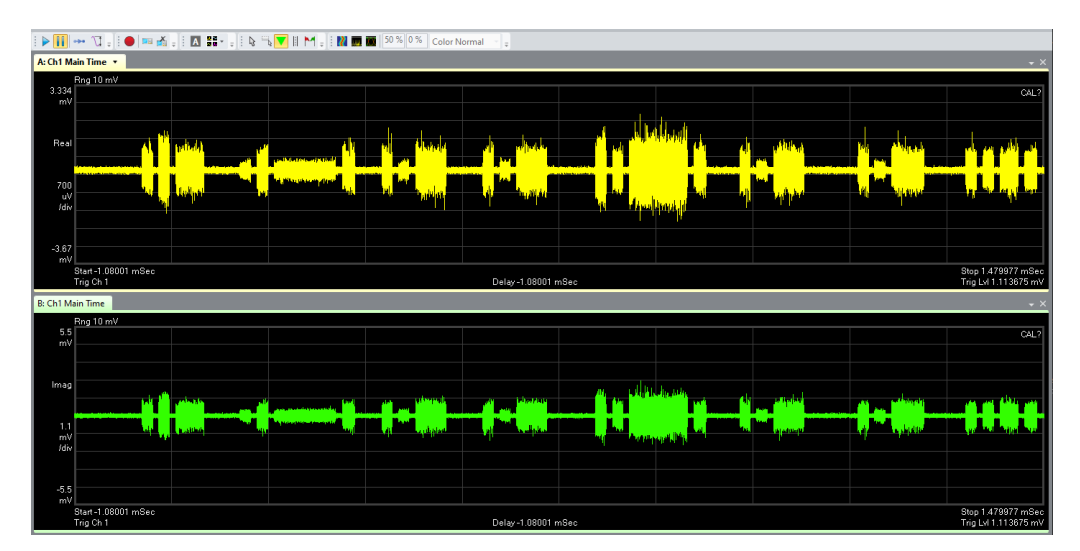

**Figura 22:** Captura del tráfico en el dominio temporal realizando un análisis real y complejo del VSA.

Mediante este instrumento se han conseguido capturar las tramas de la red y obtenido los bits de estas a través de la señal eléctrica. Para ello, el propio VSA permite guardar la parte real e imaginaria de la modulación I/Q en un determinado espacio temporal en formato .mat.

Los ficheros que genera el VSA después se cargan en Matlab y utilizando el ToolBox WLAN se han logrado interpretar las tramas capturadas, tanto a nivel PHY como MAC.

Mediante el diseño de un pequeño script que utiliza las funciones del Toolbox WLAN wlanSampleRate, resample y WaveformAnalyzer se han logrado demodular las cabeceras de las tramas capturadas por el VSA. Una captura de la situación de intercambio de tramas en la red como podría como la del ejemplo de la Figura [22](#page-46-0) se logra resumir en MATLAB de la siguiente manera:

Summary of  $\mathbf{r}'$ 

<span id="page-47-0"></span>>> m\_resumen

the Detected Packets

detSummary =

56×9 table

|       | Number         | Format    | PHY Status                | Power (dBm)  | CFO (Hz)   | Offset $\mathbf{Y}$ |
|-------|----------------|-----------|---------------------------|--------------|------------|---------------------|
|       | (samples)      |           | MAC Contents RMS EVM (dB) | Max EVM (dB) |            |                     |
|       |                |           |                           |              | V          |                     |
|       |                |           |                           |              |            |                     |
|       | 1              | "Non-HT"  | "Success"                 | $-30.81$     | $-2807.2$  |                     |
| 21599 |                | "RTS"     | $-17.299$                 | $-3,265$     |            |                     |
|       | 2              | "Non-HT"  | "Success"                 | $-44.71$     | $-5252.2$  |                     |
| 22497 |                | "CTS"     | $-12.509$                 | $-4.0932$    |            |                     |
|       | 3              | "HE-SU"   | "Success"                 | $-44.85$     | $-1887.8$  |                     |
| 23379 |                | "Unknown" | $-25.654$                 | $-6.3417$    |            |                     |
|       | 4              | "Non-HT"  | "Success"                 | $-44.69$     | $-4548.1$  |                     |
| 25429 |                | "ACK"     | $-12.202$                 | $-5.2278$    |            |                     |
|       | 5              | "HE-MU"   | "Success"                 | $-46.88$     | $-3624.9$  |                     |
| 28842 |                | "Unknown" | $-20.386$                 | $-1.0459$    |            |                     |
|       | 6              | "Non-HT"  | "Success"                 | $-44.46$     | $-3452.2$  |                     |
| 34531 |                | "Trigger" | $-12.216$                 | $-3.008$     |            |                     |
|       | $\overline{7}$ | $"HE-TB"$ | "Unsupported format"      | $-30.51$     | $-4712.7$  |                     |
| 35971 |                | "Unknown" | NaN                       | NaN          |            |                     |
|       | 8              | "Non-HT"  | "Success"                 | $-27.72$     | $-3754.7$  |                     |
| 42325 |                | "RTS"     | $-15.668$                 | $-8.8657$    |            |                     |
|       | 9              | "Non-HT"  | "Success"                 | $-44.79$     | $-4244.4$  |                     |
| 43223 |                | "CTS"     | $-11.342$                 | $-3.6651$    |            |                     |
|       | 10             | "HE-SU"   | "Success"                 | $-41.42$     | $-4921.5$  |                     |
| 44100 |                | "Unknown" | $-22.765$                 | $-9.5414$    |            |                     |
|       | 11             | "Non-HT"  | "Success"                 | $-44.85$     | $-6787$    |                     |
| 46150 |                | "ACK"     | $-12.106$                 | $-4.4024$    |            |                     |
|       | 12             | "Non-HT"  | "Success"                 | $-31.44$     | $-89427$   |                     |
| 52489 |                | "RTS"     | $-17.176$                 | $-11.68$     |            |                     |
|       | 13             | "Non-HT"  | "Success"                 | $-44.7$      | $-4677.7$  |                     |
| 53387 |                | "CTS"     | $-11.988$                 | $-1.9884$    |            |                     |
|       | 14             | "HE-SU"   | "Success"                 | $-34.71$     | $-88326$   |                     |
| 54265 |                | "Unknown" | $-28.512$                 | $-13.58$     |            |                     |
|       | 15             | "Non-HT"  | "Success"                 | $-44.76$     | $-5364.2$  |                     |
| 56863 |                | "ACK"     | $-12.866$                 | $-6.5719$    |            |                     |
|       | 16             | "Non-HT"  | "Success"                 | $-33.02$     | $-7863.5$  |                     |
| 60761 |                | "RTS"     | $-17.542$                 | $-9.9146$    |            |                     |
|       | 17             | "Non-HT"  | "Success"                 | $-44.73$     | $-3323.4$  |                     |
| 61659 |                | "CTS"     | $-11.776$                 | $-5.3601$    |            |                     |
|       | 18             | "HE-SU"   | "Success"                 | $-44.04$     | $-7101.5$  |                     |
| 62541 |                | "Unknown" | $-22.82$                  | $-3,2846$    |            |                     |
|       | 19             | "Non-HT"  | "Success"                 | $-44.81$     | $-4064.3$  |                     |
| 64590 |                | "ACK"     | $-12.02$                  | $-2.7461$    |            |                     |
|       | 20             | "HE-MU"   | "Success"                 | $-44.3$      | $-4603.6$  |                     |
| 83682 |                | "Unknown" | $-20.112$                 | $-2.149$     |            |                     |
|       | 21             | "Non-HT"  | "Success"                 | $-44.42$     | $-4190.72$ |                     |
|       |                |           |                           |              |            |                     |

**Figura 23:** Resumen de las tramas identificadas por la función WaveformAnalyzer del ToolBox WLAN de MATLAB.

En la Figura [23](#page-47-0) se muestra el resumen del resultado de la función WaveformAnalyzer, en donde se consiguen identificar las cabeceras MAC y PHY de las tramas en la red. De esta manera, se logra capturar el tráfico de la red de una manera similar al Sniffer. Utilizando el resto de funciones de este Toolbox se pueden demodular estas tramas completas, pero, debido a que el Sniffer de la sección [6.2.1](#page-44-0) es más rápido y sencillo de utilizar se ha priorizado su uso frente a la demodulación de las tramas.

También, el VSA se ha usado para analizar el espectro de la red, limitado hasta 6 GHz. Por tanto, tan sólo se logran capturar señales de los primeros canales de la banda de 6 GHz.

# **6.3. Desarrollo para evaluación de latencia**

En este apartado se va a describir la parte del desarrollo del proyecto orientada a la evaluación de la latencia.

Se han desarrollado dos Setups para la medida de latencias sobre la red WiFi 6E implementada en este proyecto. Como se ha comentado anteriormente, se disponen de 4 STAs y un AP en esta red, y las medidas de latencia se realizarán entre dos de las STAs de la red.

La diferencia principal entre estos dos Setups es que en uno los paquetes se envían desde un STA hacia otra, pasando por el AP, y en el otro los paquetes se transmiten directamente desde el AP hacia una STA. Es decir, en el primero hay dos saltos inalámbricos y en el segundo solo uno.

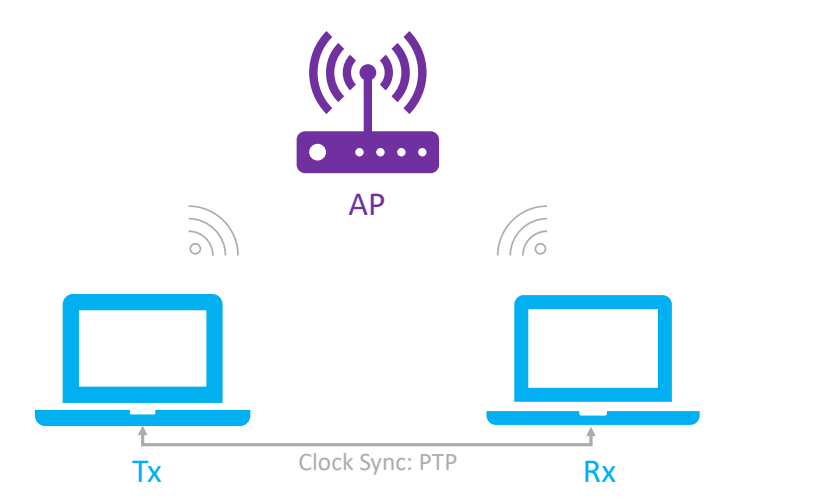

## <span id="page-48-0"></span>**6.3.1. Setup 1**

**Figura 24:** Setup 1 para la medida de latencia entre TX y RX. **Fuente:** Elaboración propia.

En este Setup, las dos estaciones están conectadas a la red del AP. Las tramas sobre las que se van a medir la latencia van desde una estación hacia el AP, y, desde el AP hacia la segunda STA de manera inalámbrica. Los relojes de las estaciones están sincronizados mediante Ethernet. Esto se detalla en la sección [6.3.5.](#page-57-0)

#### **6.3.2. Setup 2**

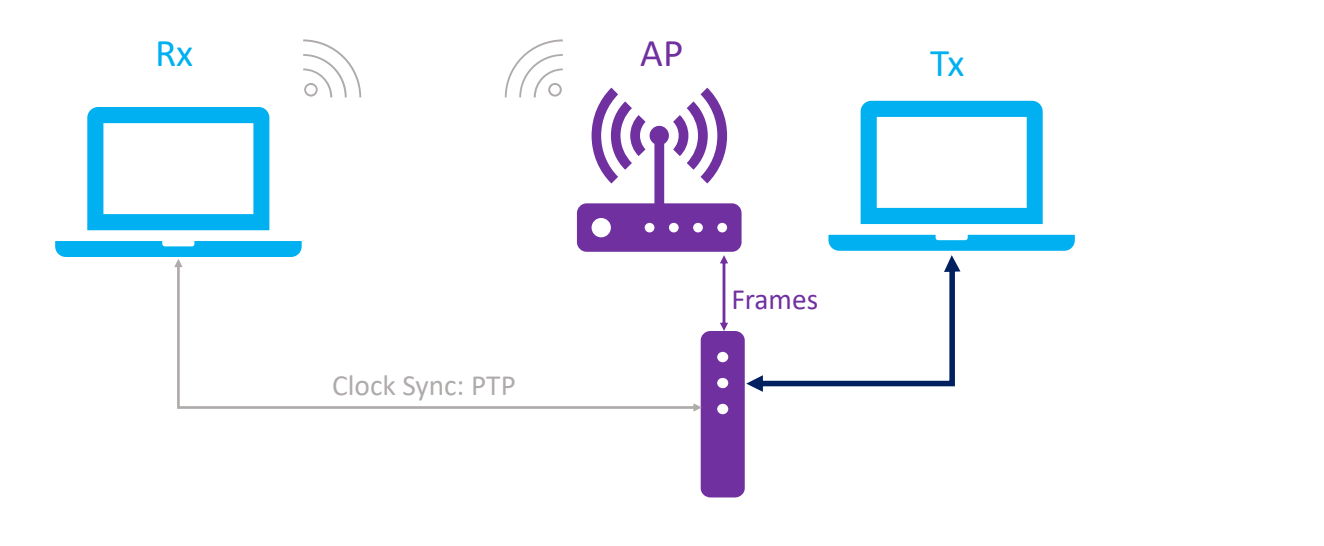

**Figura 25:** Setup 2 para la medida de latencia entre Tx y Rx. **Fuente:** Elaboración propia.

En este segundo Setup tan sólo un miniPC está conectado a la red WiFi del AP. Las tramas siguen el camino desde el TX hacia el RX, salen por la interfaz Ethernet del TX, con dirección IP destino la del RX, ya que esta interfaz tiene una IP dentro del rango de direcciones del AP. Después, atraviesan un switch y son transmitidas por la interfaz inalámbrica del AP. Por último, se reciben en la interfaz inalámbrica del RX. Los relojes de TX y RX están sincronizados mediante PTP, utilizando para ello el switch que interconecta tanto el proceso del intercambio de tramas como el de sincronización.

Para la comprobación de que las tramas siguen el camino inalámbrico y no el fácil mediante el cable, se utiliza la herramienta Wavemon de Linux, que da información en tiempo real acerca de las tramas que envía y recibe el driver WiFi. Y, en caso de que se envíen por cable, no se contabilizan en esta herramienta.

<span id="page-50-0"></span>

| 丑                                                                                                    | user@user-nodo4: ~ |  | $\Omega$ |  |  |  | $\mathbf{x}$ |
|----------------------------------------------------------------------------------------------------|--------------------|--|----------|--|--|--|--------------|
| -Interface<br>$wlp2s0$ (IEEE 802.11), phy 0, reg: $n/a$ , SSID: TEST_MARTIN<br>—Levels—                                                                                                    |                    |  |          |  |  |  |              |
| link quality: <b>97%</b> (68/70)                                                                                                    |                    |  |          |  |  |  |              |
| $\left  \text{signal level: -42 dBm (0,06 uW)} \right $                                                                                                    |                    |  |          |  |  |  |              |
| -Statistics-                                                                                                    |                    |  |          |  |  |  |              |
| $ RX: 1.717.868 (2,30 GIB), drop: 2.149 (0,1%)$<br> TX: 27 (4, 27 Kt)                                                                                                    |                    |  |          |  |  |  |              |
| $\Box$ nfo-<br>$\vert$ mode: Managed, connected to: 94:64:24:AA:E3:C0, time: 36:19m, inactive: 0,0s<br>$ freq: 5975 MHz, channel: 195 (width: 20 MHz)$                                                                            |                    |  |          |  |  |  |              |
| $\vert$ rx rate: 143.3 Mbit/s, tx rate: 58.5 Mbit/s<br> beacons: 19.534, lost: 9, avg sig: -42 dBm, interval: 0,1s, DTIM: 1<br>power mgt: off, tx-power: 22 dBm (158,49 mW)<br>retry: short long limit 1, rts/cts: off, frag: off |                    |  |          |  |  |  |              |
| $H$ Network-<br>Wlp2s0 (UP RUNNING BROADCAST MULTICAST)<br> mac: 80:45:DD:00:2C:2F, qlen: 1000                                                                                                    |                    |  |          |  |  |  |              |
| $\{ip: 169.254.99.5/16$                                                                                                    |                    |  |          |  |  |  |              |

**Figura 26:** Captura de la herramienta Wavemon mostrando información acerca del driver WiFi.

Como se aprecia en la Figura [26,](#page-50-0) esta herramienta también da información acerca del nivel de la señal WiFi, características de la red, y propiedades del propio driver.

#### **6.3.3. Iperf**

Para realizar las medidas de latencia se ha probado a utilizar la herramienta Iperf, en donde una estación actuará como cliente y una como servidor. Para el cálculo de la latencia, el cliente envía un paquete UDP indicando el timestamp de salida. El servidor resta el tiempo de recepción del paquete a este timestamp y así obtiene el resultado de latencia final.

Por ello, se han realizado estas pruebas enviando tramas pequeñas, de 100 Bytes, para que esta incertidumbre no sea determinante en las medidas. También, al utilizar tramas más pequeñas, el aumento del ancho de banda del canal afecta más a la latencia final. Esto ocurre debido a que al aumentar el ancho de banda se disminuye la MCS utilizada, siempre y cuando se envíe la misma información, y esto es más representativo en tramas cortas, ya que la modulación se reduce de una manera más significativa, lo que mejora la robustez de la comunicación, reduciendo el número de retransmisiones.

La herramienta Iperf da como resultado un histograma de latencias, en el que se muestra el número de paquetes que han tenido una latencia comprendida en un rango de 10 us. Este resultado solo se obtiene si se utiliza UDP, por lo que en estas pruebas se va a utilizar este protocolo.

El comando para el servidor es el siguiente:

```
\sim$ iperf -s -u -e -i 1 -udp-histogram=10u,1000 -l 100
```
Para el cliente:

```
~ $ iperf -c IP_SERVER -u -t 600 -l 100
```
Mediante la opción -t se especifica el tiempo de la prueba en segundos, que en este caso se realizan pruebas de 10 minutos. La opción -l es el tamaño en bytes de las tramas que se envían para medir la latencia.

El cliente enviará tramas hacia el servidor mediante Socket UDP, por lo que es necesario especificar la dirección IP del servidor. Antes es necesario asignar una dirección IP dentro de la red del AP a cada uno de los dispositivos en la interfaz inalámbrica, que se realiza utilizando ifconfig, en este caso:

# sudo ifconfig wlan0 169.254.99.1

Wlan0 es la interfaz inalámbrica del PC, y se le asigna la dirección IP 169.254.99.1 que está dentro del rango de direcciones del AP(169.254.99.51/24).

#### <span id="page-51-0"></span>**6.3.4. Software**

Uno de los problemas que tiene utilizar una aplicación como Iperf son las incertidumbres que genera. No se puede conocer con exactitud el intervalo entre los paquetes transmitidos, ya que varía a lo largo del transcurso de la prueba. Tampoco se puede enviar un paquete concreto, y de esta manera en recepción poder observar si ha sido retransmitido o perdido.

Como se pretende hacer un análisis más en detalle de lo que ocurre en la red: en qué momento se pierden los paquetes, si al perderse un paquete llegan con latencias altas los siguientes, o casuísticas de este estilo, se ha desarrollado un SW propio basado en Sockets Raw para poder controlar con exactitud el intervalo de transmisión de todos los paquetes como el contenido y tamaño de los mismos. De esta manera, se puede obtener información detallada de cómo ha sido el transcurso de una prueba además de evaluar la fiabilidad de la misma.

Además, mediante Iperf no se obtiene información clara acerca de los paquetes fuera del rango del histograma, para los que se obtiene un resultado como Outliers, aquellos paquetes cuya latencia es muy superior a la del resto.

A continuación se detalla el funcionamiento del programa, así como la manera en la que se realiza el cálculo de latencia y se podrá obtener la tasa de paquetes erróneos.

Para la estamedida de latencia entre el transmisor y el receptor de los Setups descritos en la sección [6.3.1](#page-48-0) se han diseñado dos programas basados en Sockets, uno para el receptor y otro para el transmisor. Socket es un concepto abstracto por el que dos procesos pueden intercambiar un flujo de datos y además establece el mecanismo para la entrega de datos que provienen de la tarjeta de red a los procesos apropiados.

El diagrama de flujo que siguen estos programas se muestra en la Figura [27.](#page-52-0)

<span id="page-52-0"></span>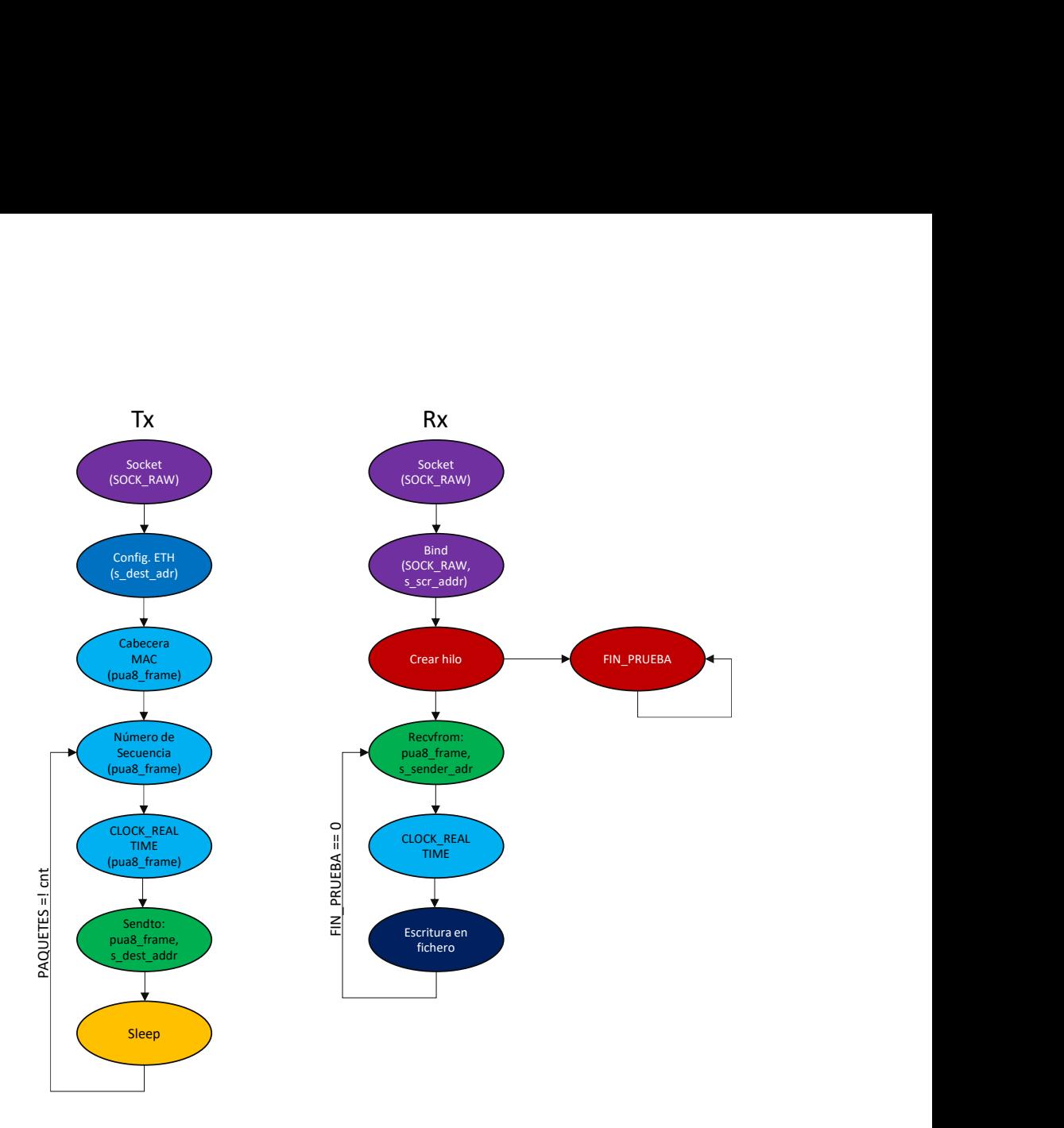

**Figura 27:** Diagrama de flujo de los programas diseñados. **Fuente:** Elaboración propia.

Para este diseño se han utilizado Sockets Raw, esto quiere decir que no se utiliza ningún protocolo por encima de Ethernet, no se utilizan los protocolos de transporte TCP ni UDP de los Sockets habituales, como utiliza la herramienta Iperf. De esta manera tampoco se crea una comunicación orientada a conexión, por lo que no es necesario conectar el cliente al servidor antes del envío de datos.

Al usar Sockets Raw, desde el SW diseñado, se pasan los paquetes definidos sin ningún tipo de modificación hacia el driver. Para ello, desde el código se definen las direcciones origen y destino MAC y la interfaz del ordenador que se va a utilizar para la transmisión. Para ello se utilizan Sockets de tipo SOCK\_RAW y el dominio AF\_PACKET, que especifica la familia de protocolos de la comunicación, en este caso de bajo nivel. Se indica la opción de ETH\_P\_ALL para aceptar paquetes de todos los protocolos.

#### **6.3.4.1. Transmisor**

En el transmisor, antes de comenzar con el diagrama de flujo, se definen primero las siguientes características:

**# define** NIC\_NAME " wlp2s0 " // interfaz por la que enviar los paquetes **# define** PAQUETES 1000000 // número de paquetes de la prueba **# define** ETH\_DATA\_LEN\_MARTIN 100 // tamaño de los paquetes

```
/* Direccion MAC del TX */
static uint8_t gu8a_src_mac [6] = {0 x80 , 0 x45 , 0 xdd , 0 x00 , 0 x2c , 0 x2f };
/* Direccion MAC del RX */
static uint8_t gu8a_dest_mac [6] = {0 x80 , 0 x45 , 0 xdd , 0 x00 , 0 x22 , 0 xe3 };
```
El primer paso del diagrama es crear el Socket con las configuraciones mencionadas:

```
s32_sock = socket ( AF_PACKET , SOCK_RAW , htons ( ETH_P_ALL ));
if(-1 == s32_sock)
{
    perror ("Could not create the socket");
    goto LABEL_CLEAN_EXIT ;
}
printf ("Socket created\n");
```
El segundo es configurar la dirección Ethernet de la trama que se va a enviar, sólo es necesario configurar la interfaz y la dirección MAC ya que no se usan protocolos por encima:

```
/* no se usan protocolos por encima de ETH*/
s dest addr.sll family = AF PACKET;
s_dest_addr . sll_protocol = htons ( ETH_P_ALL );
/* Interfaz del dispositivo */
s_dest_addr . sll_ifindex = get_nic_index (( uint8_t *) NIC_NAME );
s_dest_addr . sll_hatype = ARPHRD_ETHER ;
s_dest_addr . sll_pkttype = PACKET_OTHERHOST ;
s dest addr.sll halen = ETH ALEN;
/* Comienzo MAC */
s_d dest_addr.sll_addr[0] = g u 8a_d dest_mac[0];
s dest addr.sll addr [1] = gu8a dest mac [1];
s_d dest_addr.sll_addr[2] = g u 8a_d dest_mac[2];
s_d dest_addr.sll_addr[3] = g u 8a_dest_mac[3];
s_d dest_addr.sll_addr[4] = g_u8a_dest_mac[4];
s_d dest_addr.sll_addr[5] = gu8a_dest_mac[5];
/* Fin MAC*/
```
Después, se configura la cabecera de la trama que se va a enviar, se añaden primero las direcciones origen y destino MAC:

```
/* Cabeceras */
( void ) memcpy ( pu8a_frame , gu8a_dest_mac , ETH_ALEN );
( void ) memcpy ( pu8a_frame + ETH_ALEN , gu8a_src_mac , ETH_ALEN );
```
Más tarde comienza el bucle, que finalizará cuando se envíe el número de paquetes totales definido. El primer paso del bucle es sacar el tiempo del clock de Linux y escribirlo en la trama que se va a mandar además del contador de número de secuencia:

```
while( cnt <PAQUETES )
{
    ( void) memset (& pu8a data [ u16 data off ] ,
    ' \0', ETH DATA LEN MARTIN );
```

```
clock_gettime ( CLOCK_REALTIME , & logtime );
long int * ntiempo_32 = & logtime . tv_nsec ;
uint8_t* ntiempo_8 = (uint8_t*)ntiempo_32;
pu8a_data[0] = * (ntiempo_8);pu8a\_data[1] = * (ntiempo_8 + 1);pu8a_{a}data[2] = * (ntiempo_{a}8 + 2);pu8a_data[3] = * (ntiempo_8 + 3);long int * tiempo_32 = & logtime . tv_sec ;
uint8_t* tiempo_8 = (uint8_t*)tiempo_32;
pu8a\_data[4] = *(itempo_8);pu8a_{data}[5] = *(timep0_{8}+1);pu8a_{data}[6] = *(timep0_{8}+2);pusa_{data}[7] = *(itempo_{8}+3);pu8a data [8] = *( tiempo 8 + 4);
long int * cnt_32 = &cnt;
uint8_t * cnt_8 = (uint8_t * )cnt_32;pu8a data [9] = *( cnt 8);
pu8a\_data [10] = * (cnt_8 + 1);pu8a\_data [11] = * (cnt_8 + 2);pu8a_{data}[12] = *(cnt_8+3);
pusa_data[13] = * (cnt_8 + 4);
```
Después de esto, la trama ya lista para enviar se envía de manera no bloqueante utilizando las configuraciones definidas:

```
s32_res = sendto (s32_sock, pu8a_frame, ETH_FRAME_LEN, 0,
( struct sockaddr *)& s_dest_addr , sizeof ( s_dest_addr ));
if(-1 == s32_res){
    perror ( " Socket send failed " ); goto LABEL_CLEAN_EXIT ;
}
```
Por último, se bloquea el programa durante el intervalo definido, y se incrementa el contador de número de secuencia, después el programa vuelve al comienzo del bucle:

```
usleep ( INTERVALO );
cnt++;
```
#### **6.3.4.2. Receptor**

Al igual que en el transmisor, en el receptor, antes del comienzo del programa se definen las siguientes configuraciones:

```
# define NIC_NAME " wlp2s0 "
# define PAQUETES 1000000
# define ETH_DATA_LEN_MARTIN 100
char * nombre_fichero = " LatWiFi6E_mcs7_oneway / Canal36E_escenario1_100bytes . dat " ;
```
El primer paso es crear el socket:

```
s32_sock = socket ( AF_PACKET , SOCK_RAW , htons ( ETH_P_ALL ));
if(-1 == s32 sock){
perror ("Could not create the socket");
goto LABEL_CLEAN_EXIT ;
}
```
Después, configurar la dirección Ethernet de origen junto a la interfaz del dispositivo para poder realizar un bind del Socket:

```
( void ) memset (& s_src_addr , 0 , sizeof ( s_src_addr ));
s_src_addr.sll_family = AF_PACKET; /*we don't use a protocol above ethernet layer, ju
s_src_addr . sll_protocol = htons ( ETH_P_ALL );
s_src_addr . sll_ifindex = get_nic_index (( uint8_t *) NIC_NAME );
s_src_addr . sll_hatype = ARPHRD_ETHER ;
s_src_addr . sll_pkttype = PACKET_HOST ;
s_src_addr . sll_halen = ETH_ALEN ;
s32_res = bind ( s32_sock , ( struct sockaddr *) & s_src_addr ,
sizeof(s src addr));
if(-1 == s32 res)
{
    perror ("Could not bind to the socket");
    goto LABEL_CLEAN_EXIT ;
}
printf ("Socket bind successful\n");
```
El siguiente paso es abrir el fichero y crear el hilo encargado de controlar el final de la prueba:

```
fichero = fopen ( nombre_fichero , " w " );
if( fichero == NULL )
{
printf("\n Error al abrir el fichero");
}
else
{
printf("\n Fichero %s abierto", nombre_fichero);
}
printf("\nRecibiendo %d paquetes por %s\n", PAQUETES, NIC_NAME);
logtime . tv_sec = 99999999999;
err = pthread_create (&( tid ) , NULL ,& final_prueba , NULL );
if( err == 0){ printf ("hilo creado\n");
}
else
{
printf ("hilo error\n\cdot");
return 0;
}
```
El hilo encargado de controlar el final de la prueba comprueba cada segundo si se ha recibido el último paquete, en caso de que este se perdiera, se tiene en cuenta el último tiempo de transmisión recibido:

```
void * final_prueba ( void * arg ){ printf ( " HILO \ n " );
while (1)
{
    clock gettime ( CLOCK REALTIME, & tiempo actual );
    if( tiempo_actual . tv_sec > logtime . tv_sec + 10)
    {
         fin prueba = 0;
    }
    else if( tx_sec == PAQUETES -1)
    {
         fin_prueba = 0;
    }
    sleep (1);
}
```
Una vez teniendo el hilo funcionando en paralelo, comienza el bucle del main, en donde primero se inicializa la dirección del posible tranmisor y se utiliza la función recvfrom para recibir tramas. También, se guarda el tiempo de recepción en el momento justo después de recibir la trama:

```
while(fin prueba)
{
    struct sockaddr_ll s_sender_addr ;
    socklen_t u32_sender_addr_len = sizeof ( s_sender_addr );
    ( void ) memset (& s_sender_addr , 0 , sizeof ( s_sender_addr ));
    s32_res = recvfrom ( s32_sock , pu8a_frame ,
    ETH_FRAME_LEN , 0 , ( struct sockaddr *) & s_sender_addr , & u32_sender_addr_len );
    clock_gettime ( CLOCK_REALTIME , & logtime );
    if(-1 == 532_res)
    {
        perror ("Socket receive failed"):
        break ;
    }
    else if( s32_res < 0 )
    {
        perror ("Socket receive, error ");
    }
```
Una vez recibida una trama sin errores, se parsean sus datos y se separan el número de secuencia, tiempo de tx en segundos y parte decimal en nanosegundos:

```
cnt++:for( u16_i =0; u16_i < ETH_DATA_LEN_MARTIN ; u16_i ++ )
{
data8 [ u16_i ] = pu8a_f rame [u16_data_off+u16_i];
}
long int * tx_ntime_32 = 8tx_ntime;
uint8_t * tx_ntime_8 = (uint8_t *) tx_ntime_32 ;*(tx_{ntime_8}) = data8[0];*(tx_{n}time_{8+1}) = data8[1];*(tx_{n}time_{8+2}) = data8[2];*(tx_{n}time_{8+3}) = data8[3];long int * tx_time_32 = &tx_time;
uint8 t* tx time 8 = (uint8 t*) tx time 32;
```

```
*(tx_time_8) = data8[4];
*(tx_time_8 + 1) = data8[5];*(tx_time_8+2) = data8[6];*(tx_time_8 + 3) = data8 [7];*(tx_time_8 + 4) = data8[8];long int * tx\_sec_32 = 8tx\_sec;
uint8_t * tx_sec_8 = (uint8_t *) tx_sec_32 ;*(tx\_sec_8) = data8[9];*(tx\_sec_8 + 1) = data8 [10];*(tx\_sec_8 + 2) = data8[11];*(tx\_sec_8 + 3) = data8[12];*(tx\_sec_8 + 4) = data8[13];
```
Por último, se calcula la latencia, comprobando que estén dentro del mismo segundo (número entero) y junto al número de secuencia se escribe en el fichero antes creado:

```
results = logtime.tv sec - tx time; if ( results >0)
{
logtime. tv_nsec = logtime. tv_nsec + 1000000000;
}
resultn = logtime . tv_nsec - tx_ntime ;
// Escritura del número de secuencia + latencia en el fichero
fprintf ( fichero, "%ld %d\n", tx_sec, resultn);
```
#### <span id="page-57-0"></span>**6.3.5. Sincronización**

Para la correcta medida de latencia entre el Transmisor y el Receptor es necesario que los relojes de ambos dispositivos estén sincronizados. Estos relojes, en Linux tienen el nombre de CLOCK\_REALTIME y son el reloj del sistema general. Para sincronizarlos, se ha utilizado *precision time protocol, PTP*. Este protocolo se define en el estándar IEEE 1588 [\[34\]](#page-108-5) para la sincronización de reloj de alta precisión. En Linux, se utilizan las aplicaciones phc2sys y ptp4l basadas en este protocolo para llevar a cabo la sincronización.

<span id="page-58-0"></span>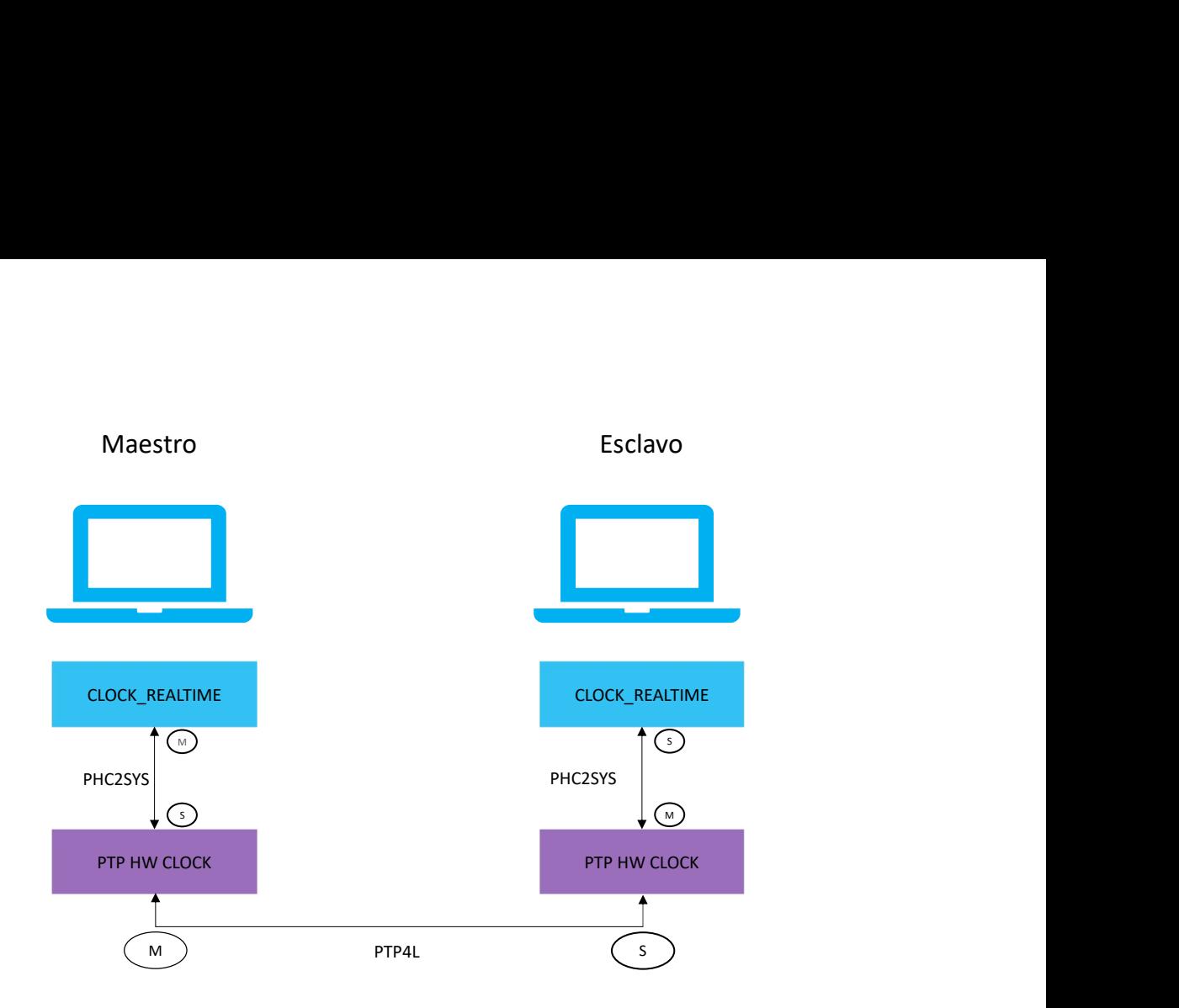

**Figura 28:** Diagrama de la sincronización de relojes implementada mediante PTP. **Fuente:** Elaboración propia.

Como se muestra en la Figura [28,](#page-58-0) se llevan a cabo en total 3 procesos para sincronización. Primero, a más bajo nivel, es necesario sincronizar los relojes de las interfaces Ethernet de los PCs, esto se realiza mediante ptp4l, configurando un dispositivo como maestro y otro como esclavo:

<span id="page-58-1"></span>

|           | user@user-nodo3:~\$ sudo ptp4l -i enp0s31f6 -m -2 -H                             |  |  |  |  |  |  |  |
|-----------|----------------------------------------------------------------------------------|--|--|--|--|--|--|--|
|           | ptp4l[628548.992]: selected /dev/ptp0 as PTP clock                               |  |  |  |  |  |  |  |
|           | ptp4l[628549.056]: port 1: INITIALIZING to LISTENING on INIT COMPLETE            |  |  |  |  |  |  |  |
|           | ptp4l[628549.056]: port 0: INITIALIZING to LISTENING on INIT COMPLETE            |  |  |  |  |  |  |  |
|           | ptp4l[628556.829]: port 1: LISTENING to MASTER on ANNOUNCE RECEIPT TIMEOUT EXPIR |  |  |  |  |  |  |  |
| <b>ES</b> |                                                                                  |  |  |  |  |  |  |  |
|           | ptp4l[628556.829]: selected local clock b42e99.fffe.72d8bf as best master        |  |  |  |  |  |  |  |
|           | ptp4l[628556.829]: assuming the grand master role                                |  |  |  |  |  |  |  |

**Figura 29:** Salida del comando ptp4l para el maestro.

@user-nodo4:~\$ sudo ptp4l -i enp0s31f6 -m -2 -H -s ptp4l[1137280.944]: selected /dev/ptp0 as PTP clock productions and the servest contract to the server of products of the products of the products of products of<br>ptp4l[1137281.018]: port 0: INITIALIZING to LISTENING on INIT\_COMPLETE  $ptp4l[1137284.602]:$  port 1: new foreign master b42e99.fffe.72 $\overline{d}8bf-1$ .<br>ptp4l[1137288.642]: selected local clock b42e99.fffe.ddd373 as best master<br>ptp4l[1137290.603]: selected best master clock b42e99.fffe.72d8bf ptp4l[1137290.603]: port 1: LISTENING to UNCALIBRATED on RS\_SLAVE ptp4l[1137292.602]: master offset 196163819 s0 freq  $-387\overline{1}$  path delay 1017 ptp4l[1137293.602]: master offset 196164988 s1 freq -2702 path delay 1017 ptp4l[1137294.603]: master offset 192 s2 freq -2510 path delay 1017 ptp4l[1137294.603]: port 1: UNCALIBRATED to SLAVE on MASTER\_CLOCK\_SELECTED  $-2261$  path delay ptp4l[1137295.603]: master offset 1017 384 s2 freq ptp4l[1137296.603]: master offset -7096 s2 freq -9625 path delay 1023 ptp4l[1137297.603]: master offset 7112 s2 freq +2454 path delay 1017 ptp4l[1137298.603]: master offset  $-4758$  s2 freq -7283 path delay 1023 ptp4l[1137299.603]: master offset +2999 path delay 6951 s2 freq 1023

**Figura 30:** Salida del comando ptp4l para el esclavo.

Se han utilizado los siguientes parámetros de la aplicación:

- **-i:** interfaz del dispositivo, en este caso la de Ethernet.
- **-H:**timestamping mediante Hardware, es decir, que el tiempo de transmisión de los paquetes se obtenga a través del reloj del Driver Ethernet, y no a través del Software del sistema operativo. Lo que supone mayor precisión para la sincronización, ya que se está más cerca de donde salen los paquetes.
- **-2:** protocolo de red, en este caso IEEE 802.3, Ethernet.
- **-s:** en el caso del esclavo, esta opción permite forzar a que el dispositivo funcione como esclavo.
- **m:** mostrar mensajes de salida por pantalla.

Como se aprecia en la Figura [29,](#page-58-1) se obtiene una precisión menor que 1 us, ya que la columna de master offset indica la diferencia en nanosegundos entre el reloj del maestro y del esclavo.

Una vez sincronizados los relojes PTP, para sincronizar los del sistema operativo se siguen los siguientes procesos mediante phc2sys, cada uno en un dispositivo. Esta aplicación sincroniza dos relojes de un mismo dispositivo, en este caso se pretenden sincronizar el reloj HW de PTP (/dev/ptp0) con el del sistema (CLOCKREALTIME).

<span id="page-60-1"></span>

| user@user-nodo3:~\$ sudo phc2sys -c /dev/ptp0 -s CLOCK_REALTIME -w -E linreg -R 100 |               |               |      |
|-------------------------------------------------------------------------------------|---------------|---------------|------|
| - M                                                                                 |               |               |      |
| [sudo] password for user:                                                           |               |               |      |
| phc2sys[628654.957]: /dev/ptp0 sys offset -175861385 s0 freq                        |               | -113 delay    | 5000 |
| phc2sys[628654.967]: /dev/ptp0 sys offset -175861400 s0 freq                        |               | -113 delay    | 4875 |
| $phczsys[628654.977]:$ /dev/ptp0 sys offset -175861349 s0 freq                      |               | -113 delay    | 4875 |
| $phczsys[628654.988]:$ /dev/ptp0 sys offset -175861383 s1 freq                      |               | +1632 delay   | 4875 |
| phc2sys[628654.998]: /dev/ptp0 sys offset                                           | 3 s2 freq     | +1032 delay   | 4750 |
| phc2sys[628655.008]: /dev/ptp0 sys offset                                           | -29 s2 freq   | -3621 delav   | 5000 |
| $phczsys[628655.019]:$ /dev/ptp0 sys offset                                         | -56 s2 freq   | $-5639$ delay | 5000 |
| phc2sys[628655.029]: /dev/ptp0 sys offset                                           | 392 s2 freq   | +34650 delay  | 3000 |
| phc2sys[628655.039]: /dev/ptp0 sys offset                                           | 40 s2 freq    | +19854 delay  | 3125 |
| phc2sys[628655.049]: /dev/ptp0 sys offset                                           | -428 s2 freq  | -23279 delav  | 4000 |
| phc2sys[628655.060]: /dev/ptp0 sys offset                                           | -296 s2 freq  | -42378 delay  | 4751 |
| $phczsys[628655.070]:$ /dev/ptp0 sys offset                                         | 93 s2 freq    | -8899 delay   | 5000 |
| phc2sys[628655.080]: /dev/ptp0 sys offset                                           | 180 s2 freq   | +10449 delay  | 5000 |
| phc2sys[628655.091]: /dev/ptp0 sys offset                                           | 94 s2 freq    | +6880 delay   | 5000 |
| $phczsys[628655.101]:$ /dev/ptp0 sys offset                                         | 55 s2 freq    | +6250 delay   | 4875 |
| phc2sys[628655.111]: /dev/ptp0 sys offset                                           | -151 s2 freq  | -12403 delay  | 5000 |
| phc2sys[628655.122]: /dev/ptp0 sys offset                                           | -73 s2 freq   | -12554 delay  | 5250 |
| $phczsys[628655.132]:$ /dev/ptp0 sys offset                                         | $160 s2$ freq | +9612 delay   | 4750 |

**Figura 31:** Salida del comando phc2sys para el maestro.

En el dispositivo maestro se escoge como maestro el reloj del sistema y como esclavo el de PTP. ASí al terminar todos los procesos el reloj maestro de phc2sys es el que indicará el tiempo al resto. Se han utilizado los siguientes parámetros de la aplicación:

- **-s:** reloj maestro.
- **-c:** reloj esclavo sincronización, ya que se está más cerca de donde salen los paquetes.
- **-E:** utilizar regresión lineal.
- **-R:** frecuencia en Hz de actualización del reloj. En este caso se realizará cada 10 ms (100Hz).
- **-m:** mostrar mensajes por pantalla.

<span id="page-60-0"></span>

| user@user-nodo4: \$ sudo phc2sys -s /dev/ptp0 -c CLOCK_REALTIME -w -E linreg -m -<br>R 100 |                            |  |
|--------------------------------------------------------------------------------------------|----------------------------|--|
| phc2sys[1137419.339]: CLOCK REALTIME phc offset<br>2191                                    | -2140 delav<br>-16 s0 freq |  |
| phc2sys[1137419.349]: CLOCK_REALTIME phc offset<br>2540                                    | 160 s0 freq -2140 delay    |  |
| phc2sys[1137419.359]: CLOCK REALTIME phc offset<br>2769                                    | -2140 delay<br>74 s0 freq  |  |
| phc2sys[1137419.370]: CLOCK REALTIME phc offset<br>2911                                    | 81 s2 freq +10396 delay    |  |
| phc2sys[1137419.380]: CLOCK REALTIME phc offset<br>2896                                    | -4805 delay<br>13 s2 freq  |  |
| phc2sys[1137419.390]: CLOCK REALTIME phc offset<br>2777                                    | +6966 delay<br>58 s2 freq  |  |
| phc2sys[1137419.400]: CLOCK REALTIME phc offset<br>2913                                    | -2308 delay<br>-41 s2 freq |  |
| phc2sys[1137419.411]: CLOCK REALTIME phc offset<br>2885                                    | -2 s2 freq<br>-1729 delay  |  |
| phc2sys[1137419.421]: CLOCK REALTIME phc offset<br>2883                                    | 2 s2 freq -381 delay       |  |
| phc2sys[1137419.431]: CLOCK REALTIME phc offset<br>2841                                    | -9454 delay<br>-96 s2 freq |  |

**Figura 32:** Salida del comando phc2sys para el esclavo.

En el caso del dispositivo esclavo se indica lo mismo cambiando el maestro por el esclavo. Como se aprecia en las Figuras [32](#page-60-0)y [31](#page-60-1) se consigue una sincronización de menos de 100 ns, indicada en el campo de offset. Por tanto, en total se consigue que el reloj de Linux del maestro esté sincronizado con menos de 2 us del esclavo, lo que es aceptable si las latencias son en el orden de los milisegundos.

## **6.3.6. Procesamiento de resultados mediante MATLAB:**

Como se ha mencionado en la sección [6.3.4](#page-51-0) desde la aplicación desarrollada se guardan en un fichero el número de secuencia y latencia (en nanosegundos) de todos los paquetes recibidos en el receptor. Estos datos, se cargan fácilmente en MATLAB mediante la función load, ya que el fichero creado por SW es en formato .dat. Antes del análisis, se eliminan los paquetes cuyo número de secuencia no entra dentro del rango de los paquetes enviados, para evitar mal interpretaciones.

Para la correcta interpretación de las latencias obtenidas se han realizado dos análisis.

#### **6.3.6.1. Histograma**

El primero sirve para poder ver a simple vista las latencias de la gran mayoría de paquetes de una prueba. Se representa el histograma de latencias, recortado para poder apreciar los intervalos con más paquetes. Mediante este análisis, se puede apreciar si la latencia de la red es constante lo que ocurre si todos los paquetes llegan en un intervalo pequeño de tiempo. Por tanto, se puede apreciar a simple vista el determinismo del sistema. También sirve por si no lo es, lo que ocurre cuando en vez de obtener picos en intervalos pequeños se obtienen cantidades de paquetes con latencias similares a lo largo del tiempo.

<span id="page-61-0"></span>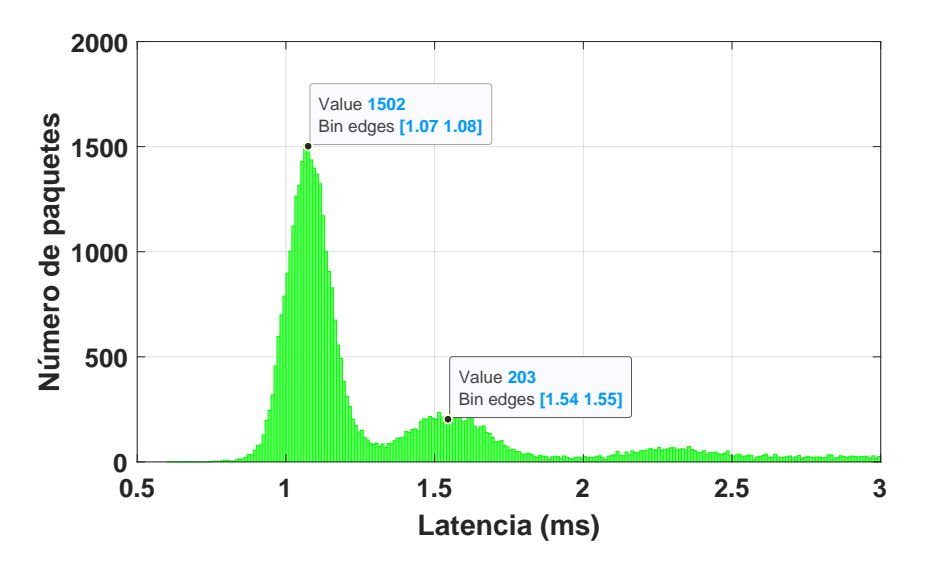

**Figura 33:** Ejemplo de la representación gráfica de un histograma de latencias.

En la Figura [33](#page-61-0) se puede ver un ejemplo de este tipo de representación. Como se puede apreciar, el eje vertical representa el número de paquetes, y el horizontal la latencia, separada por intervalos de 100 us en este caso. Este se trata de un caso en donde hay retransmisiones en la red, y el primer pico representa los paquetes que llegan sin

haberse retransmitido y el segundo los que se han mandando una segunda vez. Este es un caso en el que se obtienen menos de un 10 % de retransmisiones, y para el cual la mayoría de los paquetes llegan con un margen bastante reducido de latencia, menor que 300 us.

Para esta representación gráfica se utiliza la función histogram de MATLAB.

## **6.3.6.2. Representación acumulada**

El segundo análisis para interpretar los resultados de las pruebas se ha realizado representando la función de distribución acumulada con el eje vertical en logarítmico. Esta función representa la probabilidad de que un valor del destino supere un valor especificado.

<span id="page-62-0"></span>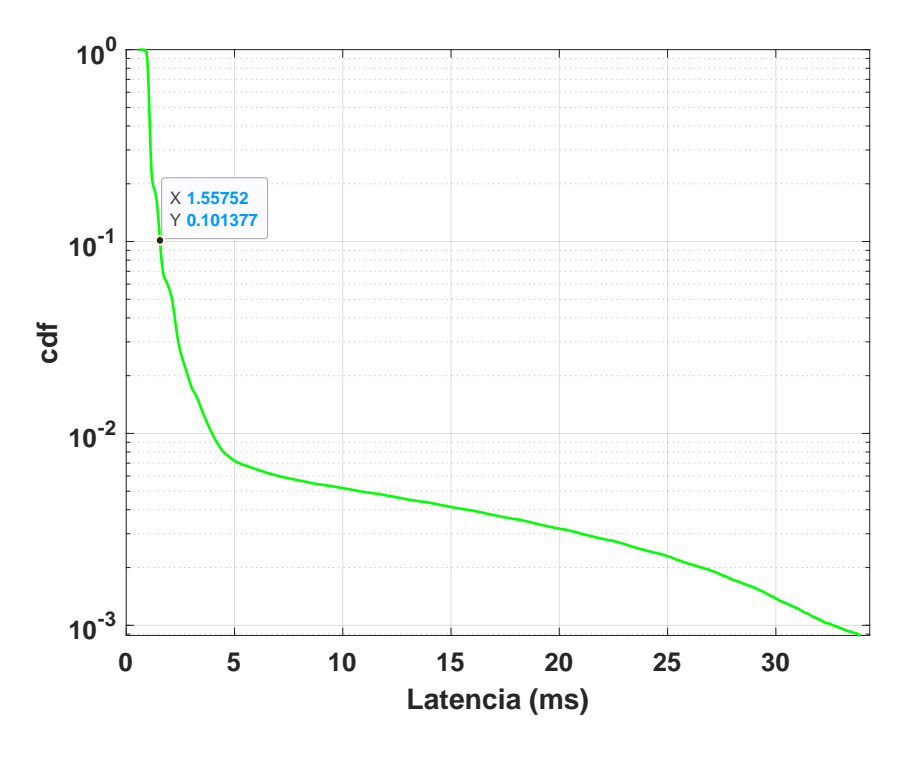

**Figura 34:** Ejemplo de una representación gráfica de la función de distribución acumulada (cdf).

El eje horizontal vuelve a representar la latencia en milisegundos, y el vertical la función CDF. En el caso de la Figura [34](#page-62-0) el valor marcado representa que el 90 % de los paquetes tienen una latencia menor que 1.5572 ms, y el resto por tanto mayor. Mediante esta representación se pueden ver los límites de la tecnología, se examina en términos de bounded latency. En ciertas aplicaciones industriales, los paquetes que superan una determinada latencia se pueden considerar como erróneos, y mediante esta representación, se pueden definir estos límites.

Esta representación se realiza mediante las funciones ecdf y semilogy de MATLAB.

# <span id="page-63-0"></span>**7. Análisis de capturas de la red**

En este apartado se pretende comprobar el uso de las nuevas mejoras que incorpora el estándar 802.11ax en la red WiFi que se ha implementado. Se ha realizado un análisis del intercambio de tramas entre el AP y los STA, con el objetivo de verificar el uso de OFDMA y el formato de intercambio de mensajes mediante Trigger Frames definido en el estándar. Como se ha mencionado en el apartado anterior, el análisis se ha realizado a partir de dos fuentes de captura de tráfico de la red distintas. Estas son:

- Captura de las señales eléctricas con su posterior decodificación en MATLAB.
- Captura de tramas desde un módulo ajeno (Sniffer) a la red.

El análisis se divide en 3 partes: Intercambio de tramas Downlink, Uplink, y tramas de control.

# <span id="page-63-2"></span>**7.1. Downlink**

Como ya se ha comentado en el apartado [5.3.3,](#page-30-0) para el envío de datos desde el AP hacia los STAs el estándar define la siguiente secuencia:

- Una secuencia RTS-CTS antes del envío de tramas de datos, siendo el RTS de tipo Multi User.
- Envío de datos Multi User por parte del AP.
- Trigger Frame de tipo BAR hacia todos los STAs
- Respuesta de los clientes con el BA requerido

De lo definido en el estándar, (ver Figura [11e](#page-31-0)l AP de la red implementada, omite la secuencia RTS-CTS inicial, respetando el resto de las tramas definidas en el estándar. Esto se concluye después de haber capturado numerosas secuencias de envío de datos DL mediante el sniffer. La secuencia que se observa de manera repetitiva es la siguiente:

<span id="page-63-1"></span>

| No. | Source | <b>Destination</b> | <b>PHY type</b>                                 | BW/RU | <b>RUS</b>                                         | <b>PPDU Format</b> Info |                             |
|-----|--------|--------------------|-------------------------------------------------|-------|----------------------------------------------------|-------------------------|-----------------------------|
|     |        |                    | 1 ArubaaHe  IntelCor  802.11ax (HE) 106-tone RU |       |                                                    |                         | HE MU OoS Data, SN=3773,    |
|     |        |                    | 2 ArubaaHe  IntelCor  802.11ax (HE) 106-tone RU |       |                                                    |                         | HE MU QoS Data, SN=3774,    |
|     |        |                    | 3 ArubaaHe  IntelCor  802.11ax (HE) 106-tone RU |       |                                                    |                         | HE MU OoS Data, SN=3775,    |
|     |        |                    | 4 ArubaaHe  IntelCor  802.11ax (HE) 106-tone RU |       |                                                    |                         | HE MU OoS Data, SN=3776,    |
|     |        |                    | 5 ArubaaHe  Broadcast 802.11a (OFDM)            |       | 54 (106 tones), 53 (106 tones) Trigger MU-BAR, Fla |                         |                             |
|     |        |                    | 6 IntelCor  ArubaaHe  802.11ax (HE) 106-tone RU |       |                                                    |                         | HE TRIG 802.11 Block Ack, I |

**Figura 35:** Captura de una secuencia de envío de datos Downlink.

En esta secuencia se puede apreciar primero una trama multi user del AP, que envía hacia todos los STAs conectados en la red. Se trata de una trama de datos que se envía utilizando a nivel PHY una RU de 106 portadoras. Como se hamencionado anteriormente, para cada usuario la parte MAC es distinta, por tanto, los datos que se envían a cada usuario son diferentes.

Después, el AP envía un Trigger Frame, trama característica del estándar 802.11ax, de tipo MU-BAR, que solicita a los STAs la confirmación de determinados paquetes (diferentes para cada usuario). Además de esta información, el AP, especifica el reparto del canal para las respuestas. Esto es indicado en el campo de información de usuario de la trama, que se muestra más adelante en la Figura [37.](#page-65-0)

Por último, el STA le contesta con un Block ACK, confirmando los paquetes que ha solicitado el AP, utilizando los resursos frecuenciales asignados.

A nivel PHY, se aprecian dos de las nuevas tramas definidas en el estándar 802.11ax, tramas multi user (HE-MU) y tramas basadas en un Trigger Frame (HE-TB). El Trigger Frame lleva el mismo nivel físico que los estándares anteriores (nonHT), utilizado habitualmente para las tramas de control.

<span id="page-64-0"></span>

| IEEE 802.11 Trigger, Flags: C                                                 |  |  |  |  |  |  |  |  |
|-------------------------------------------------------------------------------|--|--|--|--|--|--|--|--|
| Type/Subtype: Trigger (0x0012)                                                |  |  |  |  |  |  |  |  |
| > Frame Control Field: 0x2400                                                 |  |  |  |  |  |  |  |  |
| .000 0000 1000 1000 = Duration: 136 microseconds                              |  |  |  |  |  |  |  |  |
| Receiver address: Broadcast (ff:ff:ff:ff:ff:ff:ff)                            |  |  |  |  |  |  |  |  |
| Transmitter address: ArubaaHe aa:e3:d0 (94:64:24:aa:e3:d0)                    |  |  |  |  |  |  |  |  |
| $\vee$ Common Info                                                            |  |  |  |  |  |  |  |  |
| ∨ HE Trigger Common Info: 0x7fc0001248200462                                  |  |  |  |  |  |  |  |  |
|                                                                               |  |  |  |  |  |  |  |  |
|                                                                               |  |  |  |  |  |  |  |  |
|                                                                               |  |  |  |  |  |  |  |  |
|                                                                               |  |  |  |  |  |  |  |  |
|                                                                               |  |  |  |  |  |  |  |  |
|                                                                               |  |  |  |  |  |  |  |  |
|                                                                               |  |  |  |  |  |  |  |  |
| 00 0     Number of HE-LTF Symbols and Midamble Periodicity: 0x0               |  |  |  |  |  |  |  |  |
|                                                                               |  |  |  |  |  |  |  |  |
|                                                                               |  |  |  |  |  |  |  |  |
| 10 0100        = AP Tx Power: 16 dBm                                          |  |  |  |  |  |  |  |  |
| 1 00        = Packet Extension: PE disambiguity & pre-FEC padding factor of 4 |  |  |  |  |  |  |  |  |
|                                                                               |  |  |  |  |  |  |  |  |
|                                                                               |  |  |  |  |  |  |  |  |
|                                                                               |  |  |  |  |  |  |  |  |
|                                                                               |  |  |  |  |  |  |  |  |
| $>$ User Info                                                                 |  |  |  |  |  |  |  |  |
|                                                                               |  |  |  |  |  |  |  |  |
|                                                                               |  |  |  |  |  |  |  |  |
| Frame check sequence: 0x4bd2dbed [unverified]                                 |  |  |  |  |  |  |  |  |
| [FCS Status: Unverified]                                                      |  |  |  |  |  |  |  |  |

**Figura 36:** Captura de la información común de un Trigger Frame.

En la Figura [36](#page-64-0) se puede apreciar la información a nivel MAC de un Trigger Frame. Primero, se especifica el tipo de trama y las direcciones, que para este caso el destino es Broadcast y transmisor el AP. Después, se indica la información común para todos los usuarios acerca de la respuesta que el AP espera. Los campos más relevantes son:

- Tamaño (**UL Length**): 70 bytes.
- Ancho de banda (**UL BW**): 20 MHz.
- Intervalo de guarda (**GI**) y duración **LTF**: 3.2 us y 4xLTF (12.8 us).
- Modo de MU-MIMO LTF: He single stream pilot. Consiste básicamente en utilizar el mismo símbolo LTF para los diferentes flujos espaciales.
- Uso de codificación **LDPC**.
- Técnica reutilización espacial utilizada (**Spatial Reuse**): en este caso ninguna, en el caso de utilizarse, este campo sirve para que los usuarios utilicen la misma para la respuesta HE-TB, que se deberá indicar en el campo HE-SIG-A.

```
User Info
V User Info: 0x400076c004.... .... .... .... .... .... .... 0000 0000 0100 = AID12: 0x004
  .... .... .... .... .... .... ... 0 .... .... .... = RU Allocation Region: Not used for 20, 40 or 80MHz
  v Compressed BlockAck Request
 Block Ack Control: 0x0004
 v Block Ack Starting Sequence Control (SSC): 0xebd0
    \ldots \ldots \ldots 0000 = Fragment: 0
    1110 1011 1101 .... = Starting Sequence Number: 3773
V User Info: 0x420076a003
  .... .... .... .... .... .... .... 0000 0000 0011 = AID12: 0x003
  .... .... .... .... .... .... 0 .... .... ... = RU Allocation Region: Not used for 20, 40 or 80MHz
  ▽ Compressed BlockAck Request
 > Block Ack Control: 0x0004
 > Block Ack Starting Sequence Control (SSC): 0xa7b0
 .... 1111 1111 1111 = Start of Padding: 4095
```
**Figura 37:** Captura de la información de usuario de un Trigger Frame.

En el campo de User Info del TF se separan las configuraciones en función del ID de asociación (**AID12**), uno para cada STA conectada, para este caso son el 3 y 4. El TF del AP se dirige a dos de los tres STAs, y a cada una de ellas le asigna unos recursos frecuenciales distintos para la respuesta, dentro de las posibilidades del canal, en este caso de 20 MHz.

Para canales de 20 MHz, hay en total 256 portadoras, y, teniendo en cuenta las alternativas mostradas en la Tabla [2](#page-29-0) sobre el tamaño de las RUs para los usuarios, lo más eficiente es utilizar 2 de 106. Que es es lo que realiza el AP en este caso, como se puede apreciar en los campos de RU Allocation. Además de esto, para cada usuario también menciona el tipo de MCS, DCM, codificación (Coding Type) y flujo espacial (Number of Spatial Streams) que debe utilizar en la respuesta.

Por otro lado, en este tipo de TF, el AP requiere la confirmación de unos determinados paquetes que previamente ha enviado. En este caso, pide al STA la confirmación mediante Block ACK de todos los paquetes que haya recibido a partir del **3773**, en el caso de la asociación 4.

```
IEEE 802.11 802.11 Block Ack, Flags: ........C
   Type/Subtype: 802.11 Block Ack (0x0019)
> Frame Control Field: 0x9400
   .000 0000 0000 0000 = Duration: 0 microseconds
   Receiver address: ArubaaHe aa:e3:d0 (94:64:24:aa:e3:d0)
   Transmitter address: IntelCor_00:22:e2 (80:45:dd:00:22:e2)
▽ Compressed BlockAck Response
   > Block Ack Control: 0x0004
   v Block Ack Starting Sequence Control (SSC): 0xebd4
         .... .... .... 0100 = Fragment: 4
         1110 1011 1101 .... = Starting Sequence Number: 3773
   Missing frame: 3777
         Missing frame: 3778
         Missing frame: 3779
```
**Figura 38:** Captura de la información MAC de la trama HE-TB Block ACK.

En esta captura se observa la respuesta a este TF por parte de uno de los usuarios, que es un Block ACK. En la captura se muestra la trama MAC, donde se puede ver cómo las direcciones en este caso son las opuestas a la trama de datos, ya que el STA le está confirmando al AP los paquetes que ha recibido y de los que ha solicitado la confirmaciónmediante el TF. Los paquetes confirmados son desde el**3773**hasta el**3776**, que coinciden con los paquetes de datos que se ven en la Figura [35.](#page-63-1)

```
HE information
  HE Data 1: 0xffe7, PPDU Format: HE_TRIG, BSS Color known, data MCS known, data DCM known, Coding known, LDPC extra
> HE Data 2: 0x417f, pri/sec 80 MHz known, GI known, LTF symbols known, Pre-FEC Padding Factor known, TxBF known, PE
∨ HE Data 3: 0x6305, Coding: LDPC
      \ldots .... ..00 0101 = BSS Color: 0x05
       .... .... .0.. .... = Beam Change unknown: 0x0
      .... .... 0... ... .... = UL/DL unknown: 0x0
       .... 0011 .... .... = data MCS: 0x3
       ...0 .... .... .... = data DCM: 0x0
      ..1. .... .... .... = Coding: LDPC (0x1).1.. .... .... .... = LDPC extra symbol segment: 0x1
      0... ... .... .... = STBC: 0x0
> HF Data 4: 0x0000
V HE Data 5: 0x80e6, data Bandwidth/RU allocation: 106-tone RU, GI: 3.2us, LTF symbol size: 4x, LTF symbols: 1x
      \ldots .... \ldots 0110 = data Bandwidth/RU allocation: 106-tone RU (0x6)
       .... .... ..10 .... = GI: 3.2us (0x2)
      .... .... 11.. .... = LTF symbol size: 4x (0x3)
       .... .000 .... .... = LTF symbols: 1x (0x0).... 0... .... .... = reserved: 0x0
      ...00 .... .... .... = Pre-FEC Padding Factor: 0x0
       .0... .... .... .... = TxBF: 0x0
      1... ... ... ... ... = PE Disambiguity: 0x1
> HE Data 6: 0x0021, NSTS: 1 space-time stream
```
**Figura 39:** Captura de la información PHY de la trama HE-TB.

En la Figura [39](#page-66-0) se muestra la información a nivel PHY de la trama. Como se trata de una trama HE-TB, esta información está detallada en el campo HE-SIG-A. Como se puede comprobar, se utilizan las características de la comunicación especificadas por el AP: RU asignada, MCS, DCM, intervalo de guarda y LTF.

# **7.2. Uplink**

Para el envió de datos desde los usuarios hacia el AP, el estándar define una secuencia, representada en la Figura [12.](#page-32-0) En esta secuencia se utilizan tres tipos de Trigger Frame:

- **BSRP: Buffer Status Report Pool.**
- **MU-RTS: Multi user Request to Send.**
- **Basic:** Trigger Frame básico para el envío de datos.

Después del análisis de red realizado se han observado dos de ellos (BSRP y Basic) pero no de manera secuencial ni como previa al envío de datos UL.

## **7.2.1. Trigger Basic**

El primer tipo de Trigger capturado es de tipo Basic, que se utiliza para desencadenar el envío de datos de las estaciones al AP. La secuencia para el intercambio de datos capturada es la siguiente:

<span id="page-67-1"></span>

| No. | Source | Destination                    | Protocol PPDU Format Info |                                                                             |
|-----|--------|--------------------------------|---------------------------|-----------------------------------------------------------------------------|
|     |        | 1 ArubaaHe Broadcast (f 802.11 |                           | Trigger Basic, Flags=C                                                      |
|     |        |                                |                           | $2$ IntelCor ArubaaHe c2: 802.11 HE TRIG QoS Data, SN=231, FN=0, Flags=opTC |
|     |        | 3 ArubaaHe Broadcast (f 802.11 |                           | 802.11 Block Ack, Flags=C                                                   |

**Figura 40:** Captura de la secuencia de envío de datos UL.

En esta captura se aprecia como uno de los STAs conectados al AP responde a un TF básico enviado desde el AP a dos STAs. Solo se ha podido capturar una de las dos respuestas al TF debido al inconveniente SW mencionado en la sección [6.2.1,](#page-44-0) que sólo nos permite capturar paquetes HE-MU y HE-TB de una asociación AP-STA.

En cuanto a la asignación de RUs ocurre lo mismo que en el caso de DL. El STA envía una trama, de datos en este caso, utilizando la RU asignada por el AP en el TF, además de utilizar las características a nivel PHY también mencionadas.

La respuesta a la trama de datos es un Block ACK diferente al habitual. Se trata de un paquete de tipo HE-MU (multi user) que envía el AP hacia ambos STAs (entendiendo entonces que el otro STA también ha enviado datos) confirmando los paquetes recibidos:

<span id="page-67-0"></span>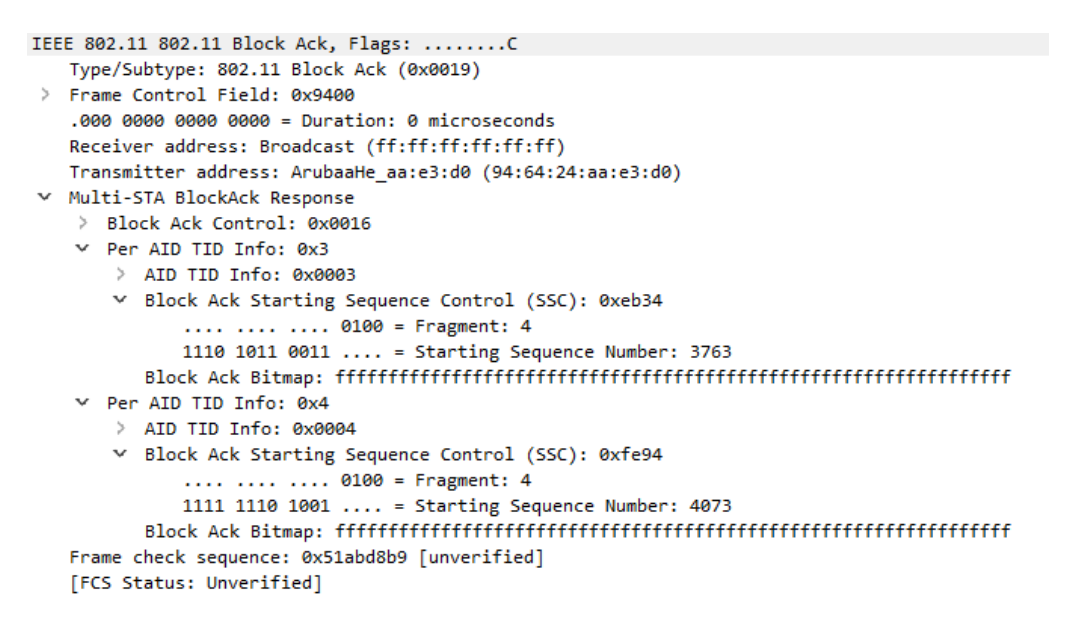

**Figura 41:** Captura de la información MAC de la trama Multi STA Block ACK.

En la Figura [41](#page-67-0) se puede ver la trama Multi STA ACK en detalle, cómo el AP envía la confirmación de paquetes hacia dos STAs a la vez, diferenciados por el AID.

No obstante, es importante mencionar que después del análisis realizado sobre la red montada, se encuentran diferencias respecto al uso de OFDMA en UL y DL. Como se ha mencionado anteriormente, para el intercambio de datos el estándar define varios tipos de PPDU: MU, SU, TB, ... Además de este tipo de paquetes, en la red también se utilizan paquetes para las que no se realiza la asignación de recursos frecuenciales de OFDMA. Estos paquetes también se han capturado y tenido en cuenta para este análisis.

Los paquetes capturados en mayor frecuencia han sido del tipo HE-SU. Estos son de datos, tanto desde el AP hacia las STAs y viceversa. En la Figura [42](#page-68-0) se aprecia una secuencia habitual en donde las STAs, después de hacer un intercambio RTS/CTS, envían datos al AP utilizando el formato PHY de HE-SU, utilizando todo el canal, 20 MHz.

<span id="page-68-0"></span>

| No. |     | Source | Destination                                              | PHY type | <b>BW/RU</b> | <b>PPDU Format</b> Info |                                     |
|-----|-----|--------|----------------------------------------------------------|----------|--------------|-------------------------|-------------------------------------|
|     |     |        | 109 IntelCor 00:22:e2 ArubaaHe aa:e3:d0 802.11a (OFDM)   |          |              |                         | Request-to-send, Flags=C            |
|     | 110 |        | IntelCor 00:22:e2 802.11a (OFDM)                         |          |              |                         | Clear-to-send, Flags=C              |
|     |     |        | 111 80:47:dd:00:22:e2 94:66:24:c2:ae:3b 802.11ax (HE) 20 |          |              | HE SU                   | QoS Data, SN=2439, FN=0, Flags=.pTC |
|     |     |        | 112 IntelCor 00:2c:2e ArubaaHe aa:e3:d0 802.11a (OFDM)   |          |              |                         | Request-to-send, Flags=C            |
|     | 113 |        | IntelCor 00:2c:2e 802.11a (OFDM)                         |          |              |                         | Clear-to-send, Flags=C              |
|     |     |        | 114 IntelCor 00:2c:2e ArubaaHe c2:ae:3b 802.11ax (HE) 20 |          |              | HE SU                   | QoS Data, SN=1747, FN=0, Flags=.pTC |
|     | 115 |        | IntelCor 00:2c:2e 802.11a (OFDM)                         |          |              |                         | Acknowledgement, Flags=C            |
|     |     |        | 116 IntelCor 04:b2:58 ArubaaHe aa:e3:d0 802.11a (OFDM)   |          |              |                         | Request-to-send, Flags=C            |
|     | 117 |        | IntelCor 04:b2:58 802.11a (OFDM)                         |          |              |                         | Clear-to-send, Flags=C              |
|     |     |        | 118 IntelCor 04:b2:58 ArubaaHe c2:ae:3b 802.11ax (HE) 20 |          |              | HE SU                   | QoS Data, SN=840, FN=0, Flags=.pTC  |
|     | 119 |        | IntelCor 04:b2:58 802.11a (OFDM)                         |          |              |                         | Acknowledgement, Flags=C            |

**Figura 42:** Captura de tramas HE-SU.

En el caso de UL, se aprecian tanto esta secuencia como la de la Figura [40.](#page-67-1) Esto ocurre debido a que es desconocido el criterio por el cual el AP utiliza OFDMA, y, aun probando en diferentes escenarios, no se encuentra el motivo por el cual el AP decide utilizar o no TF para que los STAs envíen tramas de datos.

En DL en cambio, el AP envía tramas de información mediante OFDMA en mayor medida, utilizando el TF mencionado en la sección [7.1.](#page-63-2) Se ha podido observar cómo en situaciones de congestión y tráfico en la red, el AP envía las tramas de datos hacia los STAs utilizando sólo el método de la Figura [35.](#page-63-1)

# **7.2.2. Trigger BSRP**

Otro de los Trigger Frame capturados es el BSRP. Según lo definido en el estándar, esta trama la envía el AP a todas las STAs a la vez (dirección destino Broadcast) preguntando sobre el estado del buffer de transmisión de cada una, es decir, preguntando si tienen información pendiente para transmitir. La respuesta de las estaciones en teoría la realizan compartiendo el canal, como en el resto de TF.

No obstante, tras realizar el análisis de esta red, se concluye con que el AP realiza esta comprobación del buffer de las estaciones de manera periódica e individual. Es decir, pregunta cada X tiempo a cada una de las estaciones por separado si tiene información para transmitir. La respuesta está separada en función del nivel de prioridad de las tramas pendientes, este nivel se indica en el campo de contro del QoS de las tramas. En el caso que la STA tenga información pendiente, el AP envía un TF de tipo Basic Unicast hacia esa estación para que transmita esta información. Esta última secuencia se puede ver en las tramas 1 y 20 de la Figura [43.](#page-68-1)

<span id="page-68-1"></span>

| No. | Source                                             | <b>Destination</b> | <b>BW/RU</b> | <b>RU<sub>S</sub></b> | PPDU    | Oueue Info |                                  | Preferred AC Priority |                           |  |
|-----|----------------------------------------------------|--------------------|--------------|-----------------------|---------|------------|----------------------------------|-----------------------|---------------------------|--|
|     | 1 ArubaaHe aa:e3:d0  IntelCor 00:22:e              |                    |              | 61 (242 tones)        |         |            | Trigger Buffer Status Report     |                       |                           |  |
|     | 2 IntelCor 00:22:e2 ArubaaHe aa:e3:d0 242-tone RU  |                    |              |                       | HE TRIG |            | 102 OoS Null function (No data), |                       | Best Effort (Best Effort) |  |
|     | 3 IntelCor 00:22:e2 ArubaaHe aa:e3:d0 242-tone RU  |                    |              |                       | HE TRIG |            | 0 QoS Null function (No data),   |                       | Network Control (Voice)   |  |
|     | 4 IntelCor 00:22:e2 ArubaaHe aa:e3:d0 242-tone RU  |                    |              |                       | HE TRIG |            | 0 OoS Null function (No data)    |                       | Video (Video)             |  |
|     | 5 IntelCor 00:22:e2 ArubaaHe aa:e3:d0 242-tone RU  |                    |              |                       | HE TRIG |            | 0 OoS Null function (No data),   |                       | Background (Background)   |  |
|     | 6 ArubaaHe aa:e3:d0 IntelCor 00:2c:2               |                    |              |                       |         |            | Request-to-send, Flags=          |                       |                           |  |
|     | 7                                                  | ArubaaHe aa:e3:d   |              |                       |         |            | Clear-to-send, Flags=            |                       |                           |  |
|     | 8 ArubaaHe c2:ae:3b IntelCor 00:2c:2e 20           |                    |              |                       | HE SU   |            | OoS Data, SN=2823, FN=0, Fla     |                       | Best Effort (Best Effort) |  |
|     | 9 ArubaaHe c2:ae:3b IntelCor 00:2c:2e 20           |                    |              |                       | HE SU   |            | QoS Data, SN=2824, FN=0, Fla     |                       | Best Effort (Best Effort) |  |
|     | 10 ArubaaHe c2:ae:3b IntelCor 00:2c:2e 20          |                    |              |                       | HE SU   |            | OoS Data, SN=2825, FN=0, Fla     |                       | Best Effort (Best Effort) |  |
|     | 11 ArubaaHe c2:ae:3b IntelCor 00:2c:2e 20          |                    |              |                       | HE SU   |            | OoS Data, SN=2826, FN=0, Fla     |                       | Best Effort (Best Effort) |  |
|     | 12 IntelCor 00:2c:2e ArubaaHe aa:e3:d              |                    |              |                       |         |            | 802.11 Block Ack, Flags=         |                       |                           |  |
|     | 13 IntelCor 00:2c:2e ArubaaHe aa:e3:d              |                    |              |                       |         |            | Request-to-send, Flags=          |                       |                           |  |
|     | 14                                                 | IntelCor $00:2c:2$ |              |                       |         |            | Clear-to-send, Flags=            |                       |                           |  |
|     | 15 IntelCor 00:2c:2e ArubaaHe c2:ae:3b 20          |                    |              |                       | HE SU   |            | 81 QoS Data, SN=751, FN=0, Flag  |                       | Best Effort (Best Effort) |  |
|     | 16 IntelCor 00:2c:2e ArubaaHe c2:ae:3b 20          |                    |              |                       | HE SU   |            | 81 OoS Data, SN=752, FN=0, Flag  |                       | Best Effort (Best Effort) |  |
|     | 17 IntelCor 00:2c:2e ArubaaHe c2:ae:3b 20          |                    |              |                       | HE SU   |            | 81 QoS Data, SN=753, FN=0, Flag  |                       | Best Effort (Best Effort) |  |
|     | 18 IntelCor 00:2c:2e ArubaaHe c2:ae:3b 20          |                    |              |                       | HE SU   |            | 81 QoS Data, SN=754, FN=0, Flag  |                       | Best Effort (Best Effort) |  |
|     | 19 ArubaaHe aa:e3:d0 IntelCor 00:2c:2              |                    |              |                       |         |            | 802.11 Block Ack, Flags=         |                       |                           |  |
|     | 20 ArubaaHe aa:e3:d0 IntelCor 00:22:e              |                    |              | 61 (242 tones)        |         |            | Trigger Basic, Flags= AC BE      |                       |                           |  |
|     | 21 IntelCor 00:22:e2 ArubaaHe c2:ae:3b 242-tone RU |                    |              |                       | HE TRIG |            | 90 QoS Data, SN=1650, FN=0, Fla  |                       | Best Effort (Best Effort) |  |
|     | 22 IntelCor 00:22:e2 ArubaaHe c2:ae:3b 242-tone RU |                    |              |                       | HE TRIG |            | 90 OoS Data, SN=1651, FN=0, Fla  |                       | Best Effort (Best Effort) |  |
|     | 23 ArubaaHe aa:e3:d0 IntelCor 00:22:e              |                    |              |                       |         |            | 802.11 Block Ack, Flags=         |                       |                           |  |

**Figura 43:** Captura de una secuencia de Trigger BSRP y Trigger Basic.

En esta secuencia se aprecia cómo la estación responde al Trigger Frame de tipo BSRP del AP con el tamaño de la cola para las diferentes prioridades, utilizando tramas vacías, Null Data Packet (NDP).

En el Trigger Frame (sólo en los de tipo Basic) el AP indica el tipo de prioridad de las tramas que las estaciones tienen que enviar hacia él. Esto es indicado en el campo de Preferred AC (Access Category) de la información de usuario, como semuestra en la trama número 20 de la Figura [43.](#page-68-1) Después, la estación responde al TF del AP con tramas de prioridad Best Effort.

Por parte del AP, la información obtenida sirve para modificar el tiempo de las próximas TXOP para esta estación, según lo definido en la sección 9.2.4.5 del estándar [\[26\]](#page-108-6) acerca del servicio de calidad QoS.

Otra opción, es que antes de que el AP envíe el TF, el STA con información pendiente de transmitir lo haga antes utilizando tramas HE-SU como en la Figura [44.](#page-69-0)

<span id="page-69-0"></span>

| No. |                                                                 | Source                                      | Destination                                       | <b>BW/RU</b> | <b>RUs</b>     | <b>PPDU</b> |  | Queue Info |                                                  |  | Priority                                               |  |
|-----|-----------------------------------------------------------------|---------------------------------------------|---------------------------------------------------|--------------|----------------|-------------|--|------------|--------------------------------------------------|--|--------------------------------------------------------|--|
|     |                                                                 |                                             | 1 ArubaaHe aa:e3:d0 IntelCor 00:2c:2              |              | 61 (242 tones) |             |  |            | Trigger Buffer Status Re                         |  |                                                        |  |
|     |                                                                 |                                             | 2 IntelCor 00:2c:2e ArubaaHe aa:e3:d0 242-tone RU |              |                | HE TRIG     |  |            |                                                  |  | 81 QoS Null function (No da Best Effort (Best Effort)  |  |
|     |                                                                 |                                             | 3 IntelCor 00:2c:2e ArubaaHe aa:e3:d0 242-tone RU |              |                | HE TRIG     |  |            |                                                  |  | 0 OoS Null function (No da Network Control (Voice)     |  |
|     |                                                                 |                                             | 4 IntelCor 00:2c:2e ArubaaHe aa:e3:d0 242-tone RU |              |                | HE TRIG     |  |            |                                                  |  | 0 OoS Null function (No da Video (Video)               |  |
|     |                                                                 |                                             | 5 IntelCor 00:2c:2e ArubaaHe aa:e3:d0 242-tone RU |              |                | HE TRIG     |  |            |                                                  |  | 0 QoS Null function (No da Background (Background)     |  |
|     | 6 IntelCor 00:2c:2e ArubaaHe aa:e3:d<br>Request-to-send, Flags= |                                             |                                                   |              |                |             |  |            |                                                  |  |                                                        |  |
|     |                                                                 | IntelCor $00:2c:2$<br>Clear-to-send, Flags= |                                                   |              |                |             |  |            |                                                  |  |                                                        |  |
|     |                                                                 |                                             | 8 IntelCor 00:2c:2e ArubaaHe c2:ae:3b 20          |              |                | HE SU       |  |            |                                                  |  | 102 QoS Data, SN=4043, FN=0, Best Effort (Best Effort) |  |
|     |                                                                 |                                             | 9 IntelCor 00:2c:2e ArubaaHe c2:ae:3b 20          |              |                | HE SU       |  |            |                                                  |  | 102 OoS Data, SN=4044, FN=0, Best Effort (Best Effort) |  |
|     |                                                                 |                                             | IntelCor 00:2c:2e ArubaaHe c2:ae:3b 20            |              |                | HE SU       |  |            |                                                  |  | 102 QoS Data, SN=4045, FN=0, Best Effort (Best Effort) |  |
|     |                                                                 |                                             | IntelCor 00:2c:2e ArubaaHe c2:ae:3b 20            |              |                | HE SU       |  |            |                                                  |  | 102 QoS Data, SN=4046, FN=0, Best Effort (Best Effort) |  |
|     |                                                                 |                                             | IntelCor 00:2c:2e ArubaaHe c2:ae:3b 20            |              |                | HE SU       |  |            |                                                  |  | 102 OoS Data, SN=4047, FN=0, Best Effort (Best Effort) |  |
|     |                                                                 |                                             | IntelCor 00:2c:2e ArubaaHe c2:ae:3b 20            |              |                | HE SU       |  |            |                                                  |  | 102 QoS Data, SN=4048, FN=0, Best Effort (Best Effort) |  |
|     |                                                                 |                                             | IntelCor 00:2c:2e ArubaaHe c2:ae:3b 20            |              |                | HE SU       |  |            |                                                  |  | 102 OoS Data, SN=4049, FN=0, Best Effort (Best Effort) |  |
|     |                                                                 |                                             | IntelCor 00:2c:2e ArubaaHe c2:ae:3b 20            |              |                | HE SU       |  |            |                                                  |  | 102 QoS Data, SN=4050, FN=0, Best Effort (Best Effort) |  |
|     |                                                                 | $Aruhasha$ as $a3 \cdot dA$ $TntalConAA2c2$ |                                                   |              |                |             |  |            | 802.11 $R\nightharpoonup$ Ark $R\nightharpoonup$ |  |                                                        |  |

**Figura 44:** Captura de una secuencia del Trigger BSRP.

En este caso, el AP no envía un TF para habilitar a la estación que transmita esa información, lo requiere ella directamente. El valor de la cola no representa el número de bytes pendientes directamente, ya que sólo se utilizan 8 bits para representar este valor. Este campo representa el tamaño máximo, redondeado en exceso al múltiplo más cercano de 256. El máximo son 64768 bytes (254),y, por ejemplo 81 representa 20736 bytes.

# **7.3. Control**

En este apartado se realiza una descripción de las tramas capturadas que no están orientadas hacia el envío de datos, si no que para el control de la red. Se separa este análisis en las tramas que sirven para realizar el sondeo del canal, y las que sirven para anunciar la presencia de la red.

# **7.3.1. Sounding**

El primer tipo de tramas de control que se va a describir son las orientadas hacia el Sounding del canal de radio. Soundig, sondeo en inglés, es un proceso que realiza el AP para estimar el estado del canal que está utilizando junto con una estación. Esto proceso está definido en el estándar IEEE 802.11ac, el cual se permite hacer de manera Unicast o Multicast. Es decir, el AP puede hacer la estimación de canal hacia más de una estación a la vez, obteniendo diferentes resultados para cada una de ellas. No obstante, el estándar IEEE 802.11ax introduce cambios en el formato de estas tramas, los cuales se detallan a continuación.

En el estándar se define la secuencia que se muestra en la Figura [14](#page-34-0) para el tipo de sondeo single user (SU), en donde el AP es quien comienza a hacer la estimación. En esta Figura HE beamformer representa al AP y HE beamformee a una de las estaciones. Las tramas que se muestran se han capturado en la red implementada y se describen más adelante. En el estándar se definen otros métodos de sondeo, mediante Trigger Frame y para varias estaciones a la vez, no obstante, debido a que estos no han sido capturados en la red implementada no se analizan en esta sección.

Esta misma secuencia se ha capturado de manera periódica:

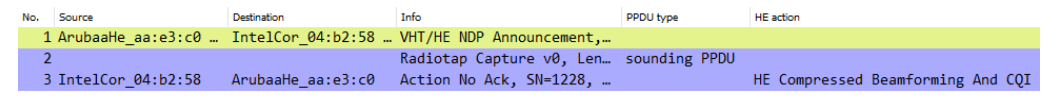

**Figura 45:** Captura de la secuencia HE sounding

El segundo paquete, al ser solo del nivel físico, un preámbulo, no tiene direcciones MAC. De estas tramas, las características mas representativas son las siguientes:

**HE NDP Announcement:** se trata del primer paquete de esta secuencia, no tiene datos (NDP, Null Data Packet) cuya única función es solicitar a la o las estaciones destino que se va a iniciar el proceso de estimación de canal.

```
IEEE 802.11 VHT/HE NDP Announcement, Flags: ........C
  Type/Subtype: VHT/HE NDP Announcement (0x0015)
> Frame Control Field: 0x5400
  .000 0000 0110 0100 = Duration: 100 microseconds
  Receiver address: IntelCor_04:b2:58 (80:45:dd:04:b2:58)
  Transmitter address: ArubaaHe_aa:e3:c0 (95:64:24:aa:e3:c0)
v Sounding Dialog Token: 0xde
    \ldots \ldots \theta = Reserved: 0x0
    .... .. 1. = HE: HE NDP Announcement frame
   1101 11.. = Sounding Dialog Token Number: 55
~\vee STA list
  ~\vee STA 0
    > STA Info: 0x08200012
        \cdots .... .... .... .... .000 0001 0010 = AID11: 0x012
        Frame check sequence: 0xb8c5d09d [unverified]
  [FCS Status: Unverified]
```
**Figura 46:** Datos de la trama HE NDP Announcement.

En cuanto al resto de campos de la trama MAC:

• **Sounding Dialog Token Number:** en este campo se detalla si la trama es del tipo VHT o HE y el número de identificación de este tipo de tramas, que usa el AP para llevar el control del número de veces que realiza este proceso.

- **STA list;** En este campo se separa para cada STA sobre las que se va a realizar el sondeo las siguientes características:
	- **AID:** mediante este campo de identidad de asociación entre un AP y una STA se diferencian el resto de características del campo.
	- **RU start y end index:** mediante esta información se detalla el comienzo y final de las RU de 26 portadoras sobre las que se solicita hacer el sondeo. Para canales de 20 MHz estos valores varían entre 0 y 8, debido a que sólo entran 8 RU en el canal. En el caso de este análisis el comienzo es 0 y el final 8. Esto indica que el AP está solicitando realizar el sondeo del canal completo.
	- **Feecback Type and Ng** y **Codebook size**: la combinación de estos bits dan información acerca del tipo de feedback (SU, MU o CQI) y la resolución de la misma. En este caso se trata de SU, agrupando las portadoras de 4 en 4.
	- **Disambiguation:** este campo sirve para prevenirmalinterpretar el AID de estaciones que no soportan el estándar 802.11ax. Si vale indica que el AID contempla estaciones con estándares anteriores, es decir, que no existe la posibilidad de que coincidan dos STAs con AID para el sounding diferentes.
- **HE Sounding Null Data Packet:** este paquete sin datos es sobre el que la estación destino tendrá que hacer la matriz de feedback.
- **HE Compressed Beamforming/CQI:** este paquete es enviado por la estación sobre la que el AP ha solicitado el sondeo. Este, en base al preámbulo recibido, calcula la intensidad, ruido y ángulo de las portadoras de esta señal para transmitírselo al AP.

```
IEEE 802.11 Wireless Management
Fixed parameters
    Category code: HE (30)
  ↓ HE Action: HE Compressed Beamforming And CQI (0)
      Total length: 89
     v HE MIMO Control: 0x0dc4008209
         .... .... .... .... .... .... .... .... .001 = Nc Index: 2 Columns (1)
         .... .... .... .... .... .... .... .... ...00 1... = Nr Index: 2 Rows (1)
         .... .... .... .... .... .... .... 00.. .... = BW: 0
         .... .... .... .... .... .... .... ...0 .... .... = Grouping: Carrier Groups of 4 (0)
         .... .... .... .... .... .... .... ..1. .... .... = Codebook Information: 1
         .... .... .... .... .... .... 00.. .... .... = Feedback Type: SU (0)
         .... .... .... .... .... .... .000 .... .... .... = Remaining Feedback Segments: 0
         .... .... .... .... .000 0000 .... .... .... .... = RU Start Index: 0x00
         v Average Signal to Noise Ratio
         Stream 0: 34,25dB (0x31)
         Stream 1: <= - 10,00dB (0x80)
     \times Feedback Matrices
         SCIDX: -122, phi11:5, psi21:57
         SCIDX: -120, phi11:7, psi21:50
         SCIDX: -116, phi11:5, psi21:46
         SCIDX: -112, phi11:8, psi21:53
```
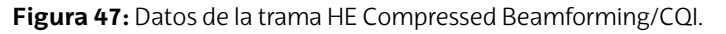

- **Nc y Nr:** número de columnas y filas de la matriz de feedback, en este caso  $2x2.$
- **BW:** Ancho de banda, 20 MHz.
- **Grouping:** Ng, número de portadoras sobre la que se agrupa cada dato de la fila de la matriz.
- **Codebook:** indica la resolución de las entradas de lamatriz, en este caso como vale 1 se trata de 4 y 2 bits.
- **Feedback Type:** tipo de feedback, Single User (SU).
- **Remaining Feedback Segments:** en este caso vale 0 ya que el sondeo no se segmenta en diferentes tramas.
- **First Feedback Segment:** vale 1 si es el primer segmento. **RU Start y End Index:** igual que en la petición, hacen la referencia a las RUs sobre las que se ha realizado el sondeo.
- **Sounding Dialog Token Number:** número de identificación del sondeo.
- **Average Signal to Noise Ratio:** media de la potencia de la Señal frente al ruido para los dos flujos espaciales. Como se puede apreciar, el segundo flujo tiene un ruido gigante, por lo que el AP no lo usará para enviar datos más adelante. Esto ocurre, debido a que la antena de este flujo espacial está orientada hacia la dirección opuesta de la estación, por lo que recibe con muy poca potencia esta señal.
- **Feedback Matrices:** valores comprimidos acerca del ángulo y potencia del canal. Cada línea indica estos valores para una portadora, que se calculan cada 4 portadoras. Esto lo especifica el AP en el campo Ng, y es confirmado por el campo Grouping de esta trama. Como en este caso se realiza el sounding para 20 MHz, los índices de las portadoras van desde -122 hasta 122. (se utilizan 244 portadoras en canales de 20 MHz).

Como se puede apreciar, las características de sondeo de la respuesta coinciden con las de la petición. Después de este proceso completo, el AP es capaz de modificar el patrón de trasmisión de la antena para mejorar la eficiencia y calidad de la comunicación. Después de hacer el análisis de la red, este proceso se observa de manera periódica cada 100 ms, realizándose para cada estación individualmente, como se puede apreciar en la Figura [48.](#page-72-0)

<span id="page-72-0"></span>

| Time | Source                                           | <b>Destination</b> |       | AID Sounding Sounding Token Info |                         |
|------|--------------------------------------------------|--------------------|-------|----------------------------------|-------------------------|
|      | 0.000000000 ArubaaHe aa:e3:c0  IntelCor 00:22:e2 |                    | 0x010 | 1                                | VHT/HE NDP Announcement |
|      | 0.001459004 ArubaaHe aa:e3:c0  IntelCor 00:2c:2e |                    | 0x011 | $\overline{2}$                   | VHT/HE NDP Announcement |
|      | 0.021608791 ArubaaHe aa:e3:c0  IntelCor 04:b2:58 |                    | 0x012 | 3                                | VHT/HE NDP Announcement |
|      | 0.103438964 ArubaaHe aa:e3:c0  IntelCor 00:22:e2 |                    | 0x010 | 4                                | VHT/HE NDP Announcement |
|      | 0.104447390 ArubaaHe aa:e3:c0  IntelCor 00:2c:2e |                    | 0x011 | 5                                | VHT/HE NDP Announcement |
|      | 0.125017262 ArubaaHe aa:e3:c0  IntelCor 04:b2:58 |                    | 0x012 | 6                                | VHT/HE NDP Announcement |
|      | 0.205515589 ArubaaHe aa:e3:c0  IntelCor 00:22:e2 |                    | 0x010 | 8                                | VHT/HE NDP Announcement |
|      | 0.206507567 ArubaaHe aa:e3:c0  IntelCor 00:2c:2e |                    | 0x011 | 9                                | VHT/HE NDP Announcement |
|      | 0.228929402 ArubaaHe aa:e3:c0  IntelCor 04:b2:58 |                    | 0x012 | 10                               | VHT/HE NDP Announcement |
|      | 0.307085342 ArubaaHe aa:e3:c0  IntelCor 00:22:e2 |                    | 0x010 | 11                               | VHT/HE NDP Announcement |

**Figura 48:** Captura en Wireshark filtrando las tramas de HE sounding.

La captura de esta Figura [48](#page-72-0) se ha obtenido después de filtrar la visualización para las tramas por del tipo VHT/HE NDP , cuyo filtro en Wireshark es:

 $wlan.fctype<sub>s</sub>ubtype == 0x0015$ 

Como se observa, para cada estación diferente se utiliza un distinto AID y cada proceso, estando el tiempo en segundos, se inicia cada 100 ms. También se aprecia el campo de Sounding Token, que es incrementado por el AP cada vez que inicia un sondeo.

### **7.3.2. Beacons**

En este apartado se van a explicar los beacons capturados del AP de la red implementada. Estos paquetes, conocidos también como paquetes baliza, sirven para anunciar la presencia de la red y dar información acerca de las características de lamisma. En el estándar IEEE 802.11ax la información que dan estos paquetes es considerablemente superior a las de estándares inferiores, ya que se informa acerca de las propiedades de todas las tecnologías nuevas que implementa este último estándar.

Estos paquetes los envía el AP con dirección destino Broadcast, con una frecuencia de 100 ms. La información de estos paquetes, contenida en la parte de datos MAC, contiene primero los datos de beacons habituales, es decir, los que también están incluidos en los estándares más antiguos y después se describen las propiedades del IEEE 802.11ax (HE) y las de la banda de 6 GHz.

La información mínima obligatoria que deben transmitir los beacons en todos los estándares es la siguiente:

```
IEEE 802.11 Wireless Management
\times Fixed parameters (12 bytes)
      Timestamp: 3812864054
      Beacon Interval: 0,102400 [Seconds]
   v Capabilities Information: 0x0411
         .... .... .... ... 1 = ESS capabilities: Transmitter is an AP
         .... .... .... ..0. = IBSS status: Transmitter belongs to a BSS
         .... ..0. .... 00. = CFP participation capabilities: No point coordinator at AP (0x00)
         .... .... ... 1 .... = Privacy: AP/STA can support WEP
         .... .... ..0. .... = Short Preamble: Not Allowed
         \ldots \ldots .0. \ldots = PBCC: Not Allowed
         .... .... 0... .... = Channel Agility: Not in use
         .... ...0 .... .... = Spectrum Management: Not Implemented
         .... .1.. .... .... = Short Slot Time: In use
         .... 0... .... .... = Automatic Power Save Delivery: Not Implemented
         ...0 .... .... .... = Radio Measurement: Not Implemented
         ..0. .... .... .... = DSSS-OFDM: Not Allowed
         .0.. .... .... .... = Delayed Block Ack: Not Implemented
         0... .... .... .... = Immediate Block Ack: Not Implemented
~\vee~ Tagged parameters (209 bytes)
   v Tag: SSID parameter set: Test
         Tag Number: SSID parameter set (0)
         Tag length: 4
         SSTD: Test
    > Tag: Supported Rates 6(B), 9, 12(B), 18, 24(B), 36, 48, 54, [Mbit/sec]
```
**Figura 49:** Captura de la información obligatoria del Beacon.

- **Timestamp:** Este campo refleja el tiempo en us del AP, el tiempo que este ha estado activo. En este caso es de 3800 segundos, algo más de una hora.
- **Beacon interval:** representa el intervalo de transmisión de estos paquetes, se utiliza el valor por defecto de 100 ms.
- **SSID:** Identificador de red.
- **Capability info:** da información acerca de las capacidades opcionales de la red. En este caso el soporte de WEP, que el transmisor de los beacons es un AP y el uso de tiempos de slot cortos. Este último hace referencia al tiempo de espera para la retransmisión de un paquete despueés de un error, al ser corto, se incrementa el throughput de la red.

**Supported Rates:** Refleja las tasas de datos disponibles en la red. Esto indica que los clientes deberán soportar las indicadas como básicas, en este caso 6,12 y 24 Mbps, que hacen referencia a las técnicas de modulación BPSK, QPSK y QAM.

El resto de información habitual es la siguiente:

- v Tag: Traffic Indication Map (TIM): DTIM 0 of 1 bitmap Tag Number: Traffic Indication Map (TIM) (5) Tag length: 4 DTIM count: 0 DTIM period: 1 > Bitmap control: 0x00 Partial Virtual Bitmap: 00
- > Tag: RSN Information
- > Tag: Extended Capabilities (11 octets)
- > Ext Tag: Multiple BSSID Configuration

**Figura 50:** Captura de la información común del Beacon.

- **TIM:** Da información acerca del estado del buffer del AP, sobre las tramas multicast que tiene, en este caso ninguna. También indica en el campo **Partial Virtual Bitmap** el tráfico pendiente que tiene para las estaciones que están en modo de bajo consumo.
- **RSN information:** Robust Secure Network (RSN) es el protocolo de seguridad utilizado en 802.11, aquí se especifican las características de este acerca de la autenticación y encriptación para las estaciones.
- **Extended Capabilites:** aquí se informa acerca de capacidades soportadas extra de la red, que no se comentan en el campo de capability info. Hay de muchos tipos, pero las más relevantes son:
	- **Multiple BSSID:** consiste en que el AP puede usar varias SSID, redes diferentes, mediante los mismos beacon frames.
	- **TWT:**
	- **Extended Channel Switching:** esto indica el soporte de ECSA (Extended Channel Switching Announment), que es el mecanismo encargado de avisar a las estaciones de manera inmediata si el AP va a cambiar el canal o ancho de banda.

En cuanto a la información acerca de 802.11ax (HE) del AP, el beacon separa el nivel MAC y el PHY:

Capacidades HE para MAC:

+HTC HE Support: Supported TWT Requester Support: Not supported TWT Responder Support: Supported Dynamic Fragmentation Support: No support for dynamic fragmentation (0) Reserved: 0x0 Reserved: 0x1 Trigger Frame MAC Padding Duration: 0 (0) Multi-TID Aggregation Rx Support: 0 HE Link Adaptation Support: No feedback if the STA does not provide HE MFB (0) All Ack Support: Not supported TRS Support: Not supported BSR Support: Supported Broadcast TWT Support: Not supported 32-bit BA Bitmap Support: Not supported MU Cascading Support: Not supported Ack-Enabled Aggregation Support: Not supported Reserved: 0x0 OM Control Support: Supported OFDMA RA Support: Not supported Maximum A-MPDU Length Exponent Extension: 3 Reserved: 0x0 Flexible TWT Schedule Support: Not supported Rx Control Frame to MultiBSS: Supported BSRP BQRP A-MPDU Aggregation: Not supported QTP Support: Not supported BQR Support: Not supported PSR Responder: Not supported NDP Feedback Report Support: Not supported OPS Support: Not supported A-MSDU Not Under BA in Ack-Enabled A-MPDU Support: Supported Multi-TID Aggregation Tx Support: 0 HE Subchannel Selective Transmission Support: Not supported UL 2x996-tone RU Support: Not supported OM Control UL MU Data Disable RX Support: Supported HE Dynamic SM Power Save: Not supported Punctured Sounding Support: Not supported HT And VHT Trigger Frame RX Support: Not supported

**Figura 51:** Captura de la información MAC del Beacon.

De toda esta información, la más relevante es:

- **TWT:** Soporta Responder pero no suporter
- **BSR:** indica para el AP el soporte de recepción de tramas Buffer Status Report, que son la respuesta a los TF de tipo BSPR que este envía, como se aprecia en la Figura [44.](#page-69-0)
- **OFDMA RA:** este bit indica para el AP el no soporte de envío de TF que asignan RUs de manera aleatoria (RA-RU). Este protocolo se conoce como UL OFDMAbased random access (UORA) [\[35\]](#page-108-0) y se basa en que las STAs conectadas al AP pueden enviar datos Ul utilizando una RU aleatoria, dentro de unas predeterminadas que escoge el AP.
- **UL 2X996-tone RU:** El AP no soporta el uso de RUs de 160 MHz (2x996 portadoras) para el envió de datos UL, el máximo para cada estación es de 996, 80 MHz.
- Capacidades HE para PHY:

```
HE PHY Capabilities Information
\geq .... ... 0 = Reserved: 0x0
\vee 0000 110. = Channel Width Set: 0x06
      \ldots ... \ldots = Reserved: 0x0
      .... .1.. = 40 & 80 MHz in the 5 GHz and 6 GHz bands: Supported
      \ldots 1... = 160 MHz in the 5 GHz and 6 GHz bands: Supported
      \ldots 0 .... = 160/80+80 MHz in the 5 GHz and 6 GHz bands: Not supported
      \ldots0. \ldots = Reserved: 0x0
      .0..... = 242 tone RUs in the 5 GHz and 6 GHz bands: Not supported
      0... .... = Reserved: 0x0> Bits 8 to 23: 0x0860
> Bits 24 to 39: 0xfd88
> Bits 40 to 55: 0x8149
> Bits 56 to 71: 0x119c
> Bits 72 to 87: 0x0008
Supported HE-MCS and NSS Set
\times Rx and Tx MCS Maps \leq 80 MHz
   \times Rx HE-MCS Map <= 80 MHz: 0xfffa
         .... .... .... ..10 = Max HE-MCS for 1 SS: Support for HE-MCS 0-11 (0x2)
         .... .... .... 10.. = Max HE-MCS for 2 SS: Support for HE-MCS 0-11 (0x2)
         .... .... ..11 .... = Max HE-MCS for 3 SS: Not supported for HE PPDUs (0x3).... .... 11.. .... = Max HE-MCS for 4 SS: Not supported for HE PPDUs (0x3)
         .... ..11 .... .... = Max HE-MCS for 5 SS: Not supported for HE PPDUs (0x3)
         .... 11.. .... .... = Max HE-MCS for 6 SS: Not supported for HE PPDUs (0x3)\ldots .... \ldots = Max HE-MCS for 7 SS: Not supported for HE PPDUs (0x3)
         11............. = Max HE-MCS for 8 SS: Not supported for HE PPDUs (0x3)> Tx HE-MCS Map <= 80 MHz: 0xfffa
> Rx and Tx MCS Maps 160 MHz
```
**Figura 52:** Captura de la información PHY del Beacon.

El primer campo esta captura es el ancho de banda disponible para los canales, como este paquete está capturado utilizando un canal de 160 MHz, se permiten canales de 40, 80 y 160 en las bandas de 5 y 6 GHz. El campo de Al indicar que no se pueden utilizar RUs de 242 portadoras, el máximo permitido para el envío MU de datos es de 106, esto se refiere a que los TF, en caso de tener más de una estación a la que asignar recursos, no serán capaces de asignar RUs de más de 148 portadoras.

En los campos que en la Figura [52](#page-76-0) no salen desplegados, los bits 8-87 de este campo, indican el soporte de todas las propiedades físicas de la red, los más destacados son los siguientes:

- **LDPC Coding:** indica el soporte de la codificación de las PPDUs mediante LDPC.
- **SU Beamformer, Beamformee y MU Beamformer:** mediante estos campos el AP indica que soporta el sounding de tipo SU en ambos sentidos, indicando que no lo soporta de tipo MU, por lo que el soundig se realiza de manera individual hacia las STAs.
- **Ng = 16 SU, MU Feedback:** indica la posibilidad de agrupar las portadores en grupos de 16 en el reporte del sounding. Este AP lo permite solo para SU.
- **Triggered SU, MU, CQI feedback:** no soporta realizar la secuencia de sounding mediante Trigger Frames, sólo de la manera vista en el apartado [7.3.1.](#page-69-1)
- **HE SU and MU PPDU:** mediante diferentes bits se indica la posibilidad de usar intervalos de guarda (GI) de 0.8 us para tanto 1xLTF como 4xLTF. Esto no significa que pueda utilizar intervalos de guarda más grandes, de hecho, en las tramas capturadas se usan intervalos de 3.2 us mayoritariamente.
- **HE ER SU PPDU:** de la misma manera que los bits anteriores el AP indica la posibilidad de usar tramas del tipo HE ER, extended range, que sirven para distancias más largas, con intervalos de guarda de 0.8 us para 1xLTF y 4xLTF.
- **Rx 1024-QAM<242-tone RU:** el AP permite la recepción de modulación 1024-QAM para RUs de 21,52 y 106 portadoras.
- **Rx Full BW SU Using HE MU PPDU:** el AP no soporta la recepción de tramas HE-MU con sólo la RU de un único usuario ocupando el ancho de banda entero. Esto, en el análisis de red realizado, en esta sección [7,](#page-63-0) no se ha podido comprobar, ya que sólo se obtenía la parte de un único usuario debido al problema mencionado con el sniffer. Por tanto, después de ver que estas tramas, Figura [35,](#page-63-1) sólo utilizan una RU de 106 portadoras sumado a la información de este campo, se puede concluir con que las tramas HE MU que envía el AP contienen datos para más de una estación.

En los campos de **HE-MCS**, se indican las modulaciones soportadas por el AP para los casos de Rx y Tx para anchos de banda menores y mayores que 80 MHz. El resultado en todos los casos es el mismo por lo que el resto de casuísticas no están desplegadas. Están separadas por el número de flujos espaciales, 2 como máximo en el caso de este AP. El cual soporta para la transmisión y recepción MCS de tipo 11 como máximo. Esta se refiere a una modulación 1024-QAM con un code rate de 5/6. Utilizando esta MCS y 160 MHz, se pueden llegar a alcanzar tasas de datos de hasta 2.4 Gbps.

# **8. Evaluación de requisitos**

Uno de los objetivos de este proyecto es realizar una evaluación en términos de latencia y fiabilidad sobre una red WiFi 6E para poder comparar los resultados obtenidos con los requisitos industriales. En esta sección se describen primero los parámetros de la implementación que afectan al cumplimiento de estos requisitos en el apartado [8.1.](#page-78-0) Después, se muestra la evaluación de alguno de estos parámetros para poder maximizar el rendimiento del sistema en [8.2.](#page-87-0) Más adelante, en el apartado [8.3,](#page-92-0) se describen las diferentes evaluaciones que se van a realizar y, por último, se presentan los resultados finales en [8.4.](#page-95-0)

Estos últimos resultados se obtienen tras realizar las mismas pruebas en la banda de 5 GHz y en la de 6 GHz con el estándar 802.11ax. También se realizan pruebas con los mismos canales frecuenciales utilizando el estándar anterior IEEE 802.11ac. Por ello, se obtiene una comparación de las ventajas que introduce tanto el cambio de la banda frecuencial como de las nuevas funcionalidades del último estándar WiFi.

## <span id="page-78-0"></span>**8.1. Parámetros de la implementación**

En este apartado se describen los parámetros y configuraciones que se pueden modificar sobre la implementación del proyecto para variar el rendimiento en cuanto a latencia del sistema. Estos se pueden modificar tanto desde el SW desarrollado o desde los dispositivos de la red (APs y STAs) como variando la implementación física de la red.

#### **8.1.1. Párametros del SW desarrollado**

Como se menciona en la sección [6.3.4,](#page-51-0) gracias al SW desarrollado se permiten modificar configuraciones para el envío de tramas. Estas modificaciones son clave para poder evaluar el rendimiento del sistema y buscar lamejor opción paramaximizarlo. Estas son las principales:

#### <span id="page-78-1"></span>**8.1.1.1. Intervalo entre tramas**

El intervalo entre tramas es clave para un sistema de comunicaciones es el tiempo mínimo en el que un dispositivo es capaz de transmitir información. Se trata de un requisito característico de las comunicaciones industriales, como se ha mencionado en la sección [4.2.1.](#page-16-0) Según [\[10\]](#page-106-0), para según que clase de aplicación se define un intervalo mínimo, o tasa de actualización, de hasta 500 us (2000 Hz) en el caso más restrictivo.

Se ha comprobado el correcto funcionamiento de este parámetro debido a la

importancia que tiene. Para ello, se han almacenado los tiempos de transmisión de las tramas en el receptor, y estas se han escrito en el mismo fichero donde se escriben las latencias.

<span id="page-79-0"></span>

| Número de secuencia | Latencia (ns) | Tiempo TX (s)    | Diferencia (ms) |
|---------------------|---------------|------------------|-----------------|
| 272761              | 1701700       | 1656947680,88537 |                 |
| 272762              | 1836380       | 1656947680,89696 | 11,59000397     |
| 272763              | 1540486       | 1656947680,90801 | 11,04998589     |
| 272764              | 1606407       | 1656947680,91923 | 11,21997833     |
| 272765              | 1601132       | 1656947680,93064 | 11,40999794     |
| 272766              | 34891222      | 1656947680,94214 | 11,50012016     |
| 272767              | 33815508      | 1656947680,95365 | 11,50989532     |
| 272768              | 32679686      | 1656947680,96522 | 11,56997681     |

**Tabla 4:** Ejemplo de los resultados obtenidos en el fichero de salida del SW.

En la Tabla [4](#page-79-0) se muestra un ejemplo de los paquetes guardados en el fichero. En uno de los casos, se da la situación en la que un paquete llega más tarde de lo habitual (>3ms de latencia) debido a que ha podido ser retransmitido. Como se puede apreciar, esto no afecta a la transmisión del resto de paquetes, ya que se utiliza un sistema no bloqueante en el que no es necesario esperar a la confirmación de un paquete antes de la transmisión del siguiente. En este caso, el intervalo establecido era de 11 ms, que varía debido a que se diseña mediante la función SW usleep que introduce un pequeño desvío, no relevante para este sistema.

Al variar el intervalo, el funcionamiento del sistema cambia completamente. Durante el intervalo de tiempo establecido el sistema tiene que ser capaz de procesar una trama, modularla y enviarla por la radio hacia el receptor, este segundo debe realizar el mismo proceso al revés y enviar un ACK confirmando la trama recibida. Todos los sistemas de comunicaciones tienen un límite de intervalo, según las capacidades de los dispositivos, y en la sección [8.2.1](#page-87-1) se evalúa el de este sistema.

Para obtener un sistema los más eficiente posible, en este caso, los dispositivos de la red tienen que ser capaces de transmitir un paquete antes de recibir la orden de transmisión del siguiente. De no ser así, se forman colas que con el paso del tiempo se acaban llenando y producen retrasos, además debido a la retransmisiones de WiFi estos retrasos pueden alargarse, lo que es perjudicial para aplicaciones con requisitos críticos de latencia.

#### **8.1.1.2. Tamaño de trama**

Otro de los parámetros relevantes en un sistema de comunicaciones es el tamaño de los paquetes que se envían. Las aplicaciones industriales no obstante, no requieren de paquetes muy grandes, según [\[10\]](#page-106-0) el máximo que suelen requerir es de 1024 bytes.

Variar el tamaño de los paquetes afecta a la latencia, cuanto más grande sea, más tiempo está en el aire y más se tarda en procesar. Además es más probable obtener perdidas al subir el tamaño de los paquetes, ya que las probabilidades de sufrir interferencias o pérdidas por propagación aumentan.

No obstante, teniendo en cuenta que en WiFi 6 los canales pueden ser de 20,40,80 y 160 MHz, de cara a poder apreciar las diferencias entre ellos, es interesante utilizar tramas grandes. Aumentar el tamaño del canal permite reducir el tiempo de las tramas. En WiFi 6 el preámbulo es muy grande, como se aprecia en la Figura [7,](#page-26-0) y este se envía utilizando 20 MHz. Por tanto, si la parte de datos es pequeña, hay muy poca diferencia de duración de trama entre los canales. Para demostrar esto se ha calculado la duración en el aire de tramas WiFi 6, duplicando el ancho de banda:

<span id="page-80-0"></span>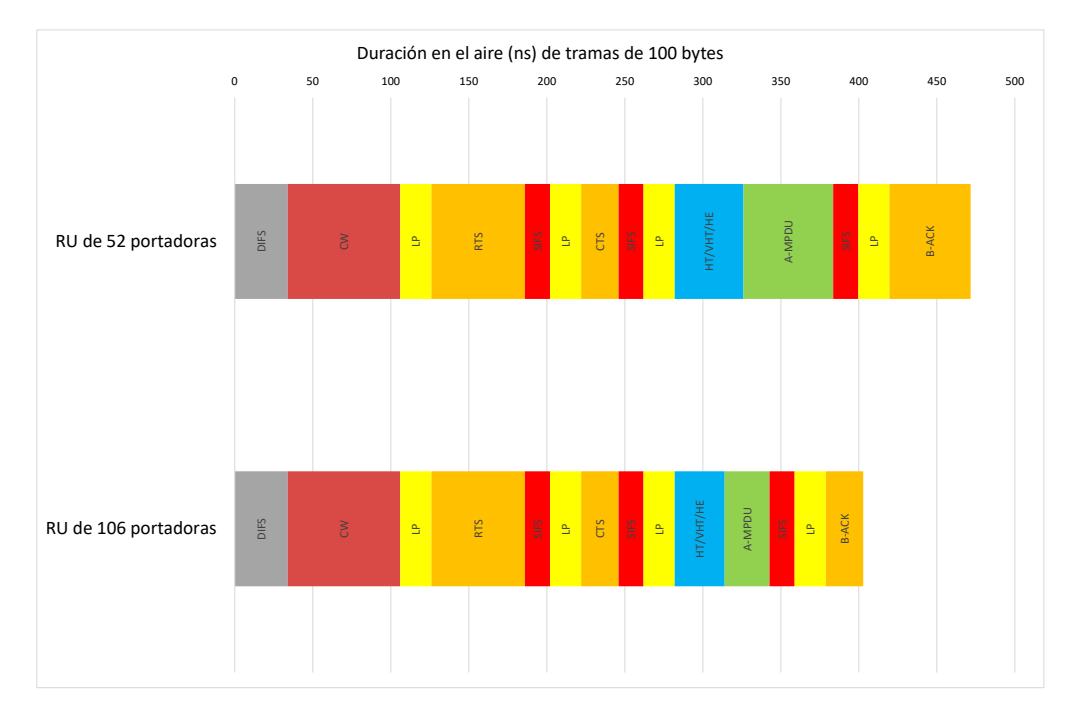

**Figura 53:** Cambio de duración de las tramas de 100 bytes al duplicar el tamaño del canal.

<span id="page-81-0"></span>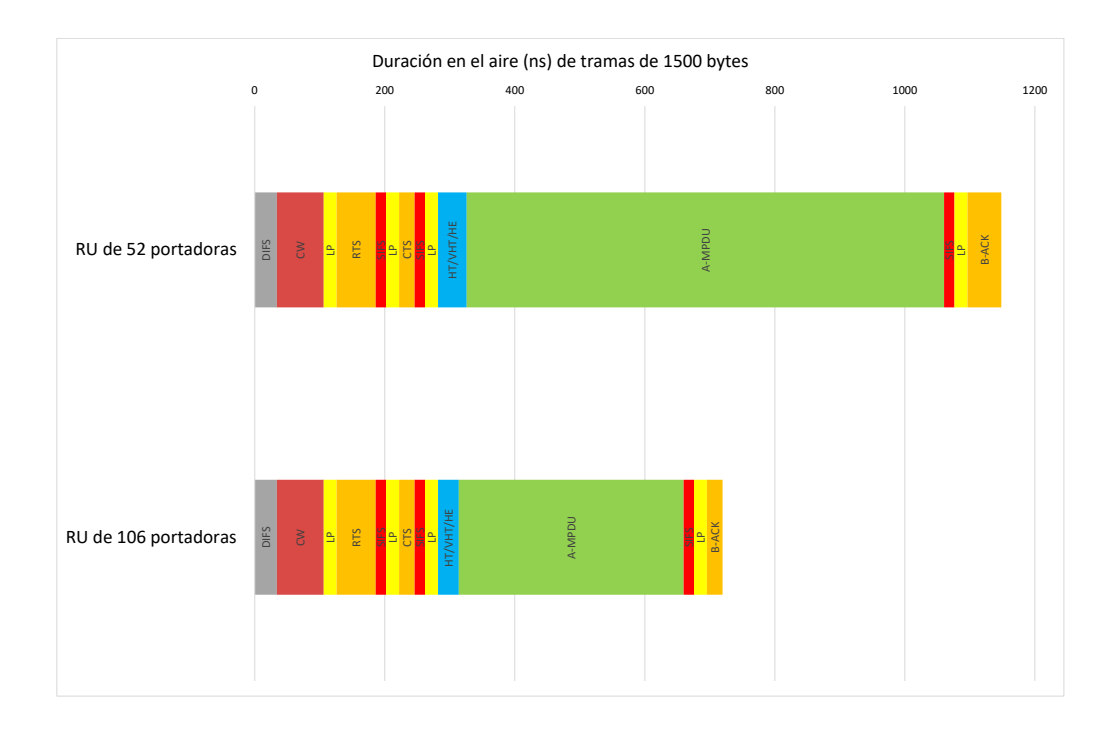

**Figura 54:** Cambio de duración de las tramas de 1500 bytes al duplicar el tamaño del canal.

Como se puede apreciar en las Figuras [53](#page-80-0)y [54](#page-81-0) aumentar el ancho de banda (en este caso utilizando una RU del doble de portadoras), reduce de manera significativa la duración total de las tramas si se envían más datos. En el caso de la Figura [53](#page-80-0) la diferencia es de unos 50 ns y en la Figura [54](#page-81-0) alrededor de 400 ns. Por ello, de cara a poder apreciar las diferencias al usar canales más grandes, característica clave de la banda de 6 GHz, es más interesante utilizar tramas grandes, de 1500 bytes.

#### **8.1.1.3. Número de tramas**

El número de tramas a enviar en cada prueba refleja el límite de fiabilidad del sistema. Para cumplir los requisitos de fiabilidad reflejados en [\[10\]](#page-106-0) es necesario que el número de paquetes de la prueba sea al menos 2 órdenes de magnitud mayor que el requisito. Es decir, si se quiere comprobar que un sistema tiene un PER de 10−<sup>7</sup> , que como mucho se produce un error cada 10 millones de paquetes, es necesario enviar mil millones de paquetes,  $10^9$ .

El número de tramas que se envían durante una prueba, junto al intervalo entre estas, refleja la duración de una prueba. Cuanto más larga sea, más expuesta está a interferencias de otros dispositivos, así como el movimiento de obstáculos u otros fenómenos en el escenario.

### **8.1.2. Configuraciones de los dispositivos**

A continuación se presentan las configuraciones tanto de las estaciones como del AP que afectan de unamaneramás significativa a la latencia del sistema. Durante el transcurso del proyecto se han probado la gran mayoría de configuraciones y posibilidades que dan estos dispositivos, y se han determinado estas como las más relevantes en cuanto a latencia:

#### **8.1.2.1. Power Management**

Una configuración muy relevante del driver WiFi de las estaciones es el modo power\_management, en español gestión de energía. Se trata de un modo de los componentes internos y externos de los dispositivos. Se utiliza para disminuir el tiempo de uso de ciertos componentes y conseguir así reducir el consumo de energía de los mismos. Se trata en poner en stanby tanto el SW como HW en momentos donde no se está usando. A parte del driver WiFi, este proceso se realiza en componentes como el disco duro, display gráfico o el periférico USB. Esto puede no ser demasiado útil para sistemas de alto rendimiento y con requisitos críticos de latencia. En [\[36\]](#page-108-1), se realiza un estudio de las diferentes técnicas de power\_management para aplicaciones de alto rendimiento que hay en el mercado y se discute acerca de los problemas que estas presentan.

En Linux, se definen distintos estados de ahorro de energía, que afectan de diferente manera al componente, en [\[37\]](#page-108-2) se describen todos ellos. En la aplicación de este proyecto, no interesa el uso de este proceso debido a que no conviene poner el receptor en suspensión si se pretende alcanzar la menor latencia posible. No obstante, se ha estudiado la manera en la que esta configuración afecta al rendimiento del sistema de comunicaciones, debido al interés que genera para futuros proyectos del grupo de investigación, esto se realiza en la sección [8.2.2.](#page-88-0)

Para desactivarlo, se utiliza el siguiente comando del driver iw:

```
~$ iw wlan0 set power save off
```
No obstante, esta configuración se deshace por el propio sistema operativo automáticamente pasado un tiempo. Por ello es necesario programar la ejecución periódica de un script con este comando. En este proyecto se ha creado un fichero propio que es ejecutado mediante la herramienta crontab para ello.

Esta configuración afecta de una muy significativa al sistema de comunicaciones, lo cual se analiza y evalúa en el apartado [8.2.2.](#page-88-0)

### <span id="page-82-0"></span>**8.1.2.2. Retransmisiones**

La tecnología de WiFi, en todos sus estándares, realiza por su propia cuenta retransmisiones cuando no se ha conseguido confirmar un paquete. Esto, aunque se realice a nivel MAC, se puede configurar, y el desarrollo de este proyecto permite realizarlo. Tan sólo es necesario añadir la siguiente línea al mismo script descrito en la sección anterior:

 $~\sim$ \$ iw phy0 set retry 1 1

El uso o no de retransmisiones es una incógnita clave a definir en un sistema de comunicaciones con requisitos de fiabilidad. Las retransmisiones consiguen reducir la tasa de paquetes perdidos pero a su vez pueden aumentar la latencia. Según el método que se siga para la transmisión de los paquetes es útil utilizar retransmisiones o no.

Por ejemplo, si desde la aplicación se transmiten tramas de manera consecutiva sin esperar a la confirmación de cada una de ellas, las retransmisiones a nivel MAC hacen que latencia de los paquetes siguientes al retransmitido aumente. Esto ocurre en el sistema desarrollado. Como se muestra en la Tabla [4,](#page-79-0) al haber retransmitido el paquete 272766, los siguientes paquetes tienen también una latencia mayor. Esto ocurre debido a que mientras el driver WiFi sigue recibiendo órdenes de transmisión de paquetes está ocupado retransmitiendo el paquete 272766 y hasta que no recibe su confirmación no transmite los siguientes. Gracias a que los drivers de este sistema son capaces de transmitir los paquetes de la cola de manera inmediata, el error producido se consigue corregir, ya que la latencia se va disminuyendo de manera proporcional al intervalo de transmisión.

No obstante, antes de llegar a la conclusión de utilizar o no retransmisiones, se han realizado pruebas que cuantifican las ventajas y desventajas de este fenómeno, y se muestran en las sección [8.2.3.](#page-90-0)

#### <span id="page-83-0"></span>**8.1.2.3. Canal de radio**

Un aspecto fundamental en una comunicación inalámbrica es la frecuencia utilizada, tanto la central como el ancho de banda. En este proyecto se van a utilizar las bandas de 5 y 6 GHz para canales con distintos anchos de banda, concretamente para 20, 40, 80 y 160 MHz.

El router Aruba utilizado no permite seleccionar canales de 160 MHz en la banda de 5 GHz, a diferencia de en la banda de 6 GHz, que sí que lo permite. No obstante, se añadirá el análisis de este ancho de banda para poder comparar el rendimiento respecto a tamaños más pequeños.

En cuanto a la banda de 6 GHz, ya que no hay ningún dispositivo cercano funcionando a tan alta frecuencia, la elección del canal no es determinante y se han elegido los siguientes canales: 69, 69-, 69E y 69S.

En la banda de 5 GHz, se van a utilizar canales que también los utilicen las redes vecinas a la implementada. Se pretenden analizar las ventajas que conlleva utilizar una banda "libre" respecto a una compartida, por lo que es necesario que haya interferencias de otras redes. Para ello, primero se ha realizado un análisis del canal de radio en la región del espectro donde se ha implementado esta red. Esto se ha realizado mediante un analizador de espectros en tiempo real, ya que muestra tanto la potencia como la persistencia de las señales eléctricas capturadas.

<span id="page-84-0"></span>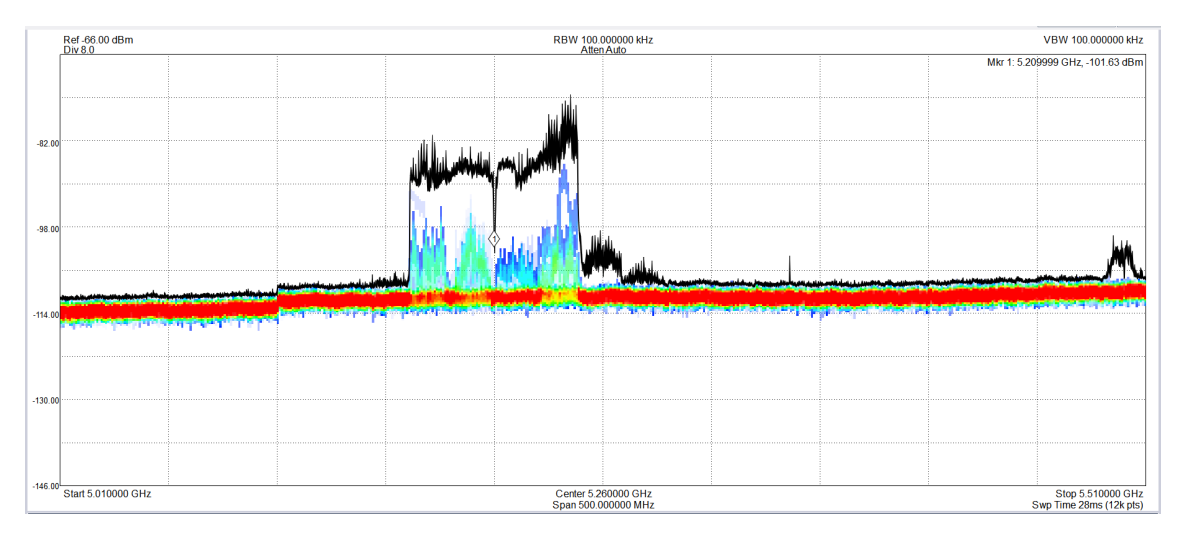

**Figura 55:** Captura del analizador de espectros en tiempo real mostrando los canales vecinos.

La Figura [55](#page-84-0) muestra la persistencia en el espectro de las señales que captura. La intensidad de esta es representada por colores, siendo el rojo el más intenso, en este caso el nivel de ruido del canal. La línea negra indica la potencia máxima de las señales en el espectro. Como se puede apreciar, las frecuencias con mayor potencia son entre 5170 y 5250 MHz.

Después de hacer una evaluación del escenario con este analizador de espectros, se concluye con que los canales más utilizados, ordenados por persistencia, son los siguientes:

- Canal 40: 5190-5210 MHz
- Canal 48: 5230-5250 MHz
- Canal 36: 5170-5190 MHz
- Canal 44: 5210-5230 MHz
- Canal 36 de 80 MHz: 5170-5250 MHz

Alrededor de estas frecuencias, el router permite seleccionar estos canales:

| <b>BW</b> | <b>Canal</b> | <b>F. Central</b> | <b>F. Inferior</b> | <b>F. Superior</b> |
|-----------|--------------|-------------------|--------------------|--------------------|
|           | 36           | 5180              | 5170               | 5190               |
|           | 40           | 5200              | 5190               | 5210               |
|           | 44           | 5220              | 5210               | 5230               |
| 20        | 48           | 5240              | 5230               | 5250               |
|           | 52           | 5260              | 5250               | 5270               |
|           | 56           | 5280              | 5270               | 5290               |
|           | 60           | 5300              | 5290               | 5310               |
|           | 64           | 5320              | 5310               | 5330               |
|           | $36+$        | 5180              | 5170               | 5210               |
| 40        | $44+$        | 5220              | 5210               | 5250               |
|           | $52+$        | 5260              | 5250               | 5290               |
|           | $60+$        | 5300              | 5290               | 5330               |
| 80        | 36E          | 5180              | 5170               | 5250               |
|           | 52E          | 5260              | 5250               | 5330               |

**Tabla 5:** Canales de 5GHz permitidos por el router (Unidades en MHz).

Para intentar utilizar en todas las pruebas un espectro compartido, se van a utilizar los siguientes canales: 40,36+ y 36E.

#### **8.1.2.4. Potencia de Transmisión**

Otro parámetro relevante en un sistema de comunicaciones es la potencia con la que se emiten las tramas. En este caso, tanto el AP como las estaciones no permiten transmitir a más de 22 dBm, y esta, será la potencia que se va a utilizar en el proyecto.

Es importante mencionar, que al cambiar el ancho de banda de la red, no se cambia la potencia. Y por ello, se obtiene una relación señal a ruido (SNR) peor. Esto es uno de los motivos principales por los que utilizar canales grandes a día de hoy puede no ser tan eficiente, según lo mencionado en la sección [5.6.](#page-36-0)

Por tanto, aumentar el ancho de banda del sistema no sólo conlleva ventajas. Debido a la Potencia de transmisión y por lo tanto a la SNR de una comunicación, el ancho de banda seleccionado es un parámetro a tener en cuenta a la hora de definir el escenario más eficiente de un sistema de comunicaciones basado en la tecnología de WiFi 6E.

#### **8.1.3. Setup**

Como se detalla en la sección [6.3.1,](#page-48-0) en este proyecto se han implementado dos setups diferentes para el envío de datos entre el Transmisor y el Receptor. Uno en el que sólo se realiza un salto inalámbrico y otro en el que se realizan dos.

El comportamiento de los dispositivos al utilizar un Setup u otro es diferente, debido a que las tramas no siguen el mismo camino. Se ha comprobado este comportamiento capturando el intercambio de tramas para ambos Setups mediante el Sniffer:

<span id="page-86-0"></span>

| No. |     | Source address                                 | <b>Destination address</b> | Protocol | Info                               |
|-----|-----|------------------------------------------------|----------------------------|----------|------------------------------------|
|     | 112 |                                                |                            | 802.11   | Request-to-send, Flags=C           |
|     | 113 |                                                |                            | 802.11   | Clear-to-send, Flags=C             |
|     | 114 |                                                |                            | 802.11   | Acknowledgement, Flags=C           |
|     |     | 115 80:45:dd:00:22:e3                          | 80:45:dd:05:4a:29 802.11   |          | OoS Data, SN=22, FN=0, Flags=.pF.C |
|     | 116 |                                                |                            | 802.11   | 802.11 Block Ack, Flags=C          |
|     | 117 |                                                |                            | 802.11   | $Request-to-send, False=$ C        |
|     | 118 |                                                |                            | 802.11   | Clear-to-send, Flags=C             |
|     | 119 |                                                |                            | 802.11   | Acknowledgement, Flags=C           |
|     |     | 120 80:45:dd:00:22:e3 80:45:dd:05:4a:29 802.11 |                            |          | OoS Data, SN=23, FN=0, Flags=.pF.C |
|     | 121 |                                                |                            | 802.11   | 802.11 Block Ack, Flags=C          |
|     | 122 |                                                |                            | 802.11   | $Request-to-send, Flags=$ C        |
|     | 123 |                                                |                            | 802.11   | Clear-to-send, Flags=C             |
|     | 124 |                                                |                            | 802.11   | $Request-to-send, False=$ C        |
|     | 125 |                                                |                            | 802.11   | Clear-to-send, Flags=C             |
|     | 126 |                                                |                            | 802.11   | Acknowledgement, Flags=C           |
|     |     | 127 80:45:dd:00:22:e3                          | 80:45:dd:05:4a:29 802.11   |          | QoS Data, SN=24, FN=0, Flags=.pF.C |
|     | 128 |                                                |                            | 802.11   | 802.11 Block Ack, Flags=C          |

**Figura 56:** Captura del Sniffer para el intercambio de tramas en el Setup 1.

<span id="page-86-1"></span>

| No. |     | Source address                                 | <b>Destination address</b> | Protocol | Info                                             |
|-----|-----|------------------------------------------------|----------------------------|----------|--------------------------------------------------|
|     | 174 |                                                |                            | 802.11   | Request-to-send, Flags=C                         |
|     | 175 |                                                |                            | 802.11   | Clear-to-send, Flags=C                           |
|     |     | 176 80:45:dd:00:2c:2e 80:45:dd:00:22:e3 802.11 |                            |          | OoS Data, SN=3152, FN=0, Flags=.pR.F.C           |
|     | 177 |                                                |                            | 802.11   | 802.11 Block Ack, Flags=C                        |
|     | 178 |                                                |                            | 802.11   | $Request-to-send, False=$ C                      |
|     | 179 |                                                |                            | 802.11   | Clear-to-send, Flags=C                           |
|     |     | 180 80:45:dd:00:2c:2e 80:45:dd:00:22:e3 802.11 |                            |          | QoS Data, SN=3153, FN=0, Flags=.pF.C             |
|     | 181 |                                                |                            | 802.11   | 802.11 Block Ack, Flags=C                        |
|     | 182 |                                                |                            | 802.11   | Request-to-send, Flags=C                         |
|     | 183 |                                                |                            | 802.11   | Clear-to-send, Flags=C                           |
|     |     | 184 80:45:dd:00:2c:2e 80:45:dd:00:22:e3 802.11 |                            |          | QoS Data, SN=3154, FN=0, Flags=.pF.C             |
|     | 185 |                                                |                            | 802.11   | 802.11 Block Ack, $Flags = \ldots \ldots \ldots$ |

**Figura 57:** Captura del Sniffer para el intercambio de tramas en el Setup 2.

Como se ve en las Figuras [56](#page-86-0)y [57,](#page-86-1) la diferencia del número de tramas intercambiadas es notable. La secuencia es diferente en ambos casos. Para enviar una trama de datos desde el TX hacia el RX (ver Figura [24,](#page-48-1) primero el TX envía esta trama hacia el AP(el Sniffer no es capaz de capturarla, pero si la secuencia), además de una secuencia RTS-CTS y un posterior ACK. Después, el AP, envía esta trama hacia el RX, y, como se puede apreciar en las 4 direcciones MAC de la trama de datos, esta trama es mandada por el AP hacia el RX, pero con dirección origen del TX y destino el RX.

En el caso del Setup 2 (ver Figura [25\)](#page-49-0), no se realiza el salto inalámbrico entre el TX y el AP, las tramas van por cable, utilizando Ethernet. Esto reduce el tiempo de latencia total del sistema, ya que se trata de una comunicación mucho más rápida (orden de 100 us) y constante. La secuencia de la Figura [57](#page-86-1) muestra como el intercambio de tramas en el aire es más reducido, y el AP envía la misma trama de datos, indicando como dirección origen la del transmisor.

Para evaluar la latencia de la tecnología deWiFi 6E, esmás preciso si tan sólo se evalúa un salto inalámbrico, la comunicación entre un AP y una estación, ya que es lo que se implementaría en un sistema de comunicaciones industrial, al tener menor latencia.

## <span id="page-87-0"></span>**8.2. Caracterización del rendimiento**

De cara a obtener el mejor rendimiento de la tecnología, con el objetivo de poder integrarla en aplicaciones con restricciones temporales críticas, se han realizado pruebas modificando los parámetros mencionados anteriormente. En esta sección se describen estas pruebas y los resultados obtenidos tras su realización. Estas pruebas han servido para conocer e identificar los errores que se producen en la red, así como para intentar definir un escenario en donde no se produzcan.

En estas pruebas, se analizan los resultados mediante el histograma de latencias, descritas en la sección [6.3.6](#page-61-0) ya que sirven para caracterizar el comportamiento del sistema de comunicaciones.

## <span id="page-87-1"></span>**8.2.1. Intervalo entre tramas**

Como se hamencionado en la sección [8.1.1.1,](#page-78-1) uno de los parámetrosmás importantes para un sistema de comunicaciones, es el tiempo con el que es capaz de transmitir paquetes consecutivos.

En estas prueba se pretende evaluar la diferencia en cuanto a latencia que se obtiene al variar el intervalo entre paquetes transmitidos. Para ello se realiza la misma prueba, utilizando el mismo Setup, canal, tamaño de la trama y número de tramas, variando únicamente el intervalo. Concretamente se utilizan estas características:

- 50000 tramas enviadas.
- Tramas de 1500 bytes.
- Canal de 20 MHz.
- Frecuencia 6295 MHz.
- Potencia TX del AP: 22 dBm.

El histograma de latencias que se obtiene es el siguiente:

<span id="page-88-1"></span>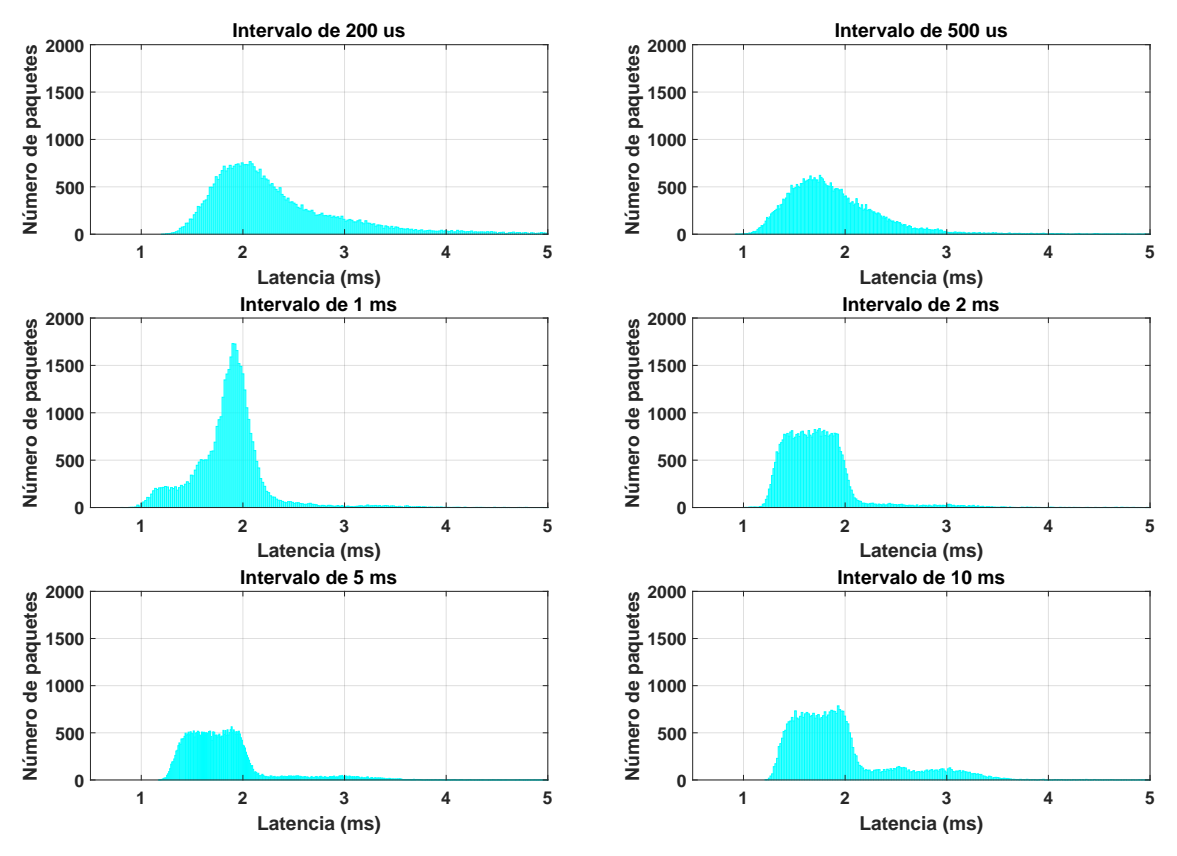

**Figura 58:** Representación de los histograma de latencias para diferentes intervalos de transmisión.

Como se aprecia en la Figura [58,](#page-88-1) el comportamiento del sistema varía según el intervalo. Para intervalos menores que 1 ms, el sistema se encuentra saturado, y se forman colas en la transmisión que retrasan los paquetes de manera progresiva.

Con 1 ms de intervalo, se logra un pico de paquetes con la misma latencia, para el cual el sistema es capaz de enviar los paquetes en el tiempo establecido, no obstante, este pico es alrededor de 2 ms, latencia mayor a la conseguida con intervalos más largos como 2,5 o 10 ms. En estos últimos se obtiene un resultado constante de latencias menores que 2 ms.

Por último, se puede concluir que el sistema de comunicaciones desarrollado se satura al utilizar intervalos menores a 1 ms, siendo este el límite. Por ello, para el resto de pruebas de este proyecto se ha utilizado un intervalo de transmisión de 2 ms.

No obstante, el resultado obtenido no es el ideal, ya que este sería un pico de paquetes en la latencia final del sistema de comunicaciones y no uno en el que hay el mismo número de paquetes con latencias de 1 ms de diferencia.

#### <span id="page-88-0"></span>**8.2.2. Power Management**

En esta sección se evalúa el uso de la configuración de power\_manangement de las estaciones WiFi del sistema desarrollado. Para ello, se ha realizado la misma prueba variando únicamente esta configuración. Concretamente se utilizan estas características:

- 10<sup>6</sup> tramas enviadas.
- $\blacksquare$  Intervalos de 2 ms.
- Tramas de 1500 bytes.
- Canal de 20 MHz.
- Frecuencia 6295 MHz.
- Potencia TX del AP: 22 dBm.

<span id="page-89-0"></span>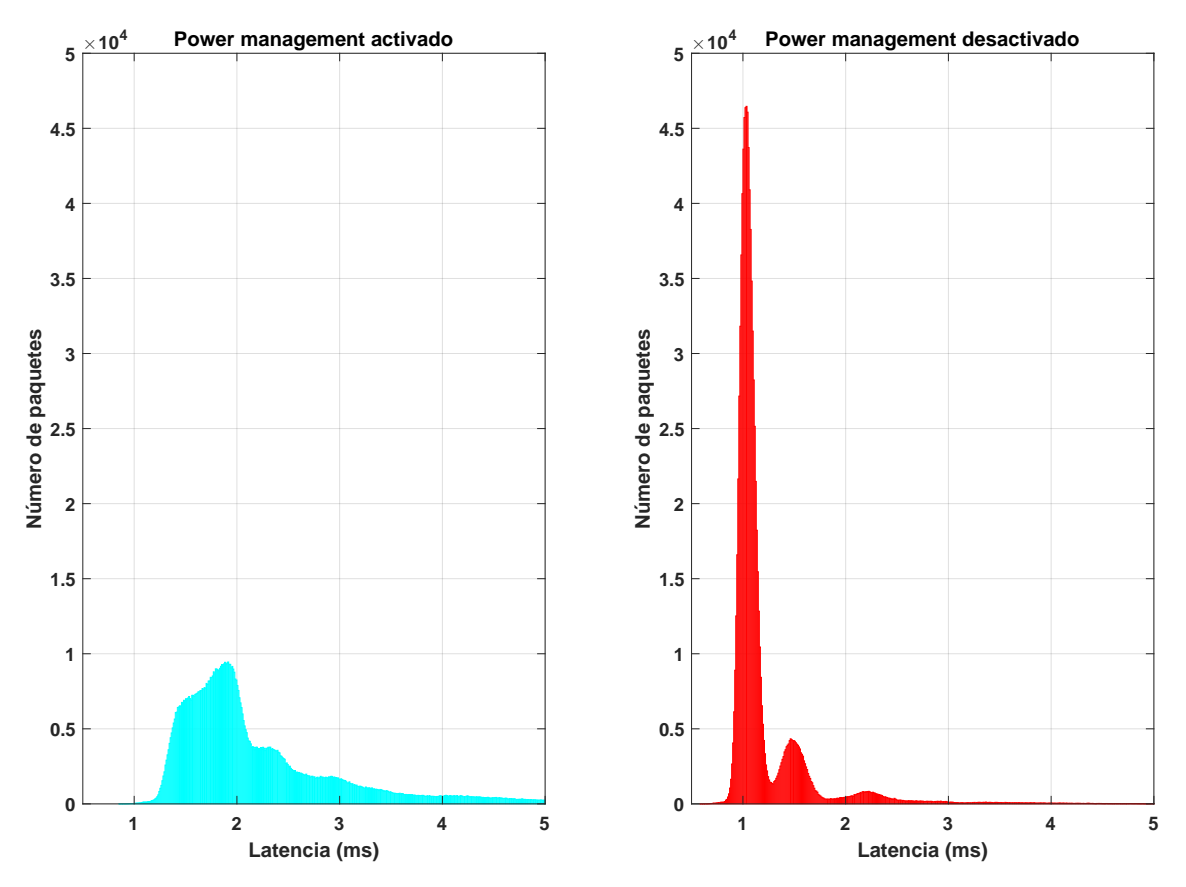

**Figura 59:**Representación del histograma de latencias al cambiar la configuración de power\_management.

Se aprecia en la Figura [59](#page-89-0) una gran diferencia en el histograma. Al no utilizar este método de ahorro de energía, el comportamiento del sistema es constante, se obtiene una latencia muy cercana al milisegundo en la gran mayoría de paquetes. Esto ocurre debido a que el sistema operativo de los dispositivos da mayor prioridad a las tareas del driver WiFi, y no le limita su funcionamiento. Para un sistema de comunicaciones fiable es clave desactivar el uso de este método, lo que se ha llevado a cabo en este proyecto.

Observando con mayor detalle este último histograma, se pueden ver otros dos picos de paquetes en latencias alrededor de 1.5 y 2.3 ms. Estos son los paquetes que llegan al receptor tras uno o dos intentos de transmisión, son los picos de retransmisiones.

Esta diferencia, es tan notable debido a que la desactivación de esta configuración supone un cambio drástico en el intercambio de tramas de la red. Para ver esto mejor, se han realizado capturas en el Sniffer mientras se realizaban las pruebas anteriores.

<span id="page-90-1"></span>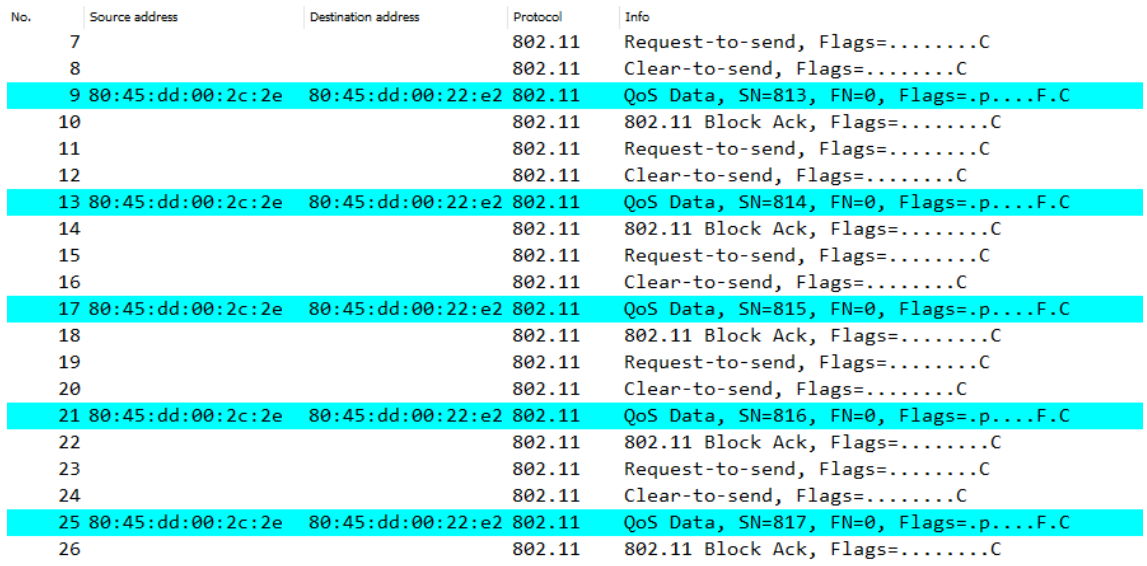

**Figura 60:** Captura del Sniffer para el intercambio de tramas utilizando método de power\_management.

Como se puede apreciar en la Figura [60,](#page-90-1) debido a la secuencia RTS/CTS para enviar 5 tramas de datos se necesita un intercambio entre el TX y RX de 19 tramas.

<span id="page-90-2"></span>

| No. |    | Source address                                | <b>Destination address</b> | Protocol | Info                                 |
|-----|----|-----------------------------------------------|----------------------------|----------|--------------------------------------|
|     |    | 10 80:45:dd:00:2c:2e 80:45:dd:00:22:e2 802.11 |                            |          | QoS Data, SN=1802, FN=0, Flags=.pF.C |
|     | 11 |                                               |                            | 802.11   | 802.11 Block Ack, $Flags=$ $C$       |
|     |    | 12 80:45:dd:00:2c:2e 80:45:dd:00:22:e2 802.11 |                            |          | QoS Data, SN=1803, FN=0, Flags=.pF.C |
|     | 13 |                                               |                            | 802.11   | 802.11 Block Ack, Flags=C            |
|     |    | 14 80:45:dd:00:2c:2e 80:45:dd:00:22:e2 802.11 |                            |          | QoS Data, SN=1804, FN=0, Flags=.pF.C |
|     | 15 |                                               |                            | 802.11   | 802.11 Block Ack, Flags=C            |
|     |    | 16 80:45:dd:00:2c:2e 80:45:dd:00:22:e2 802.11 |                            |          | QoS Data, SN=1805, FN=0, Flags=.pF.C |
|     | 17 |                                               |                            | 802.11   | 802.11 Block Ack, Flags=C            |
|     |    | 18 80:45:dd:00:2c:2e 80:45:dd:00:22:e2 802.11 |                            |          | OoS Data, SN=1806, FN=0, Flags=.pF.C |
|     | 19 |                                               |                            | 802.11   | 802.11 Block Ack, $Flags=$ C         |

**Figura 61:** Captura del Sniffer para el intercambio de tramas desactivando el método de power\_management.

Como se puede apreciar en la Figura [61,](#page-90-2) se utilizan 10 tramas para enviar 5 de datos, ya que no se utilizan RTS/CTS, lo que justifica la mejora del comportamiento del sistema en cuanto a latencia que se aprecia en los histogramas de la Figura [59.](#page-89-0)

#### <span id="page-90-0"></span>**8.2.3. Retransmisiones**

En esta sección se estudia el uso de retransmisiones en el sistema de comunicaciones. Para ello se han realizado pruebas idénticas activando y desactivando las retransmisiones como se explica en la sección [8.1.2.2.](#page-82-0) Las pruebas tienen las siguientes características:

- 10<sup>6</sup> tramas enviadas.
- $\blacksquare$  Intervalos de 2 ms.
- Power Management desactivado.
- Tramas de 1500 bytes.
- Canal de 20 MHz.
- Frecuencia 6295 MHz.
- Potencia TX del AP: 22 dBm.

En este caso se va a evaluar la fiabilidad del sistema, debido a que las retransmisiones afectan de manera determinante la pérdida de paquetes. Se van a analizar los paquetes perdidos como los que superan un cierto umbral de latencia, para ello se va a representar la curva CDF de latencias en ambos casos. Los histogramas obtenidos son los siguientes:

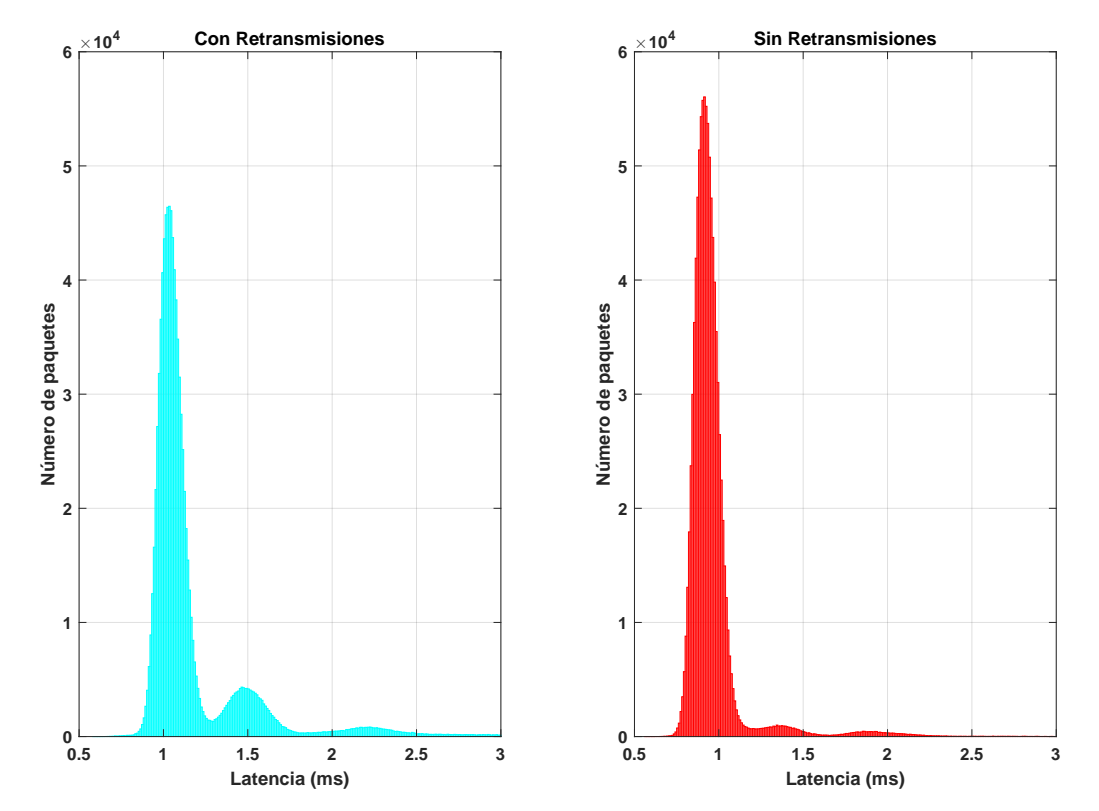

**Figura 62:** Representación del histograma de latencias al cambiar la configuración de retransmisiones.

En cuanto a la fiabilidad del sistema, se obtienen estos resultados:

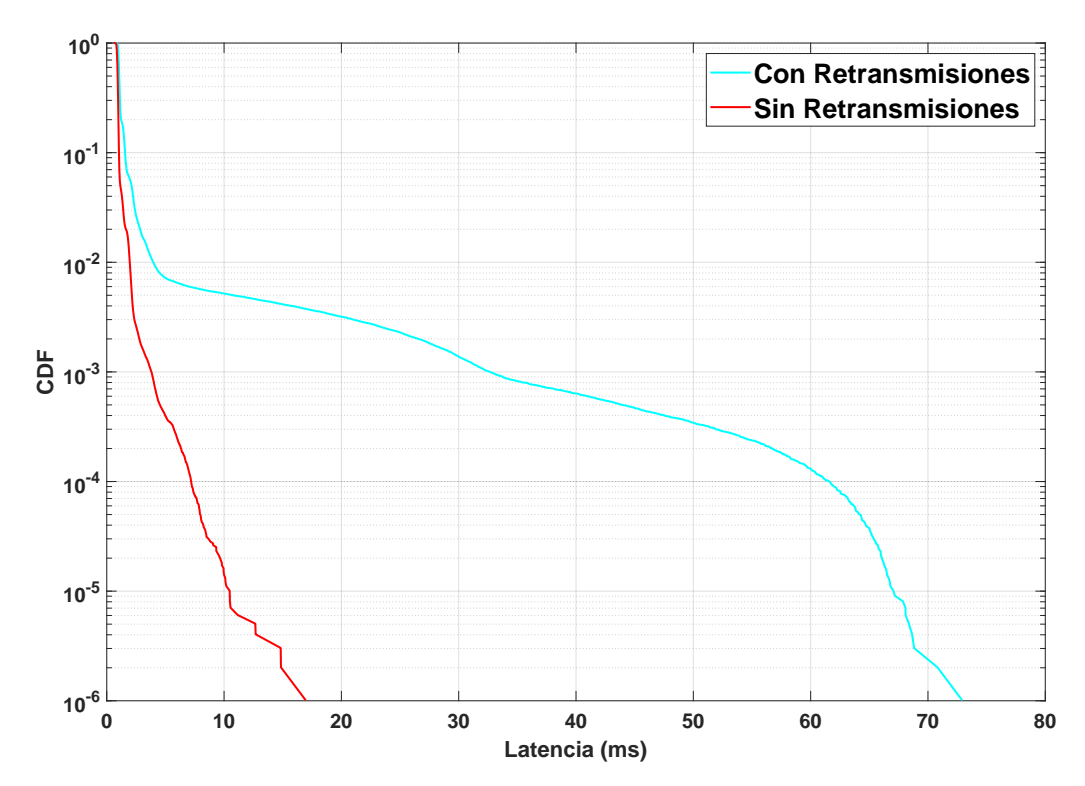

**Figura 63:** Representación de las curvas CDF de latencias al cambiar la configuración de retransmisiones.

Como se puede observar, la diferencia es notable. Una retransmisión no sólo hace que el paquete retransmitido tenga mayor latencia, si no que afecta a los paquetes siguientes y, si se producen varias retransmisiones seguidas, la latencia cada vez es mayor.

No obstante, no todo es positivo, al utilizar retransmisiones afecta al PER del sistema. Se pierden menos paquetes al enviar varias veces los no confirmados. Mediante al sistema de procesamiento de los resultados descrito en la sección [6.3.6,](#page-61-0) se pueden contabilizar los paquetes perdidos en la transmisión, y para estas pruebas este es el resultado:

|                 | <b>Con Retransmisiones</b>             | <b>Sin Retransmisiones</b>           |  |
|-----------------|----------------------------------------|--------------------------------------|--|
| <b>Enviados</b> | 10 <sup>6</sup>                        | 10 <sup>6</sup>                      |  |
| <b>Perdidos</b> |                                        | $3 \rightarrow 3 \cdot 10^{-4}$      |  |
| $50 \text{ ms}$ | $341 \rightarrow 3,41 \cdot 10^{-4}$   | $3 \rightarrow 3 \cdot 10^{-6}$      |  |
| $20 \text{ ms}$ | $5139 \rightarrow 5,139 \cdot 10^{-3}$ | $17 \rightarrow 1.7 \cdot 10^{-5}$   |  |
| $94$ ms         | $9738 \rightarrow 9,738 \cdot 10^{-3}$ | $813 \rightarrow 8,13 \cdot 10^{-4}$ |  |

**Tabla 6:** Resultados obtenidos al activar y desactivar las retransmisiones del driver WiFi.

## <span id="page-92-0"></span>**8.3. Descripción de evaluaciones**

En este apartado se describen las características de las pruebas que se van a realizar para evaluar la latencia de la red WiFi 6E implementada en este proyecto. Según lo establecido al comienzo del proyecto, estas pruebas tienen dos objetivos, comparar la mejora de utilizar la banda libre de 6 GHz frente a la de 5 GHz, así como los límites de esta última mejora y comparar la mejora que supone utilizar las funcionalidades del estándar 802.11ax.

## **8.3.1. Primera evaluación, banda de 6 GHz frente a 5 GHz**

Mediante estas pruebas se pretende analizar la reducción de latencia que supone utilizar una banda libre como la de 6 GHz frente a una compartida por otras redes como es la de 5 GHz. Para ello, se han enviando paquetes desde un Transmisor hacia un Receptor utilizando el Setup 2 descrito en [6.3.1](#page-48-0) y las siguientes configuraciones de las disponibles por la red:

- 10<sup>6</sup> tramas enviadas.
- Tramas de 1500 bytes: se van a enviar tramas tan grandes para poder comparar mejor el resultado entre canales diferentes.
- $\blacksquare$  Intervalo de 2 ms.
- Canales de  $20,40,80$  y 160 MHz.
- Frecuencia 6295 MHz.
- Escenario libre: no habrá otros dispositivos conectados al AP.
- Potencia TX del AP· 22 dBm

En total se van a realizar 4 pruebas para la banda de 6 GHz y 3 para la de 5 GHz. Se enviarán un total de 7 millones de paquetes, para los que se obtendrán resultados de perdidos y retrasados según los límites establecidos por [\[10\]](#page-106-0), de 4, 20 y 50 ms. Es decir, se van a obtener datos para los 3 umbrales, contabilizando como erróneos los paquetes perdidos más los que superan estos umbrales de latencia. Además se utilizarán los métodos de análisis descritos en [6.3.6](#page-61-0) para poder obtener unas conclusiones más completas sobre los resultados.

## **8.3.2. Segunda evaluación, 802.11ax frente a 802.11ac**

Uno de los objetivos del proyecto es evaluar las nuevas funcionalidades del estándar 802.11ax. Para ello, es necesario compararlas con versiones anteriores en el mismo escenario y con las mismas facilidades. Estas pruebas en concreto tienen el objetivo de comprobar la mejora en latencia y fiabilidad que proporciona el estándar, por lo que se evaluarán el número de paquetes perdidos y que superan unos determinados umbrales de latencia.

Para hacer una evaluación del rendimiento de OFDMA, que es la principal diferencia entre el estándar 802.11ax y 802.11ac, es necesario emular una situación en donde en teoría esta tecnología es más determinante. Como se menciona en la sección [5.3](#page-27-0) esto ocurre para transmisiones Multi User (MU). Esta situación se da cuando hay varios dispositivos en la red enviando con bastante frecuencia tramas pequeñas, ya que al compartir los recursos frecuenciales en teoría se reducen los tiempos de espera y por tanto la latencia. Por tanto, las características comunes para todas estas pruebas son las siguientes:

- 10<sup>6</sup> tramas enviadas.
- Tramas de 100 bytes.
- $\blacksquare$  Intervalo de 2 ms.
- Canales de 20,40,80: se utilizan exactamente los mismos canales para ambas pruebas, descritos en la sección [8.1.2.3.](#page-83-0)
- Frecuencia 5180 MHz.
- Red compartida: habrá dos estaciones conectadas al AP, transmitiendo tramas de 100 bytes cada 10 ms.
- Potencia TX del AP: 22 dBm.

La única diferencia entre las pruebas de 802.11ax y 802.11ac es la tecnología que utiliza el AP. El AP permite deshabilitar la opción de utilizar HE (High Efficiency) en la red, que es el término técnico de 802.11ax. Al deshabilitar el uso de HE, todos los dispositivos conectados al AP no podrán enviar tramas con formato HE, ya que este les indica en los beacons que no es compatible con la última versión del estándar. Por tanto, utilizan la tecnología de VHT (Very High Troughput) con OFDM para la transmisión de datos, el estándar IEEE 802.11ac.

En total se envían 6 millones de paquetes en estas pruebas, 3 para cada caso, separando pruebas de canales de 20,40 y 80 MHz. Se van a analizar tanto los histogramas como el cumplimiento de los requisitos de latencia de las aplicaciones. No obstante, mediante estas pruebas no se pretenden cumplirlos, si no comparar en cuanto se acerca esta nueva tecnología 802.11ax hacia ellos frente a la anterior 802.11ac. Para la representación de los resultados se vuelve a utilizar el método descrito en [6.3.6.](#page-61-0)

#### <span id="page-94-0"></span>**8.3.3. Tercera evaluación, requisitos industriales**

Por último, se ha evaluado el sistema desarrollado en este proyecto en el mejor escenario posible y utilizando las características quemejores resultados logran para poder determinar si cumple los requisitos de [\[10\]](#page-106-0).

Para ello, se va a realizar una prueba más larga que las anteriores, en la cual se van a enviar un total de 30 millones de paquetes. Este número, para poder demostrar el cumplimento de los límites de 10 $^{-6}$  de los requisitos, debería ser de al menos de 10 $^8$ , no obstante, debido al intervalo utilizado, de 2 ms, es inviable hacer esta prueba debido a la duración de este proyecto, ya que esta duraría 555 horas(más de 23 días).

En esta evaluación se van a utilizar tramas más pequeñas, de 100 bytes ya que no es necesario comparar el resultado entre diferentes canales, así como el canal de 160 MHz en la banda de 6 GHz, ya que según lo obtenido en la primera evaluación [8.4.1](#page-95-1) es la manera de obtener el número de errores más bajo. EN resumen, las características de esta evaluación son las siguientes:

- 3·10<sup>7</sup> tramas enviadas.
- Tramas de 100 bytes.
- $\blacksquare$  Intervalo de 2 ms.
- Canal de 160 MHz.
- Frecuencia 6295 MHz.
- **Escenario libre.**
- Potencia TX del AP: 22 dBm.

En este caso, tan solo se van a mostrar los resultados numéricos, debido a que el comportamiento es el mismo que en la primera evaluación [8.4.1](#page-95-1) y debido a que esta evaluación está divida en varias pruebas, debido al tiempo que se necesita para llevar a cabo esta evaluación.

## <span id="page-95-0"></span>**8.4. Resultados**

En esta sección se presentan los resultados de las pruebas descritas en la sección anterior.

### <span id="page-95-1"></span>**8.4.1. Primera Evaluación, banda de 6 GHz frente a la banda de 5 GHz**

<span id="page-95-2"></span>Primero se muestra el histograma de latencias menores que 2.5 ms, las que se obtienen para más del 99 % de los paquetes enviados.

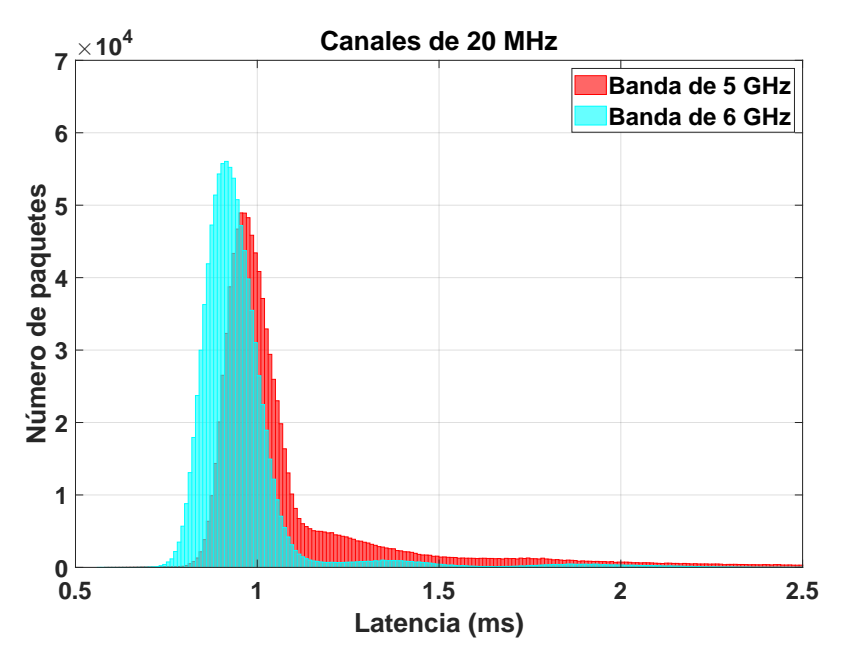

**Figura 64:** Representación del histograma para 20 MHz de la primera evaluación.

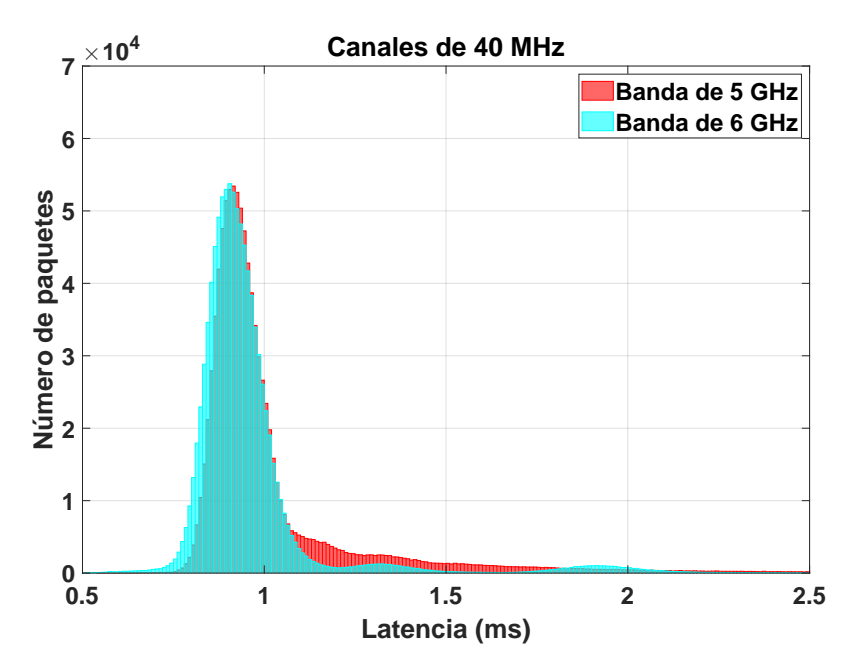

**Figura 65:** Representación del histograma para 40 MHz de la primera evaluación.

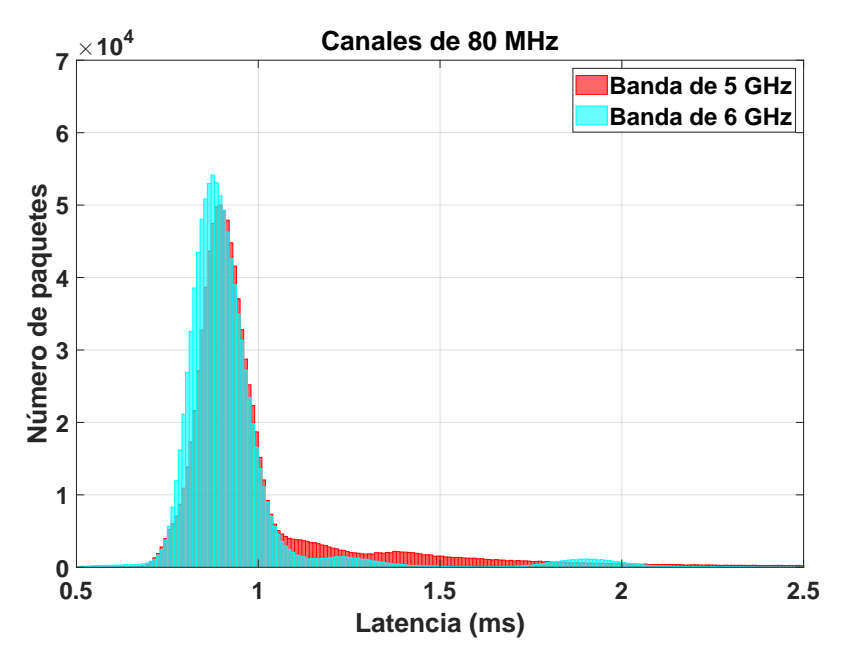

**Figura 66:** Representación del histograma para 80 MHz de la primera evaluación.

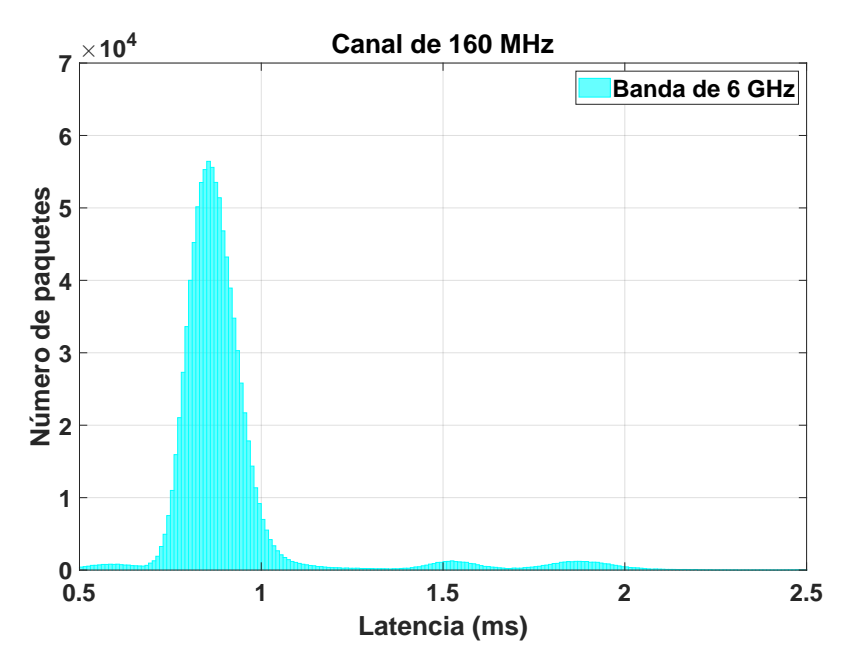

**Figura 67:** Representación del histograma para 160 MHz de la primera evaluación.

Como se puede apreciar, se observa un comportamiento parecido en ambas bandas. Una pequeña diferencia, son los picos de paquetes, en donde son ligeramente más altos en la banda de 6 GHz. El número de paquetes que tienen la misma latencia, alrededor de 1 ms, es mayor en el caso de 6 GHz. Esto significa que se obtiene un resultado más uniforme al utilizar un banda libre. Esto se aprecia también en latencias mayores que el "pico", ya que en el caso de 5 GHz se obtienen más paquetes fuera de esta mayoría que en el de 6 GHz. Esto supone una mejora en cuanto al determinismo del sistema al utilizar la banda de 6 GHz.

Además, estos picos de paquetes son ligeramente más rápidos en la banda de 6 GHz que en la de 5 GHz, lo que supone que los paquetes que se muestran en estas capturas tienen menor latencia en la banda de 6 GHz.

A la hora de diferenciar entre los anchos de banda evaluados, no se aprecia gran diferencia entre ellos, tan sólo para el canal de 20 MHz en la banda de 5 GHz se representa un resultado notablemente menos determinista. Debido a que hay más paquetes que superan la latencia del milisegundo.

Para poder ver los límites de latencia más estrictos, se utiliza la representación acumulada. De esta manera se pueden apreciar las diferencias que no se notan al representar el histograma.

<span id="page-98-0"></span>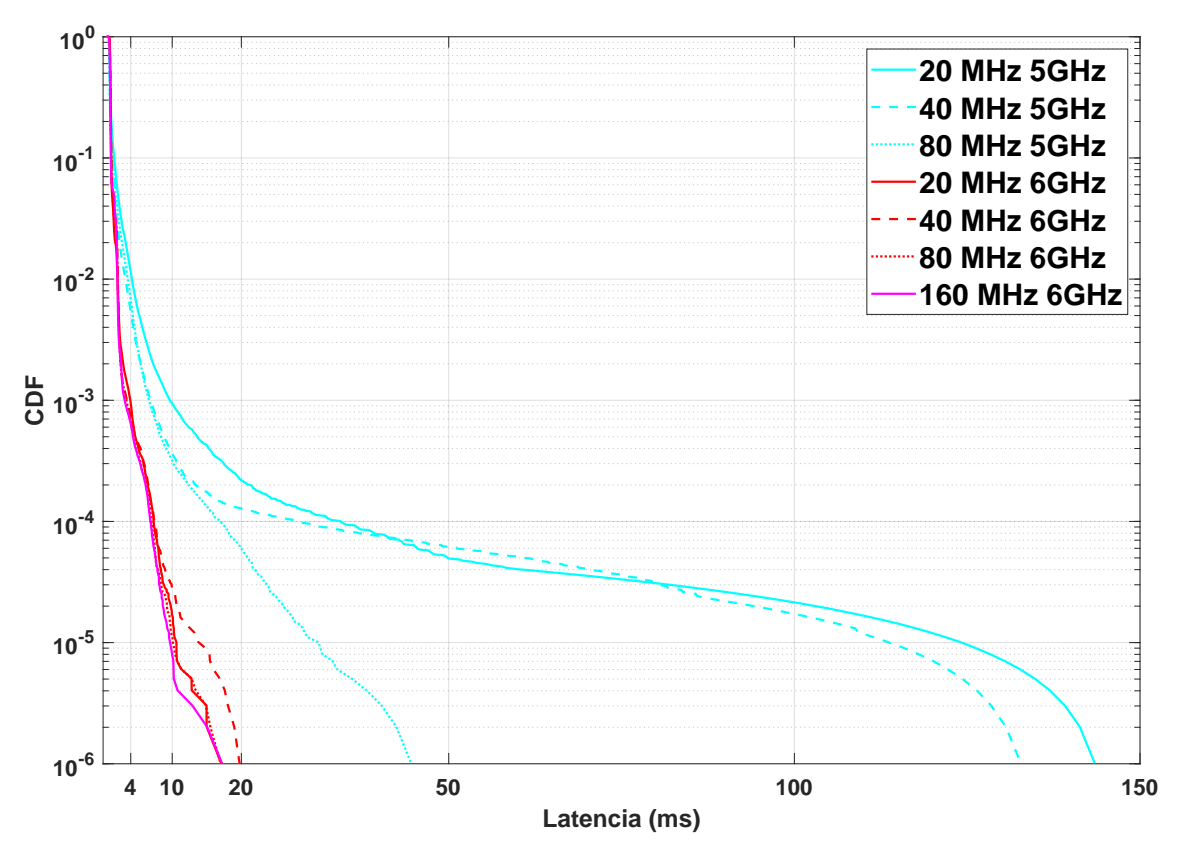

**Figura 68:** Representación de las curvas CDF de los resultados de la primera evaluación.

Como se observa en la Figura [68](#page-98-0) se obtienen unos resultados significativamente mejores en la banda de 6 GHz. Esta diferencia es más representativa en los límites inferiores, a partir del 99.9 % de los paquetes (10<sup>-3</sup>).

Al estar compartiendo el espectro por dispositivos ajenos a la red, existe la posibilidad de que no se logre transmitir en el instante ordenado. Esto puede provocar colas en la transmisión del driver WiFi de los dispositivos, ya que las órdenes de transmisión las realiza el nivel de aplicación. Esto tan sólo ocurre en el caso de la banda de 5 GHz, y se puede apreciar mediante la gráfica de la Figura [64](#page-95-2) la mejora que supone dejar de compartir el espectro.

<span id="page-98-1"></span>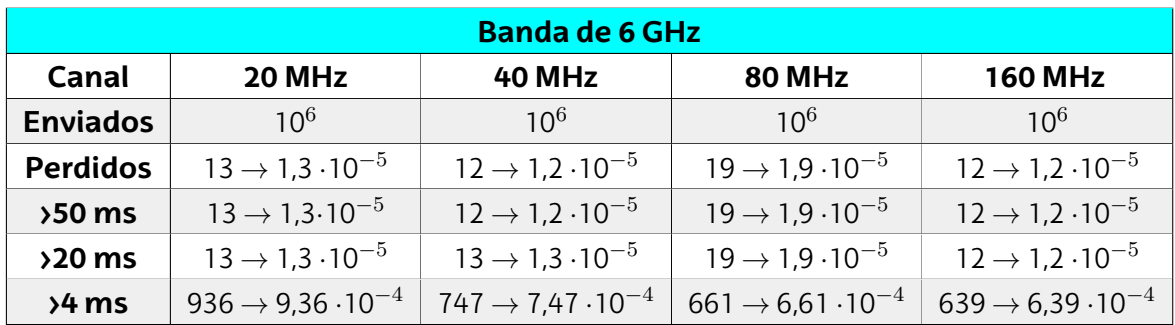

Para cuantificar estas diferencias se obtienen los siguiente resultados numéricos, en los que se muestran tanto el número de errores como la tasa de errores para cada caso:

**Tabla 7:** Resultados obtenidos en la banda de 6 GHz para las pruebas de la primera evaluación.

<span id="page-99-0"></span>

| <b>Banda de 5 GHz</b> |                                        |                                       |                                       |  |  |
|-----------------------|----------------------------------------|---------------------------------------|---------------------------------------|--|--|
| Canal                 | 20 MHz                                 | 40 MHz                                | <b>80 MHz</b>                         |  |  |
| <b>Enviados</b>       | 10 <sup>6</sup>                        | $10^{6}$                              | $10^{6}$                              |  |  |
| <b>Perdidos</b>       | $41 \rightarrow 4, 1 \cdot 10^{-5}$    | $16 \rightarrow 1,6 \cdot 10^{-5}$    | $18 \rightarrow 1,8 \cdot 10^{-5}$    |  |  |
| $50 \text{ ms}$       | $90 \rightarrow 9.10^{-5}$             | $77 \rightarrow 7.7 \cdot 10^{-5}$    | $18 \rightarrow 1,8 \cdot 10^{-5}$    |  |  |
| $20 \text{ ms}$       | $262 \rightarrow 2,62 \cdot 10^{-4}$   | $305 \rightarrow 2,05 \cdot 10^{-4}$  | $77 \rightarrow 7.7 \cdot 10^{-5}$    |  |  |
| $94$ ms               | $11543 \rightarrow 1,15 \cdot 10^{-2}$ | $5546 \rightarrow 5,55 \cdot 10^{-3}$ | $6661 \rightarrow 6,67 \cdot 10^{-3}$ |  |  |

**Tabla 8:** Resultados obtenidos en la banda de 5 GHz para las pruebas de la primera evaluación.

Estos resultados se obtienen sumando los perdidos con los que superan los umbrales establecido por las aplicaciones industriales (4,20 y 50 ms). Como se puede apreciar, en ninguno de los casos se pueden cumplir los requisitos de 10−<sup>6</sup> o 10−<sup>7</sup> establecidos por [\[10\]](#page-106-0). No obstante, se confirma la mejora que supone utilizar la banda de 6 GHz en cuanto a robustez de un sistema de comunicaciones. Esta tecnología (WiFi 6 E) no cumple los requisitos generales de la industria, pero supone una aproximación hacia ellos.

#### <span id="page-99-1"></span>**8.4.2. Segunda Evaluación, 802.11ax vs 802.11ac**

Primero se muestra el histograma de latencias menores que 2.5 ms, las que se obtienen para más del 99 % de los paquetes enviados.

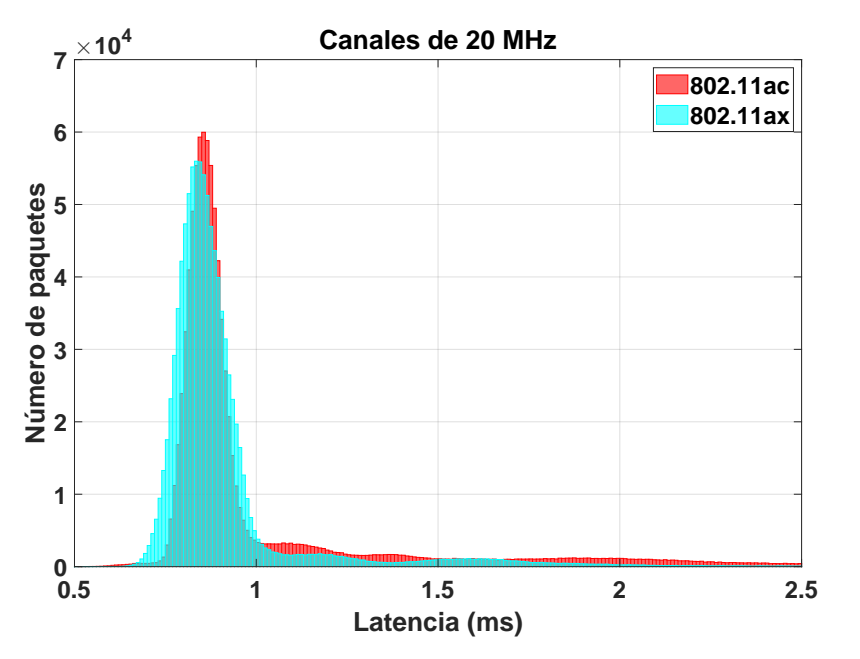

**Figura 69:** Representación del histograma para 20 MHz de la segunda evaluación.

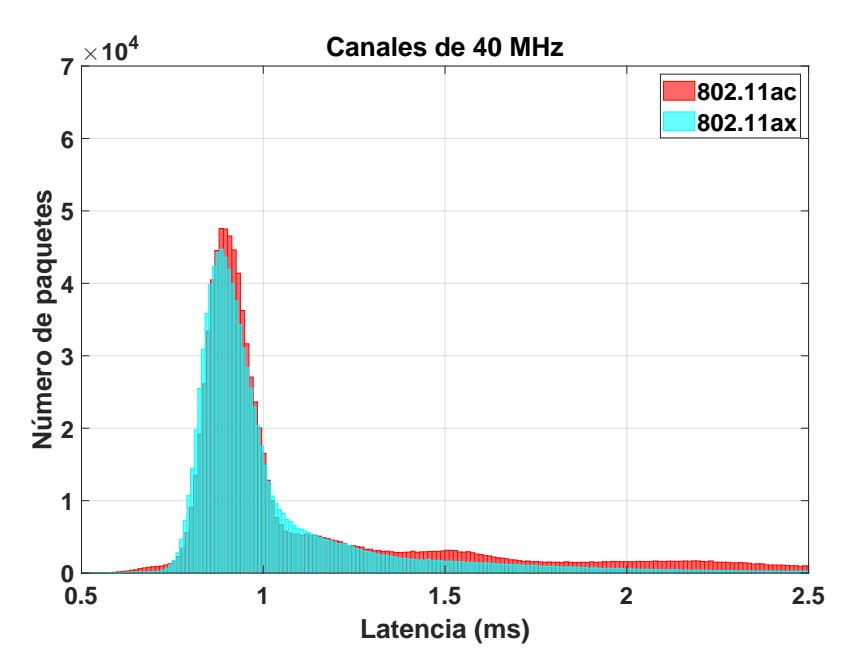

**Figura 70:** Representación del histograma para 40 MHz de la segunda evaluación.

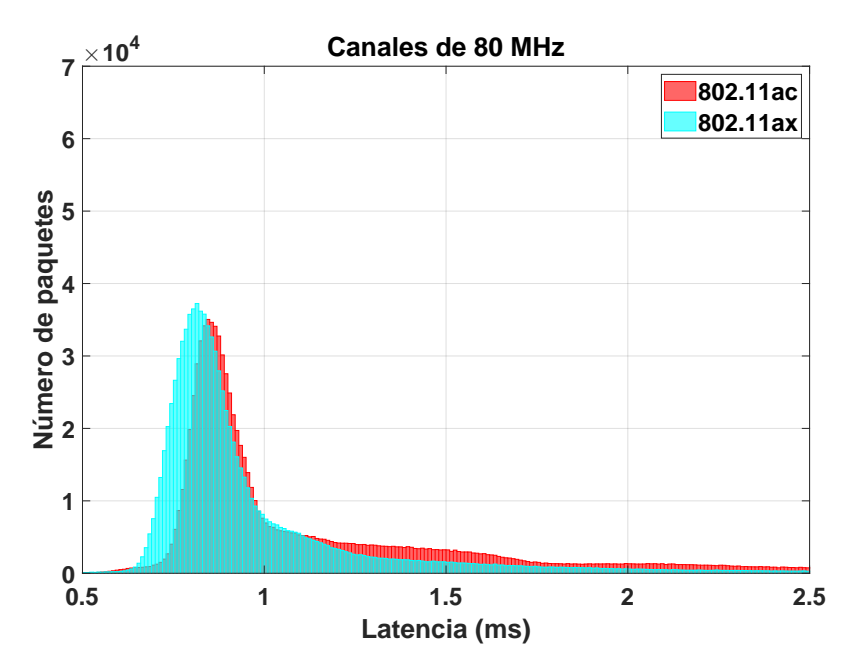

**Figura 71:** Representación del histograma para 80 MHz de la segunda evaluación.

En las Figuras anteriores no se aprecia apenas diferencia entre los resultados de las tecnologías evaluadas. El pico del histograma en el caso del 802.11ac está ligeramente desplazado hacia la derecha, y hay más paquetes en las latencias que se alejan de este pico, pero con muy poca diferencia. Lo que supone que el comportamiento de la red es similar utilizando ambas tecnologías. Se esperaba una mejora en el comportamiento de la red más representativa, debido al uso de OFDMA frente a OFDM en situaciones de 4 clientes.

Lo que si que se puede apreciar en este caso, es la diferencia entre usar canales grandes de 80 MHz frente a los de 40 y 20 MHz. El resultado obtenido en el caso de 80 MHz es menos determinista, el pico de paquetes en el intervalo de latencias es menor, es decir, hay más paquetes con latencia superior a la habitual, lo que implica que el

comportamiento de la red es diferente.

Como se menciona en la sección [5.6,](#page-36-0) utilizar un canal más grande puede ser perjudicial. En la banda de 5 GHz, los routers comerciales no utilizan canales superiores a 40 MHz, ya que es más complicado encontrar el espectro libre para transmitir. En esta evaluación, hay 4 clientes WiFi intentando transmitir información constantemente, y, al utilizar canales más grandes, al AP le resulta más complicado encontrar el canal libre para hacerlo. Esto justifica por qué en los histogramas de la primera evaluación [8.4.1](#page-95-1) no se encuentran apenas diferencias entre los canales, ya que tan sólo hay un dispositivo (el Transmisor de la prueba) transmitiendo en la red.

Analizando las latencias mediante la representación acumulada de manera logarítmica, obtenemos lo siguiente:

<span id="page-101-0"></span>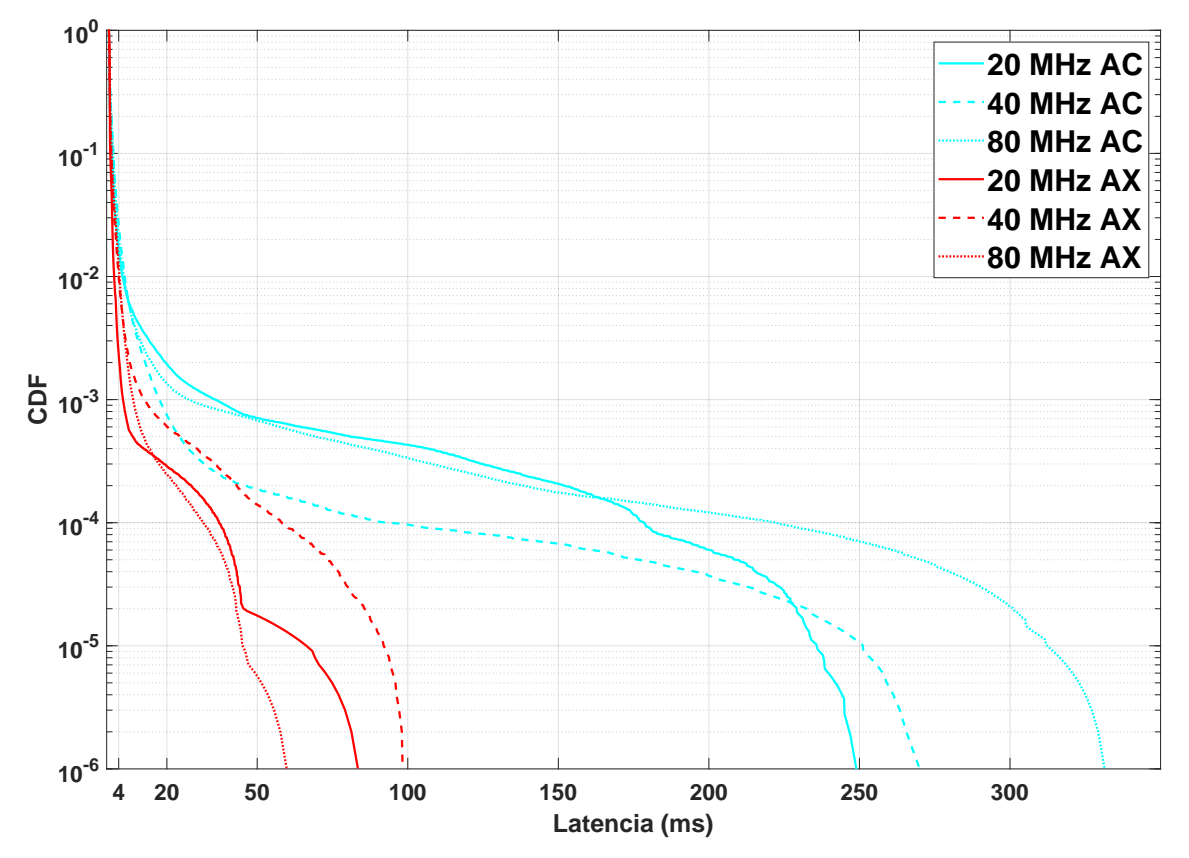

**Figura 72:** Representación de las curvas CDF de los resultados de la segunda evaluación.

Como se muestra en la Figura [72](#page-101-0) en este caso sí que son notorias las diferencias entre las tecnologías. En ninguna de los se acercan a cumplir los requisitos industriales, ya que  $t$ odas superan los 50 ms para 10 $^{-6}$ . La diferencia se aprecia sobre  $t$ odo en el 1 % de los paquetes (10<sup>−6</sup>), en donde en las pruebas de la tecnología 802.11ac empiezan a aparecer latencias que superan ya los umbrales de estas aplicaciones industriales.

Por tanto, según lo evaluado en este proyecto se puede afirmar que en las mismas condiciones, la nueva versión del estándar IEEE 802.11ax supera al estándar IEEE 802.11ac en términos de bounded latency.

## **8.4.3. Tercera Evaluación, 802.11ax vs 802.11ac**

Según lo explicado en la sección [8.3.3,](#page-94-0) esta tercera evaluación tiene una duración muy superior al resto, y, para la cual, tan sólo se muestra el resultado obtenido en cuanto a latencia y fiabilidad de manera numérica. Los resultados son los siguientes:

| <b>Tercera Evaluación</b> |                                        |  |
|---------------------------|----------------------------------------|--|
| <b>Enviados</b>           | $3.10^{7}$                             |  |
| <b>Perdidos</b>           | $233 \rightarrow 7,767 \cdot 10^{-6}$  |  |
| >50 ms                    | $233 \rightarrow 7,767 \cdot 10^{-6}$  |  |
| $20 \text{ ms}$           | $410 \rightarrow 1,367 \cdot 10^{-5}$  |  |
| $54 \text{ ms}$           | $18209 \rightarrow 6,07 \cdot 10^{-4}$ |  |

**Tabla 9:** Resultados obtenidos en las pruebas de la tercera evaluación.

Como se puede apreciar, no se cumplen los requisitos de la industria de 10<sup>-6</sup> o 10<sup>-7</sup> en ninguno de los umbrales. No obstante, el sistema de comunicaciones desarrollado en este proyecto, cumple el requisito de tasa de errores (PER) del 10 $^{\rm -5}$  considerando como erróneos los paquetes perdidos y los que superan la latencia de 50 ms. Esto supone una mejora circunstancial en la tecnologíaWiFi, y por tanto se puede concluir con el que el uso de una banda libre como es la de 6 GHz, la tecnologíaWiFi 6E, supone un acercamiento del estándar IEEE 802.11 para ser utilizado en aplicaciones con requisitos estrictos de latencia y fiabilidad.

# **9. Conclusiones**

En este proyecto se ha logrado implementar una red que utiliza la tecnología IEEE 802.11ax en la banda de 6 GHz. El objetivo del proyecto ha sido evaluar esta tecnología para el cumplimiento de requisitos industriales de latencia y fiabilidad. Para ello, se han seguido los siguientes pasos, cumpliendo los objetivos establecidos en el apartado [3:](#page-13-0)

- **Analizar el estado del arte:** se han estudiado las propiedades de las comunicaciones en la industria, así como las soluciones cableadas actuales. De cara a las comunicaciones inalámbricas, se han estudiado los requisitos que establece el NIST [\[10\]](#page-106-0) y se han encontrado 3 soluciones que cumplen estos requisitos: w-SHARP, Wireless HP y WIA-FA. Por último, se han detallado los últimos avances en la línea de investigación referente ala integración de las tecnologías comerciales WiFi y 5G en la industria.
- **Estudiar las mejoras del IEEE 802.11ax:** se han explicado las mejoras tanto en la capa MAC como PHY de la última versión del estándar IEEE 802.11.
- **Implementar una red WiFi 6E:** se ha logrado implementar mediante el material proporcionado por la empresa Ikerlan una red WiFi 6 en la banda de 6 GHz con 4 clientes.
- **Analizar mediante capturas el uso del estándar IEEE 802.11ax:** se ha comprobado y analizado el uso de la tecnología de OFDMA (única en 802.11ax dentro del estándar 802.11) tanto en Uplink como Downlink en la red implementada. También se han analizado los procesos de Sounding y envío de Beacons con las nuevas funcionalidades de WiFi 6E.
- **Evaluación de parámetros críticos asociados a redes industriales:** se han llevado a cabo pruebas sobre la implementación para maximizar el rendimiento en cuanto a latencia y fiabilidad de la red. Por último, se han realizado evaluaciones que han servido para cuantificar la mejora de a estos parámetros críticos que proporciona el uso de la banda libre de 6 GHz frente a la de 5 GHz, mostrada en las Tablas [7](#page-98-1)y [8,](#page-99-0) en las que para el umbral de latencia de 4 ms se mejora en dos órdenes de magnitud (de 10<sup>−2</sup> a 10<sup>−4</sup>) la tasa de errores. Además, en el apartado [8.4.2](#page-99-1) se representan el resultado del uso de las nuevas características del estándar IEEE 802.11ax frente al anterior IEEE 802.11ac. En este caso, se ha obtenido una mejora notable en cuanto a bounded latency, de 10 $^{-3}$  a 10 $^{-5}$  para el umbral de 50 ms.

Comparando el resultado obtenido en el mejor escenario de la implementación con los requisitos industriales establecidos por el NIST [\[10\]](#page-106-0) se concluye que esta tecnología, en su máximo rendimiento, no es capaz de lograr tasas de errores de [10 $^{-6}$ , 10 $^{-7}$ ] para los umbrales de latencia 4,20 y 50 ms. No obstante, en este proyecto se demuestra cómo

esta tecnología logra cumplir una tasa de errores de 10−<sup>5</sup> para el umbral de latencia de 50 ms.

Esta tecnología, a diferencia de las mencionadas en el estado del arte como w-SHARP[\[15\]](#page-107-0), no está orientada al tráfico industrial, en donde se priorizan el uso de paquetes pequeños con muy baja latencia y sin errores. Por ello, es más difícil alcanzar estos requisitos. No obstante, el resultado obtenido supone una aproximación hacia el cumplimiento de estos requisitos, ya que el uso de la banda de 6 GHz ha aportado un salto a esta tecnología como se demuestra en este trabajo.

WiFi en la banda de 6GHz parte con ventaja ante tecnologías específicas como w-SHARP. Hay cientos de fabricantes y 18 billones de dispositivos [\[22\]](#page-107-1) actualmente, es una tecnología asimilada por el mercado que ofrecerá unos precios y un acceso con el que las tecnologías específicas como w-SHARP no podrán competir. El coste de implementación de soluciones inalámbricas en la industria será considerablemente menor utilizando WiFi.

Para la realización con éxito de este proyecto, han sido clave los conocimientos adquiridos en algunas de las asignaturas del máster de Sistemas Electrónicos Avanzados. Han sido tales como la metodología en formación e investigación, programación en C, Linux y cifrado de comunicaciones. Además, la formación acerca de conceptos como latencia, determinismo y TSN adquiridos en la especialidad de comunicaciones han servido para comprender de una manera más sencilla las propiedades de las comunicaciones industriales. De esto se concluye que después de realizar este proyecto se ha logrado profundizar en todas estas líneas de aprendizaje.

## **10. Líneas futuras**

De lamanera en la que se ha concluido este proyecto, se puede decir que la tecnología de WiFi 6E no es capaz de cumplir el requisito de bounded latency de las aplicaciones industriales. No obstante, se ha comprobado que el uso de la banda de 6 GHz y de las capacidades de la última versión del estándar IEEE 802.11ax suponen un primer paso hacia ello.

La siguiente versión del estándar IEEE 802.11 es IEEE 802.11be, más conocido como WiFi 7. Esta, como se menciona en la sección [4.2.3.1,](#page-20-0) a parte de aumentar la tasa de datos, pretende reducir la latencia y aumentar determinismo en las redes WiFi. Por ello, la línea futura natural de este proyecto es la evaluación de redes WiFi 7, ya que sobre esta tecnología se permite también el uso de los canales de la banda de 6 GHz, mejorando, en teoría, los resultados de este proyecto. No obstante, no se espera que se complete este protocolo hasta 2024 y, por tanto, el trabajo actual sobre esta tecnología está en las simulaciones de estas nuevas funcionalidades como Multi-Link, y su posterior análisis en cuanto a fiabilidad y latencia como se realiza en el trabajo de [\[19\]](#page-107-2).

No obstante, existen más líneas de investigación y desarrollo a partir de este proyecto. Una de ellas es el uso de sistemas redundados para cumplir los requisitos de la industria, tal y como se puede apreciar en [\[38\]](#page-108-3) y [\[39\]](#page-108-4). Las redundancias permiten desarrollar sistemas más seguros, ya sea mediante redundancias de diferentes tecnologías (utilizar WiFi y otra tecnología como, por ejemplo, 5G) o mediante diferentes frecuencias (utilizar diferentes canales al mismo tiempo). Gracias al desarrollo de este proyecto, se podría integrar el mismo en otro sistema de comunicaciones logrando así un sistema redundado capaz de superar los resultados de latencia y fiabilidad este proyecto.

Además, debido a que el desarrollo de la red y de la plataforma se han llevado a cabo con el material proporcionado por el equipo de investigación de Ikerlan, este proyecto servirá como punto de partida para futuros desarrollos de esta tecnología en el equipo.

## **11. Referencias**

- [1] A. Larrañaga, M. C. Lucas-Estañ, I. Martinez, I. Val, and J. Gozalvez, "Analysis of 5G-TSN Integration to Support Industry 4.0," in 2020 25th IEEE International Conference on Emerging Technologies and Factory Automation (ETFA), vol. 1, pp. 1111–1114, 2020.
- [2] P. Sanz, O. Seijo, M. C. Llorente, J. Montalban, P. Angueira, and I. Val, "On the Feasibility of Wireless Communications for Safety Applications in Industry," IEEE Transactions on Industrial Informatics, pp. 1–1, 2022.
- [3] O. Seijo, X. Iturbe, and I. Val, "SHARP: Implementation of a Hybrid Wired-Wireless TSN Network to Enable Flexible Smart Factories," in 2021 17th IEEE International Conference on Factory Communication Systems (WFCS), pp. 95–98, 2021.
- [4] Z. Lin and S. Pearson, "An inside look at industrial Ethernet communication protocols," p. 7, 2018.
- [5] D. B. Mateu, D. Hallmans, M. Ashjaei, A. V. Papadopoulos, J. Proenza, and T. Nolte, "Clock Synchronization in Integrated TSN-EtherCAT Networks," in 2020 25th IEEE International Conference on Emerging Technologies and Factory Automation (ETFA), vol. 1, pp. 214–221, 2020.
- [6] G. S. Sestito, A. C. Turcato, A. L. Dias, P. Ferrari, and M. M. da Silva, "Evaluating Real-Time Ethernet performance indicators for SERCOS III networks," in 2021 14th IEEE International Conference on Industry Applications (INDUSCON), pp. 1191–1197, 2021.
- [7] T. Müller and H. D. Doran, "PROFINET Real-Time Protection Layer: Performance Analysis of Cryptographic and Protocol Processing Overhead," in 2018 IEEE 23rd International Conference on Emerging Technologies and Factory Automation (ETFA), vol. 1, pp. 258–265, 2018.
- [8] "IEEE 802.1 Time-Sensitive Networking Task Group." [https://www.ieee802.org/1/](https://www.ieee802.org/1/pages/tsn.html) [pages/tsn.html](https://www.ieee802.org/1/pages/tsn.html).
- [9] M. Wollschlaeger, T. Sauter, and J. Jasperneite, "The Future of Industrial Communication: Automation Networks in the Era of the Internet of Things and Industry 4.0," IEEE Industrial Electronics Magazine, vol. 11, no. 1, pp. 17–27, 2017.
- <span id="page-106-0"></span>[10] K. Montgomery, R. Candell, Y. Liu, and M. Hany, "Wireless User Requirements for the Factory Workcell," 2019-10-02 2019.
- [11] "IEC 62948:2017 Industrial networks Wireless communication network and communication profiles - WIA-FA."
- [12] W. Liang, M. Zheng, J. Zhang, H. Shi, H. Yu, Y. Yang, S. Liu,W. Yang, and X. Zhao, "WIA-FA and Its Applications to Digital Factory: A Wireless Network Solution for Factory Automation," Proceedings of the IEEE, vol. 107, no. 6, pp. 1053–1073, 2019.
- [13] Z. Pang, M. Luvisotto, and D. Dzung, "Wireless High-Performance Communications: The Challenges and Opportunities of a New Target," IEEE Industrial Electronics Magazine, vol. 11, no. 3, pp. 20–25, 2017.
- [14] M. Luvisotto, Z. Pang, and D. Dzung, "High-Performance Wireless Networks for Industrial Control Applications: New Targets and Feasibility," Proceedings of the IEEE, vol. 107, no. 6, pp. 1074–1093, 2019.
- <span id="page-107-0"></span>[15] O. Seijo, J. A. López-Fernández, and I. Val, "w-SHARP: Implementation of a High-Performance Wireless Time-Sensitive Network for Low Latency and Ultra-low Cycle Time Industrial Applications," IEEE Transactions on Industrial Informatics, vol. 17, no. 5, pp. 3651–3662, 2021.
- [16] M. K. Atig, R. Muzaffar, O. Seijo, I. Val, and H.-P. Bernhard, "When ieee 802.11 and 5g meet time-sensitive networking," IEEE Open Journal of the Industrial Electronics Society, vol. 3, pp. 14–36, 2022.
- [17] D.-J. Deng, Y.-P. Lin, X. Yang, J. Zhu, Y.-B. Li, J. Luo, and K.-C. Chen, "IEEE 802.11ax: Highly Efficient WLANs for Intelligent Information Infrastructure," IEEE Communications Magazine, vol. 55, no. 12, pp. 52–59, 2017.
- [18] D. Lopez-Perez, A. Garcia-Rodriguez, L. Galati-Giordano, M. Kasslin, and K. Doppler, "IEEE 802.11be Extremely High Throughput: The Next Generation of Wi-Fi Technology Beyond 802.11ax," IEEE Communications Magazine, vol. 57, no. 9, pp. 113–119, 2019.
- <span id="page-107-2"></span>[19] G. Lacalle, I. Val, O. Seijo, M. Mendicute, D. Cavalcanti, and J. Perez-Ramirez, "Analysis of Latency and Reliability Improvement with Multi-Link Operation over 802.11," in 2021 IEEE 19th International Conference on Industrial Informatics (INDIN), pp. 1–7, 2021.
- [20] "What Is 5G, and How Fast Will It Be?." [https://web.archive.](https://web.archive.org/web/20190124041504/https://www.howtogeek.com/340002/what-is-5g-and-how-fast-will-it-be/) [org/web/20190124041504/https://www.howtogeek.com/340002/](https://web.archive.org/web/20190124041504/https://www.howtogeek.com/340002/what-is-5g-and-how-fast-will-it-be/) [what-is-5g-and-how-fast-will-it-be/](https://web.archive.org/web/20190124041504/https://www.howtogeek.com/340002/what-is-5g-and-how-fast-will-it-be/).
- [21] "System architecture for the 5G System (5GS) Stage 2 (Release 16) 3GPP TS 23.501 V16.4.0," Technical Specification Group Services and System Aspects;, March 2020.
- <span id="page-107-1"></span>[22] "Wi-Fi Alliance® 2022 Wi-Fi® trends | Wi-Fi Alliance." [https://www.wi-fi.org/](https://www.wi-fi.org/news-events/newsroom/wi-fi-alliance-2022-wi-fi-trends) [news-events/newsroom/wi-fi-alliance-2022-wi-fi-trends](https://www.wi-fi.org/news-events/newsroom/wi-fi-alliance-2022-wi-fi-trends).
- [23] H. Zimmermann, "OSI Reference Model The ISO Model of Architecture for Open Systems Interconnection," IEEE Transactions on Communications, vol. 28, no. 4, pp. 425–432, 1980.
- [24] S. Brahmi, M. Yazid, and M. Omar, "Multiuser Access via OFDMA Technology in High Density IEEE 802.11ax WLANs: A Survey," in 2020 Second International Conference on Embedded and Distributed Systems (EDiS), pp. 105–110, 2020.
- [25] Y. Al-jawhar, An implementation of peak to average power ratio reduction for multicarrier system (orthogonal frequency division multiplexing). PhD thesis, 11 2017.
- [26] IEEE Standards Association, "IEEE 802.11ax-2021: Wireless LAN Medium Access Control (MAC) and Physical Layer (PHY) Specifications Amendment 1: Enhancements for High-Efficiency WLAN," 2021.
- [27] H. Bolcskei, "MIMO-OFDM wireless systems: basics, perspectives, and challenges," IEEE Wireless Communications, vol. 13, no. 4, pp. 31–37, 2006.
- [28] X. Guo, S. Wang, H. Zhou, J. Xu, Y. Ling, and J. Cui, "Performance Evaluation of the Networks with Wi-Fi based TDMA Coexisting with CSMA/CA," Wireless Personal Communications, vol. 114, 09 2020.
- [29] D. Van Ingen, "Wi-Fi 6E in Europe: Frequently Asked Questions | Aruba Blogs." [https://blogs.arubanetworks.com/solutions/](https://blogs.arubanetworks.com/solutions/wi-fi-6e-in-europe-frequently-asked-questions/) [wi-fi-6e-in-europe-frequently-asked-questions/](https://blogs.arubanetworks.com/solutions/wi-fi-6e-in-europe-frequently-asked-questions/), Jan. 2021.
- [30] Extreme Networks, "Liverpool Football Club Selects Extreme to Kick Up Fan Experiences at Historic Anfield Stadium." [https://www.extremenetworks.com/](https://www.extremenetworks.com/liverpool/) [liverpool/](https://www.extremenetworks.com/liverpool/), 2022.
- [31] "GB-BRi7H-8550 (rev. 1.0) Overview | Mini-PC Barebone (BRIX) GIGABYTE Global." <https://www.gigabyte.com/Mini-PcBarebone/GB-BRi7H-8550-rev-10>.
- [32] "Intel® Wi-Fi 6E AX210 (Gig+) Especificaciones de productos." [https://www.](https://www.intel.es/content/www/es/es/products/sku/204836/intel-wifi-6e-ax210-gig/specifications.html) [intel.es/content/www/es/es/products/sku/204836/intel-wifi-6e-ax210-gig/](https://www.intel.es/content/www/es/es/products/sku/204836/intel-wifi-6e-ax210-gig/specifications.html) [specifications.html](https://www.intel.es/content/www/es/es/products/sku/204836/intel-wifi-6e-ax210-gig/specifications.html).
- [33] "Aruba 650 Series Wi-Fi 6E APs." [https://www.arubanetworks.com/products/](https://www.arubanetworks.com/products/wireless/access-points/indoor-access-points/650-series/) [wireless/access-points/indoor-access-points/650-series/](https://www.arubanetworks.com/products/wireless/access-points/indoor-access-points/650-series/).
- [34] Institute of Electrical and Electronics Engineers, "IEEE Standard for a Precision Clock Synchronization Protocol for Networked Measurement and Control Systems," IEEE Std 1588-2019 (Revision of IEEE Std 1588-2008), pp. 1–499, 2020.
- [35] H. Yang, D.-J. Deng, and K.-C. Chen, "Performance analysis of ieee 802.11ax ul ofdma-based random access mechanism," in GLOBECOM 2017 - 2017 IEEE Global Communications Conference, pp. 1–6, 2017.
- [36] Y. Liu and H. Zhu, "A survey of the research on power management techniques for high-performance systems," Software: Practice and Experience, vol. 40, no. 11, pp. 943–964, 2010.
- [37] "Power Management in Linux-Based Systems | Linux Journal." [https://www.](https://www.linuxjournal.com/article/6699) [linuxjournal.com/article/6699](https://www.linuxjournal.com/article/6699).
- [38] M. Lucas-Estañ, J. Maestre, B. Coll-Perales, J. Gozalvez, and I. Lluvia, "An Experimental Evaluation of Redundancy in Industrial Wireless Communications," in 2018 IEEE 23rd International Conference on Emerging Technologies and Factory Automation (ETFA), vol. 1, pp. 1075–1078, 2018.
- [39] M. C. Lucas-Estañ, B. Coll-Perales, and J. Gozalvez, "Redundancy and Diversity in Wireless Networks to Support Mobile Industrial Applications in Industry 4.0," IEEE Transactions on Industrial Informatics, vol. 17, no. 1, pp. 311–320, 2021.